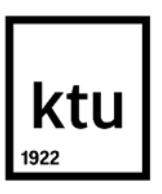

**Kauno technologijos universitetas** Mechanikos inžinerijos ir dizaino fakultetas

# **Tekstilės medžiagų anizotropijos įtaka erdvinei aprangos vizualizacijai**

Baigiamasis magistro projektas

**Rūta Pukienė** Projekto autorė

**Doc. dr. Kristina Ancutienė** Vadovė

**Kaunas, 2019**

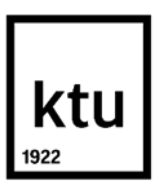

**Kauno technologijos universitetas** Mechanikos inžinerijos ir dizaino fakultetas

# **Tekstilės medžiagų anizotropijos įtaka erdvinei aprangos vizualizacijai**

Baigiamasis magistro projektas Aprangos mados inžinerija (6211FX005)

> **Rūta Pukienė** Projekto autorė

**Doc. dr. Kristina Ancutienė** Vadovė

**Lekt. dr. Darius Pauliukaitis** Konsultantas

**Doc. dr. Kęstutis Lekeckas** Recenzentas

**Kaunas, 2019**

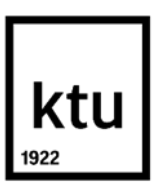

**Kauno technologijos universitetas** Mechanikos inžinerijos ir dizaino fakultetas Rūta Pukienė

# **Tekstilės medžiagų anizotropijos įtaka erdvinei aprangos vizualizacijai**

Akademinio sąžiningumo deklaracija

Patvirtinu, kad mano, Rūtos Pukienės, baigiamasis projektas tema "Tekstilės medžiagų anizotropijos įtaka erdvinei aprangos vizualizacijai" yra parašytas visiškai savarankiškai ir visi pateikti duomenys ar tyrimų rezultatai yra teisingi ir gauti sąžiningai. Šiame darbe nei viena dalis nėra plagijuota nuo jokių spausdintinių ar internetinių šaltinių, visos kitų šaltinių tiesioginės ir netiesioginės citatos nurodytos literatūros nuorodose. Įstatymų nenumatytų piniginių sumų už šį darbą niekam nesu mokėjęs.

Aš suprantu, kad išaiškėjus nesąžiningumo faktui, man bus taikomos nuobaudos, remiantis Kauno technologijos universitete galiojančia tvarka.

(vardą ir pavardę įrašyti ranka) (parašas)

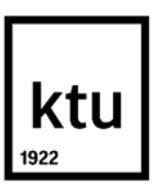

### **KAUNO TECHNOLOGIJOS UNIVERSITETAS**

#### **MECHANIKOS INŽINERIJOS IR DIZAINO FAKULTETAS**

Studijų programa: 6211FX005 Aprangos mados inžinerija

# **MAGISTRO BAIGIAMOJO PROJEKTO UŽDUOTIS**

Studentui (-ei)

Rūtai Pukienei

*(Vardas, Pavardė)*

#### **1. Baigiamojo Projekto tema –**

Tekstilės medžiagų anizotropiškumo įtaka erdvinei vizualizacijai ir aprangos gaminių atitikčiai

*(Lietuvių kalba)*

Influence of anisotropic textile materials on spatial visualization and clothing fit

*(Anglų kalba)*

#### **2. Darbo tikslas ir uždaviniai –**

**Tikslas:** Naudojant erdvinės vizualizacijos technologijas, įvertinti tekstilės medžiagų anizotropiškumo įtaką aprangos gaminio vaizdui.

#### **Uždaviniai:**

- 1. Parengti metodiką laisvumo tarpo tarp aprangos gaminio ir manekeno nustatymui ir ištirti tarpo kitimo dėsningumus priklausomai nuo medžiagų savybių;
- 2. Nustatyti drapiravimosi rodiklius erdvinio aprangos gaminio vaizdo vertinimui ir ištirti jų ryšį su medžiagų parametrais;
- 3. Atlikti realių ir virtualių medžiagų mechaninių parametrų atitikties palyginimą.

#### **3. Pradiniai baigiamojo projekto duomenys –**

- 1. Skenuotų manekenų ir penkių skirtingų audinių bei dydžių skenuotų suknelių vaizdai;
- 2. Kawabata sistema nustatytos penkių audinių mechaninės savybės;
- 3. Lectra programos pagrindu suprojektuotas platėjantis sijono modelis.

#### **4. Pagrindiniai reikalavimai ir sąlygos –**

Darbas turi būti originalus, atliktas pagal magistrantūros studijų baigiamųjų projektų reikalavimus ir jų regimo tvarką

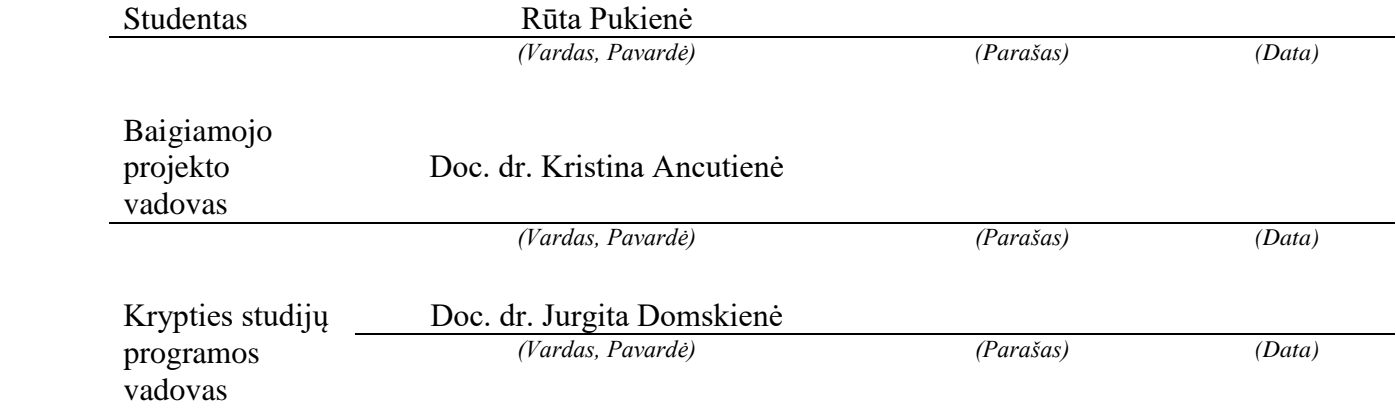

Pukienė, Rūta. Tekstilės medžiagų anizotropijos įtaka erdvinei aprangos vizualizacijai. Magistro baigiamasis projektas /vadovė doc. dr. Kristina Ancutienė; Kauno technologijos universitetas, Mechanikos inžinerijos ir dizaino fakultetas.

Studijų kryptis ir sritis (studijų krypčių grupė): Technologijų mokslai (F), Polimerų ir tekstilės technologijos (F02)

Reikšminiai žodžiai: virtualus primatavimas, anizotropija, aprangos gaminys, 3D skenavimas, laisvumo tarpas, gaminio atitiktis figūrai, drapiravimasis.

Kaunas, 2019. 51 p.

#### **Santrauka**

Tekstilės medžiagų deformacinė elgsena skirtingomis kryptimis skiriasi, todėl kuriant erdvines aprangos vizualizacijas, būtina įvertinti medžiagų anizotropiją, kad virtualaus gaminio atvaizdą kuo labiau priartinti prie realaus gaminio vaizdo. Anizotropijos tyrimai aktualūs ir drapiruotiems gaminiams, nes kintant medžiagų savybėms, kinta gaminio kritumas, ir prigludusio silueto gaminiams, nes kintant medžiagų savybėms, kinta gaminio deformacijos ir laisvumo tarpas.

Baigiamojo projekto tikslas – naudojant virtualaus primatavimo technologijas, įvertinti tekstilės medžiagų anizotropijos įtaką erdviniam aprangos gaminio vaizdui.

Tyrimams atlikti, naudojami penki medvilniniai audiniai su elastanu, turintys skirtingus struktūrinius ir mechaninius parametrus, ir dviejų tipų aprangos gaminiai – tiesaus silueto suknelė ir platėjančio tipo sijonas, kuris buvo tiriamas dvejomis kryptimis – išilgine ir lekalus pasukant 45° nuo išilginės krypties.

*3Ds Max* programoje sutapdinus skenuotus tiesaus silueto suknelės ir manekeno vaizdus, pagal manekeno iškiliausią krūtinės vietą, ir ploniausią liemens vietą, kertančiųjų plokštumų pagalba, paruošti skerspjūviai ir nustatyti laisvumo tarpai, laisvumo tarpo plotai ir laisvumo tarpo tūriai bei ištirta struktūrinių ir mechaninių audinių parametrų įtaka laisvumų vertėms. *Modaris 3D* programoje sudrapiruoti platėjančio tipo sijonai ir nustatyti šie parametrai: sijono ilgis, atstumas nuo manekene pažymėtos liemens linijos iki sijono juosmens, klosčių kiekis, drapiravimosi koeficientas, silueto kampas ir silueto indeksas. Išanalizuota struktūrinių ir mechaninių audinių parametrų įtaka drapiravimosi parametrams.

Norint aprangos vizualizavimui pritaikyti rinkoje gerai žinomas trimačio projektavimo programas, tokias kaip *3Ds Max, Maya* ar kt., reikia tinkamai importuoti lekalus bei tinkamai nurodyti medžiagų anizotropines savybes. Darbe buvo sukurta metodika, kaip importuoti ir paruošti skenuotą manekeną bei aprangos gaminio lekalus erdviniam vizualizavimui *3Ds Max* programa.

Atlikus penkių realių audinių drapiravimosi eksperimentinį tyrimą, nustatyti 25 cm skersmens apskritimo formos bandinių drapiravimosi koeficientai ir klosčių kiekis, ištirta struktūrinių ir mechaninių audinių parametrų įtaka šiems parametrams. Išanalizuotas ryšys tarp realaus audinio ir virtualaus platėjančio tipo sijono drapiravimosi parametrų.

Darbo metu padaryta išvada, kad erdvinės aprangos vizualizacijai didelės įtakos turi medžiagų anizotropija. Kintant medžiagų struktūrinėms ir mechaninėms savybėms, kinta laisvumo tarpas tiesaus silueto gaminiuose bei drapiravimosi parametrai drapiruotose gaminiuose.

Pukiene, Ruta. Influence of Textile Materials Anisotropy on Spatial Visualization of Clothing. Master's Final Degree Project / supervisor assoc. prof. Kristina Ancutienė; Faculty of Mechanical Engineering and Design, Kaunas University of Technology.

Study field and area (study field group): Technological Sciences (F), Polymer and Textile Technology (F02)

Keywords: Virtual Try-On, anisotropy, garment, clothing, 3D scan, distance ease, garment fit, drape.

Kaunas, 2019. 51 p.

#### **Summary**

The deformation behavior of textile materials differs in different directions. It is necessary to evaluate the anisotropy of materials to bring the image of the virtual product relatively close to the physical one, when designing spatial clothing visualizations. Anisotropy research is relevant for draped garments – changing attributes influences the drape of the product – as well as for the tight silhouette garments – changing attributes of the material also changes deformation of the garment and the distance ease.

The purpose of this paper is to evaluate the influence of anisotropy of textile materials on the spatial visualization of clothing, by using virtual technologies.

To study, five cotton fabrics with elastane with different mechanical and structural parameters, have been measured, and two types of garments – straight silhouette dress and flared skirt, which was examined in two different directions – according to warp, and by turning the patterns 45 degrees.

In help with *3Ds Max* software, we combined scanned straight silhouette dress and mannequin images. Using the same mannequin's most prominent chest position, and the thinnest torso, with the crossing planes, croscuts were made and distance ease, distance ease area, and distance ease volume were defined, also, the influence of structural and mechanical fabric parameters on distance ease was investigated.Using *Modaris 3D* software, flared skirts were draped and evaluated the following parameters: the length of the skirt, the distance between marked scanned mannequin torso line and skirt waist, number of nodes, drape coefficient, silhouette angle and silhouette index. Influence of structural and mechanical fabric parameters to drape parameters was determined.

In order to apply well-known three dimensional design applications such as *3Ds Max, Maya* and others for the simulation of clothing, firstly, we need to properly import patterns following by very accurate and precise evaluation of anisotropic attributes of the fabric. Methodology for importing and preparing scanned mannequins and patterns of the garment for spatial *3Ds Max* visualization was developed.

After physically examining drape of five different materials, we have determined drape coefficient and the number of nodes of circular shape, 25cm diameter samples. The influence of structural and mechanical fabric parameters to these parameters were investigated. Analysed the relationship between physical fabric and the drape parameters of virtual flared skirt.

At the end of the paper, conclusion was made that the anisotropy of the materials has a great influence on the spatial visualization of clothing. Due to the structural and mechanical properties of textile materials, the distance ease in straight silhouette garments and drape parameters in draped garments are changing.

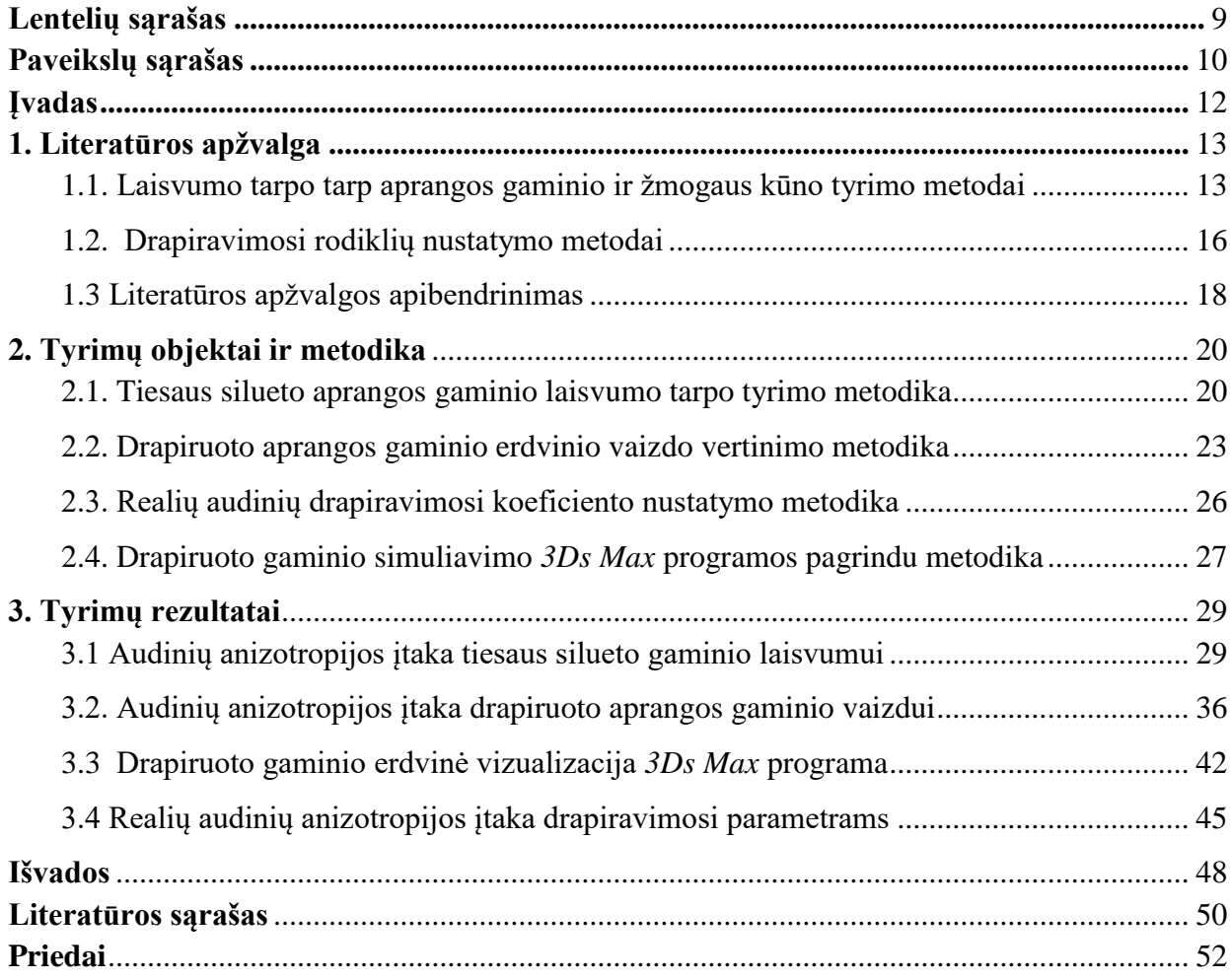

## **Turinys**

## **Lentelių sąrašas**

<span id="page-8-0"></span>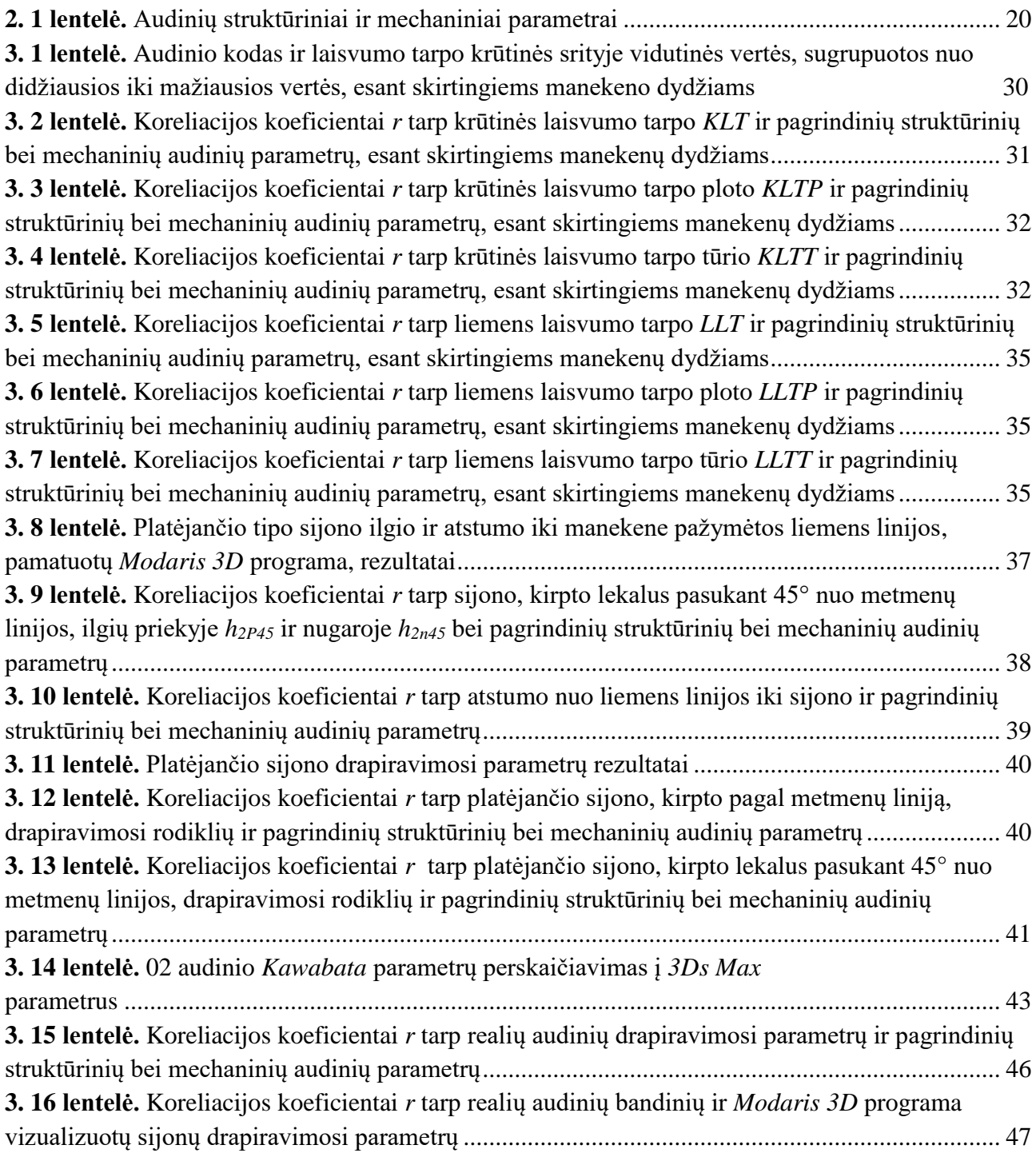

## **Paveikslų sąrašas**

<span id="page-9-0"></span>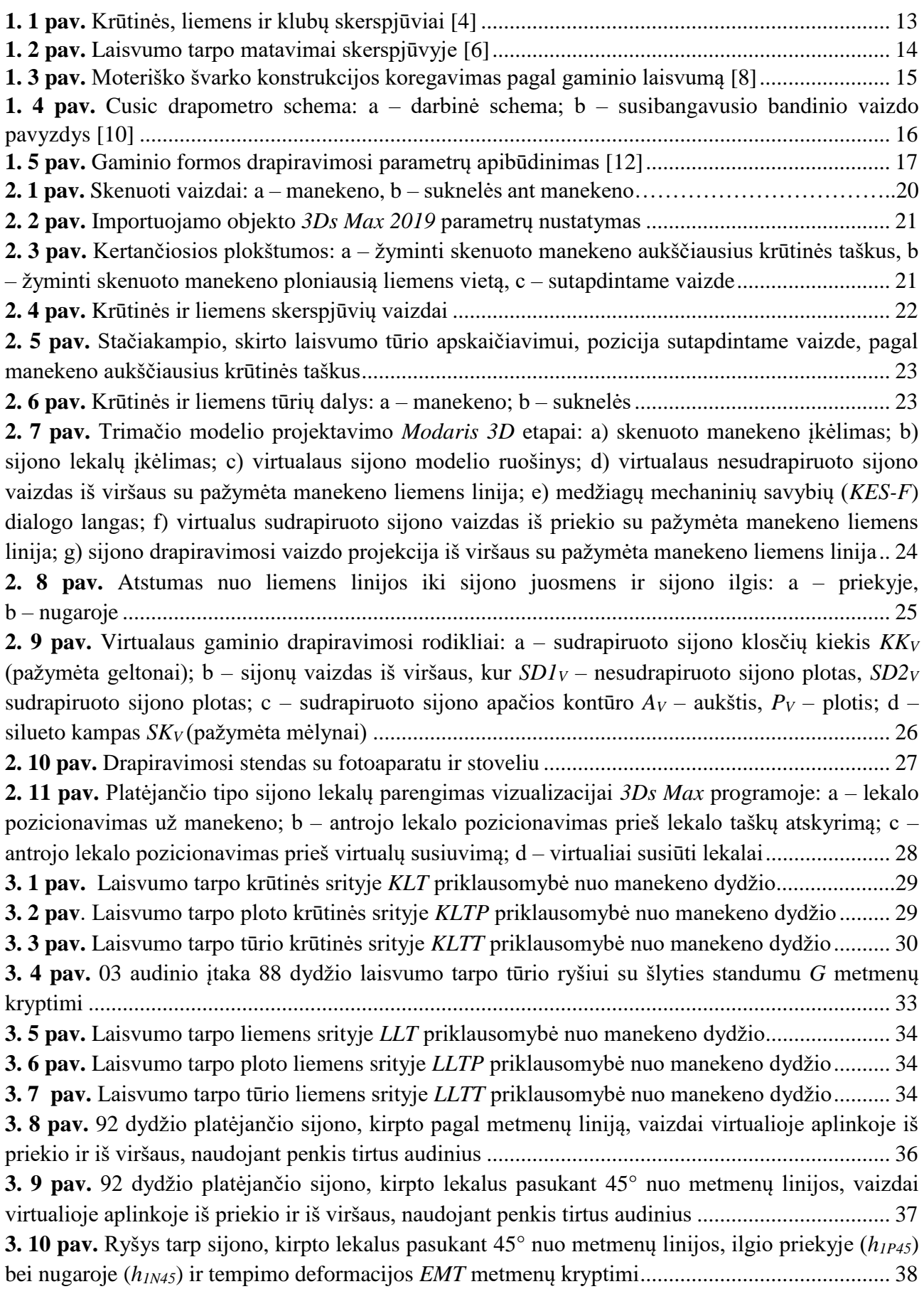

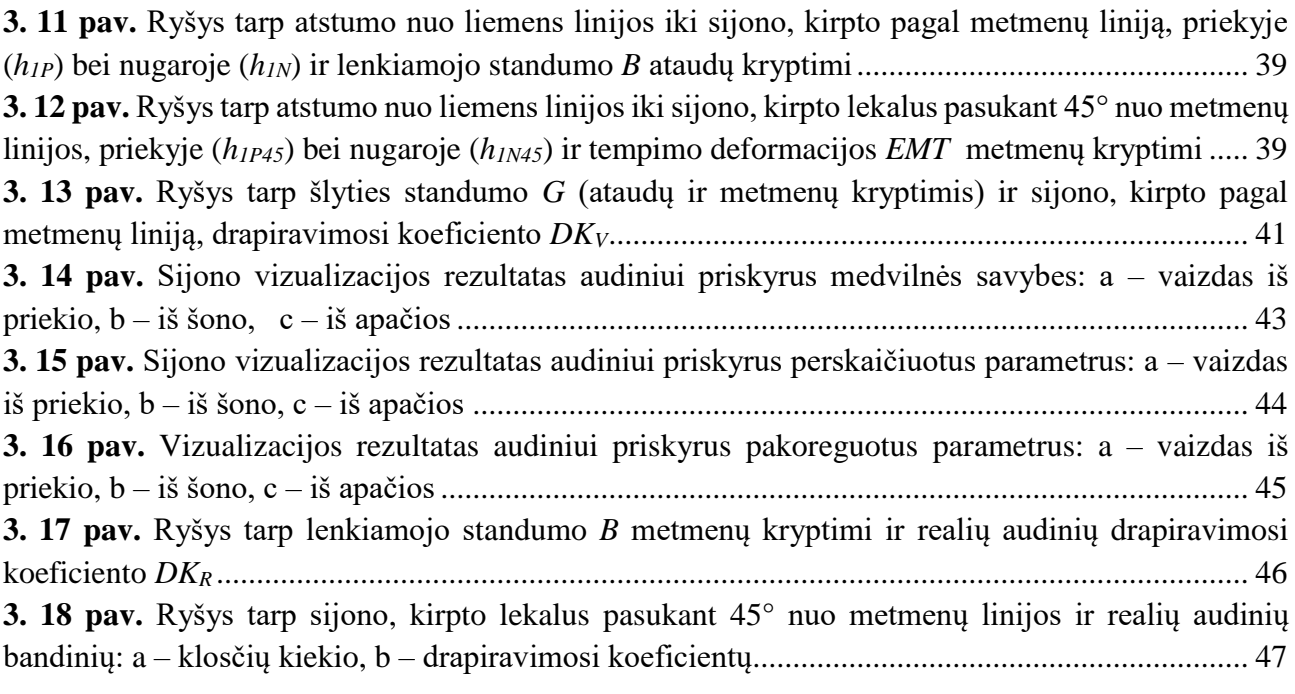

#### **Įvadas**

<span id="page-11-0"></span>Aprangos gaminių modeliavimas, tai procesas kurio metu dvimatis plokščias modelis paverčiamas į trimatį gaminio stilių. Modelio kūrimo procese, gaminio laisvumas turi būti įvertintas kartu su pagrindiniais reikalavimais skirtais gaminiui [1]. Gaminio laisvumas, viena iš svarbiausių charakteristikų, nusakančių dėvėjimo patogumą ne tik kasdieninėje, bet ir darbo bei specialioje aprangoje, tokioje kaip gaisrininkų uniformos.

Drapiravimasis yra svarbus veiksnys nusakantis tiek estetines, tiek funkcines gaminio savybes [2]. Kompiuterinis dizainas (*CAD*) tapo vienu iš būtiniausių elementų šiuolaikinėje pramonėje, taigi per pastaruosius dešimtmečius ir tekstilės bei drabužių pramonėje, ši nauja dizaino forma tapo populiari ir nuolat vystoma[3]. Kūno skenavimai virtualiam manekenui suteikiant individualius matmenis ir virtualus aprangos primatavimas, nebėra naujiena, bet vis dar iškyla sunkumų siekiant virtualaus gaminio vaizdą padaryti maksimaliai atitinkantį realaus gaminio vaizdui. Tekstilės medžiagų deformacinė elgsena skirtingomis kryptimis skiriasi, todėl kuriant erdvines aprangos vizualizacijas, būtina įvertinti medžiagų anizotropiją. Anizotropijos tyrimai aktualūs ir drapiruotiems gaminiams, nes kintant medžiagų savybėms kinta gaminio kritumas, ir prigludusio silueto gaminiams, nes kintant medžiagų savybėms, kinta gaminio deformacijos ir laisvumo tarpas.

Baigiamojo projekto tikslas – naudojant virtualaus primatavimo technologijas, įvertinti tekstilės medžiagų anizotropijos įtaką erdviniam aprangos gaminio vaizdui.

Baigiamojo projekto uždaviniai:

1. Naudojant skaitmenines technologijas nustatyti laisvumo tarpą tarp skenuoto prigludusio silueto aprangos gaminio ir manekeno, bei ištirti tarpo kitimo dėsningumus priklausomai nuo audinių savybių;

2. Nustatyti drapiravimosi rodiklius erdvinio aprangos gaminio vaizdui įvertinti ir ištirti jų ryšį su struktūriniais bei mechaniniais audinių parametrais;

3. Parengti metodiką, kaip *3Ds Max* programos paketu parengti drapiruoto gaminio erdvinę vizualizaciją;

4. Atlikti realių audinių ir virtualių gaminių drapiravimosi parametrų palyginimą.

#### <span id="page-12-0"></span>**1. Literatūros apžvalga**

#### <span id="page-12-1"></span>**1.1. Laisvumo tarpo tarp aprangos gaminio ir žmogaus kūno tyrimo metodai**

Laisvumo tarpas tarp kūno ir gaminio, labiausiai siejasi su aprangos atitikimu kūno konfigūracijai. Laisvumo tarpas paprastai reiškia laisvą erdvę tarp kūno ir drabužio, apskaičiuojant jo atstumą, plotą ar tūrį [4]. J. Xu ir kiti [5], tyrė laisvumo tarpo tarp skenuoto kūno ir gaminio priklausomybę nuo gaminio dydžio ir mechaninių parametrų kitimo. Tyrimo objektas – iš šešių audinių, turinčių skirtingas struktūrines ir mechanines savybes, kurios išmatuotos naudojantis *Kawabata* įrenginiais , pagaminti moteriški švarkai. Tyrimo metu, neaprengtas manekenas ir aprengti manekenai buvo skenuojami *[TC]2* kūno skeneriu. Skenuoti vaizdai sutapdinami *3D Max* programa, kur atliekami krūtinės, liemens ir klubų skerspjūviai (1.1 pav). Tolimesnei duomenų analizei skerspjūviai perkeliami į AutoCAD programą. Tyrime analizuojami koreliaciniai ryšiai tarp charakteringų pjūvių laisvumų ir mechaninių audinio savybių.

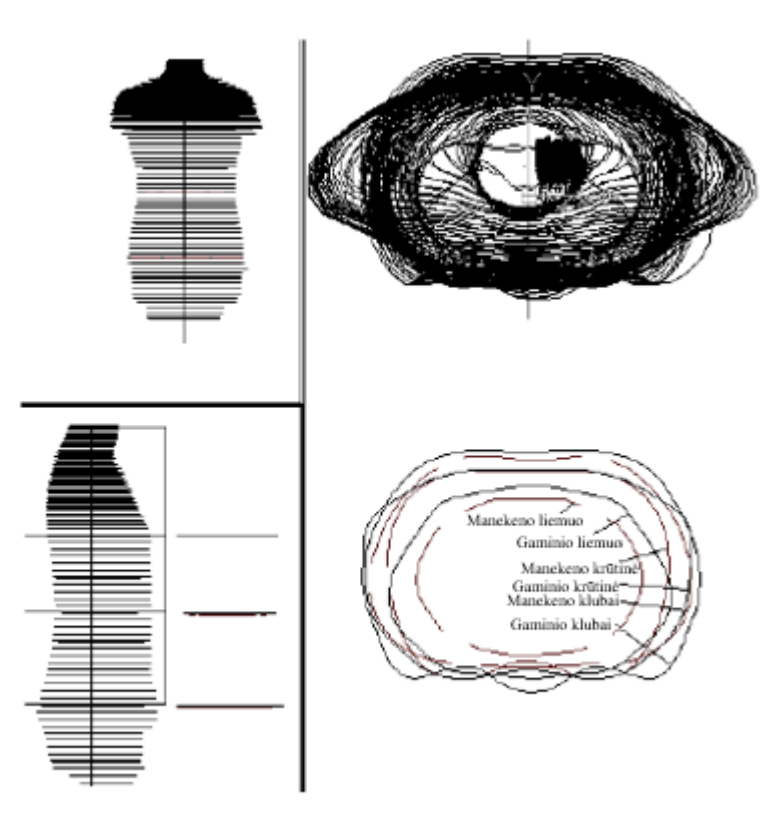

**1. 1 pav.** Krūtinės, liemens ir klubų skerspjūviai [5]

<span id="page-12-2"></span>Atlikus tyrimą nustatyta, kad laisvumo tarpas netaisyklingai keitėsi didėjant drabužių dydžiams bei tolygiai keičiant medžiagų mechanines savybes. Krūtinės, liemens ir klubų skerspjūviuose laisvumo tarpai didesni priekinėje kūno dalyje, nei nugaroje. Liemens laisvumas priklauso nuo krūtinės ir klubų laisvumo. Ištirta kad laisvumo tarpui tarp skenuoto manekeno ir gaminio priekyje įtakos turi audinio tempimo deformacija, lenkiamasis ir šlyties standumas, o laisvumo tarpui nugaroje įtakos turi tik lenkiamasis ir šlyties standumas.

Mokslininkai J. Q. Yan, S. C. Zhang ir kiti [6], taip pat, naudodami *3Ds Max* programą, tobulino esamą virtualią duomenų bazę, naudojamą "*body-dress"* sistemos projektavimui, pridedant naujus algoritmus. Manekenas ir penkios skirtingos sukneles buvo skenuoti *VITUIS Smart XXL 3D* kūno skeneriu ir perkelti į *3Ds Max* programą, kurioje atlikti sutapdintų vaizdų skerspjūviai ir jų pamatavimai. Suknelės virš krūtinės linijos buvo stipriai prigludusios prie manekeno, todėl buvo tiriami tik segmentai tarp krūtinės ir klubų, bei gauti laisvumo tarpo, tarp skenuoto manekeno ir suknelės, rodikliai.

J. Su, B. Gu ir kiti [7] 2014 metais siekė nustatyti laisvumo tarpą tarp gaminio ir žmogaus kūno naudodami 3D kūno skeneriu gautus duomenis. Tyrėjai laisvumo tarpą sugretino su gaminio konstrukcijos laisvumu. Tyrimo metu buvo atlikti penki skenavimai *SYNCAD 3D* kūno skeneriu: žmogaus kūno be kelnių, žmogaus kūno su labai prigludusio silueto klasikinėmis kelnėmis (konstrukcijos laisvumas 0-4 cm), du skenavimai su prigludusio silueto kelnėmis (konstrukcijos laisvumas 6-10 cm) ir laisvo silueto klasikinio tipo kelnėmis (konstrukcijos laisvumas 12-16 cm). Kompiuterinių programų pagalba ištraukti pilvo, klubų, šlaunies ir kelių skerspjūviai , kuriems apskaičiuoti laisvumo tarpai tarp kelnių ir kūno, keturiose gauto skerspjūvio skirsniuose, priekyje ir nugaroje (1.2 pav.). Apskaičiavę charakteringų skerspjūvių laisvumo tarpus, mokslininkai išvedė matematines lygtis, kuriose pagal laisvumo tarpo vertes galima apskaičiuoti individualaus kūno išmatavimus, atitinkančius reikalingus dėvimų kelnių dydžius su tam tikromis, dėvėjimo patogumą užtikrinančiomis, konstrukcijos užlaidomis. Panašiais metodais 2010 metais jau buvo tirtos kelnių konstrukcijos korekcijos naudojant laisvumo tarpo rezultatus [8], bei prieita tos pačios išvados, kad žinant charakteringų skerspjūvių laisvumo tarpo vertes, gaminio konstrukciją nesudėtingai galima pritaikyti bet kokiai individualiai figūrai.

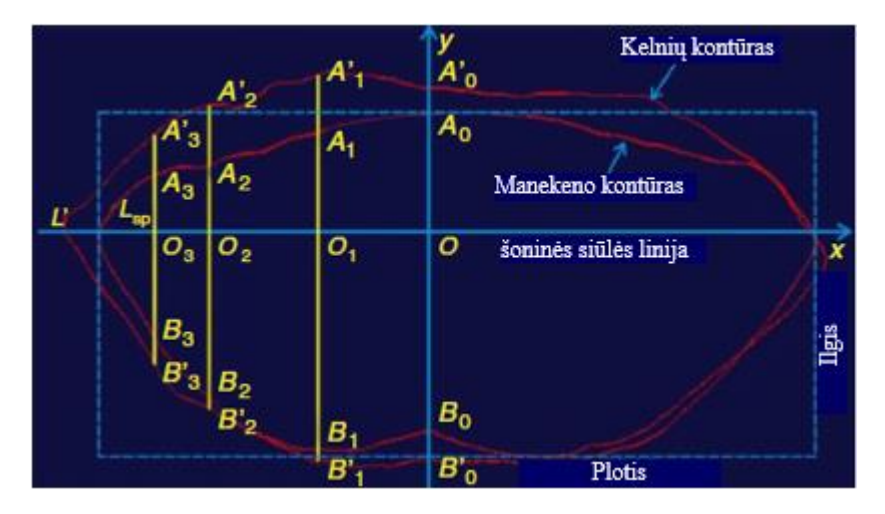

**1. 2 pav.** Laisvumo tarpo matavimai skerspjūvyje [7]

<span id="page-13-0"></span>Kiek vėliau, 2016 metais, analogišką tyrimą atliko tie patys mokslininkai – B. Gu, J. Su ir kiti [9]. Šiuo atveju buvo įvertinta gaminio konstrukcijos laisvumo įtaka laisvumo tarpui tarp skenuoto manekeno ir moteriško švarko. Pasiūti ir *Symcad of Telmat industry* skeneriu skenuoti septyni moteriški švarkai, su skirtingais konstrukcijos laisvumais: 2 stipriai prigludusio silueto švarkai (konstrukcijos laisvumas nuo 0 iki 4 cm), 3 prigludusio silueto švarkai (konstrukcijos laisvumas nuo 6 iki 12 cm) ir 2 laisvo stiliaus švarkai (konstrukcijos laisvumas nuo 14 iki 24 cm.). Atlikus konstrukcijos laisvumo įtakos vertinimą laisvumo tarpui tarp skenuoto manekeno ir moteriško švarko, pastebėta, kad laisvumo tarpas didėja didėjant gaminio konstrukcijos laisvumui. Pritaikius tam tikrus matematinius skaičiavimus, kurie atspindi ryšį tarp konstrukcijos laisvumo ir gaminio laisvumo tarpo verčių, gali būti atliekamos moteriško švarko konstrukcijos korekcijos (1.3 pav.).

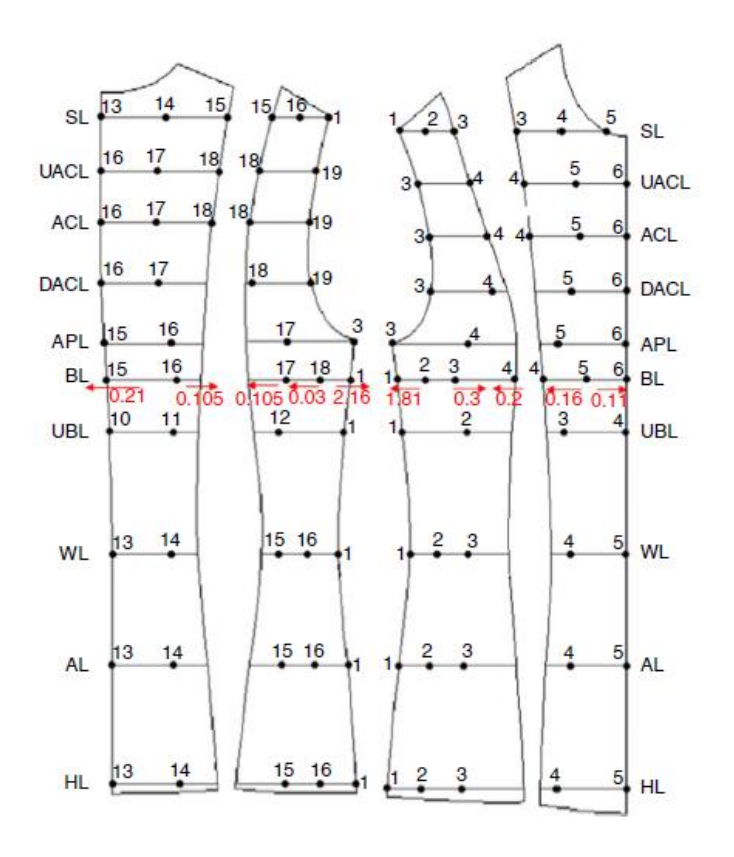

**1. 3 pav.** Moteriško švarko konstrukcijos koregavimas pagal gaminio laisvumą [9]

<span id="page-14-0"></span>Taigi, gaminio laisvumo tyrimai gali būti taikomi konstrukcijos koregavimui ir aprangos pritaikomumui individualiems kūno matmenims. Optimalus laisvumo tarpo pasiskirstymas charakteringose kūno apimtyse yra neatskiriama automatinių modelių kūrimo sistemos, paremtos 3D modeliais, dalis.

Laisvumo tarpas tarp manekeno ir gaminio nagrinėjamas ne vien dėl estetinių gaminio savybių, bet ir dėl šiluminių savybių, kurios yra svarbios apsauginiuose kombinezonuose. T. Math ir G. Song [10] matydamos situaciją, kad darbo aprangoje trūksta apsauginių drabužių, pritaikytų moteriško kūno konfigūracijoms, atliko tyrimą, su šiluminės apsaugos kombinezonais. Tirti šeši skirtingų dydžių vyriški ir moteriški kombinezonai, kurie buvo aprengti ant moteriškos figūros manekeno. Nustatyta, kad moteriški apsauginiai kostiumai turėjo mažesnį oro tarpą nei vyriški, tam įtakos turėjo moteriškų kostiumų konstrukcijoje suprojektuota stora elastinė juosta liemens srityje. Laisvumo tarpas tarp vyriško apsauginio kostiumo ir moteriško manekeno buvo gerokai didesni, nei tarp moteriško kostiumo ir moteriško manekeno. Išanalizavus skirtingų kostiumų laisvumo tarpus tarp kūno ir gaminio padaryta išvada, kad jokiu būdu, esant pavojingoms darbo sąlygoms, moterims negalima skirti vyriškų apsauginių kostiumų: pirma dėl to, kad jie nepatogūs, antra – nes jie mažiau apsaugo kūną nuo nudegimų.

Tinkamai nustatyti ir pritaikyti laisvumo tarpą tarp žmogaus kūno ir gaminio, svarbi užduotis nuo pat pirmųjų aprangos kūrimo etapų ir visai nesvarbu ar tai būtų laisvalaikio apranga, ar specializuota darbo apranga. Ne ką svarbesnis uždavinys, pradiniuose aprangos projektavimo etapuose, yra numatyti ir gaminio drapiravimosi savybes, kurios priklauso nuo struktūrinių ir mechaninių audinio savybių.

#### <span id="page-15-0"></span>**1.2. Drapiravimosi rodiklių nustatymo metodai**

Disko metodai yra pagrindiniai ir dažniausiai naudojami metodai, kuriais nustatomas audinio drapiravimasis. Kurdami drapometrus, mokslininkai Chu ir kiti (1950) bei Chusick (1961, 1965) reikšmingai prisidėjo prie šios audinio savybės nustatymo [11]. Šio įrenginio veikimo principas – kai į apvalios formos, 18 cm skersmens diskus įtvirtintas apvalus, 36 cm skersmens tekstilės medžiagos bandinys (1.4 pav.). Tokiu būdu, neįtvirtintas audinio plotas drapiruojasi aplink įtvirtinto disko kraštus.

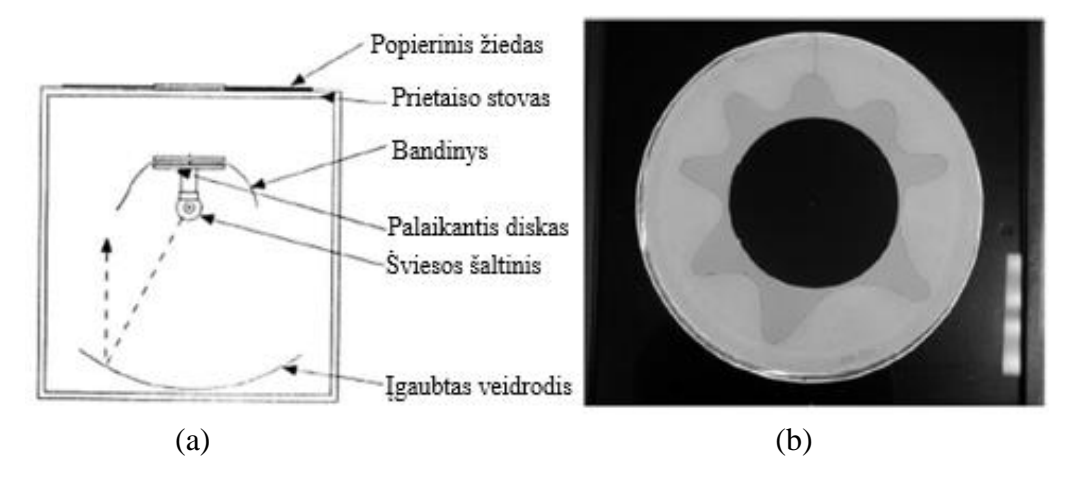

<span id="page-15-1"></span>**1. 4 pav.** Cusic drapometro schema: a – darbinė schema; b – susibangavusio bandinio vaizdo pavyzdys [11]

Šviesos šaltiniu apšvietus įrenginį, gaunamas susibangavusio medžiagos bandinio vaizdas, kurio plotas reikalingas apskaičiuoti drapiravimosi koeficientą (*DC*) (1.1 formulė).

$$
DC = \frac{\text{Susidrapiravusio bandinio šešelio plotas-atraminio disko plotas}}{\text{Pradinio bandinio plotas-atraminio disko plotas}} \tag{1.1}
$$

Kuo didesnis tokiu būdu apskaičiuotas drapiravimosi koeficientas, tuo blogiau drapiruojasi medžiaga ir atvirkščiai, mažesnės *DC* vertės parodo didesnę medžiagos gebą drapiruotis.

Kiek vėliau, tas pats mokslininkas – Cusick (1968) [11] pristatė dar lengvesnį metodą, skirtą drapiravimosi koeficientui apskaičiuoti. Iš popieriaus iškerpamas medžiagos bandinio dydžio apskritimas, jis sulankstomas ir pasveriamas, taip gaunant *W1*. Tada, atlikus drapiravimosi bandymą ant to pačio popieriaus lapo fiksuojamas susidrapiravusio bandinio šešėlis. Iš popieriaus iškerpamas šešėlio kontūras ir jis pasveriamas, taip gaunant *W2*. Drapiravimosi koeficientas apskaičiuojamas kaip santykis tarp *W1* ir *W2.*

T. May-Plumlee [12] sudarė metodiką, skirtą virtualaus drapiravimosi vaizdui vertinti, atsižvelgiant į struktūrines ir mechanines audinio savybes. Šiam tikslui, *Optitex-PDS* ir *Gerber Software Suite* programinių paketų pagalba, sumodeliavo dviejų tipų skirtingus sijonus, bei juos pasiuvo. Gaminių drapiravimosi vaizdas fiksuojamas naudojant 3D kūno skenerį. Tam kad užfiksuoti visą sijono vaizdą, daugkartiniai nuskaitymai buvo atliekami skirtingais kampais, o po to *Raindrop-Geomagic* programinės įrangos pagalba sukuriamas vientisas sijono vaizdas. Skenuotiems vaizdams apskaičiuojamas santykinis drapiravimosi dydis, gaminio drapiravimosi koeficientas ir klosčių skaičius. Atlikęs tyrimą autorius nustatė, kad drabužių deformacija priklauso nuo audinio svorio, standumo (gebėjimo sulinkti) ir gaminio konstrukcijos. Taip pat buvo nustatyta, kad didėjant klosčių gyliui, mažėja klosčių kiekis gaminyje.

S. H. Kim, S. Kim ir C. K. Park [13] siekė nustatyti panašumus, tarp virtualių ir realių gaminių pavyzdžių. Tyrimo objektai – penki platėjančio tipo sijonai, pagaminti iš skirtingų medžiagų. Objektyviam vertinimui atlikti, respondentams pateikti šių sijonų skenuoti ir *RapidForm XOR* programiniu paketu, įvedus realių medžiagų pagrindines mechanines savybes, gauti vizualizuoti vaizdai. Dviem skirtingais būdais gauti vaizdai lyginami tarpusavyje nustatant, gaminių siluetų priekio ir nugaros panašumus, gaminio drapiravimosi, bei klosčių panašumus. Subjektyviam vertinimui apskaičiuojami sudrapiruoto gaminio: silueto kampas, silueto indeksas, klosčių kiekis bei gaminio apačios, priekio ir šono siluetų plotai (1.5 pav.).

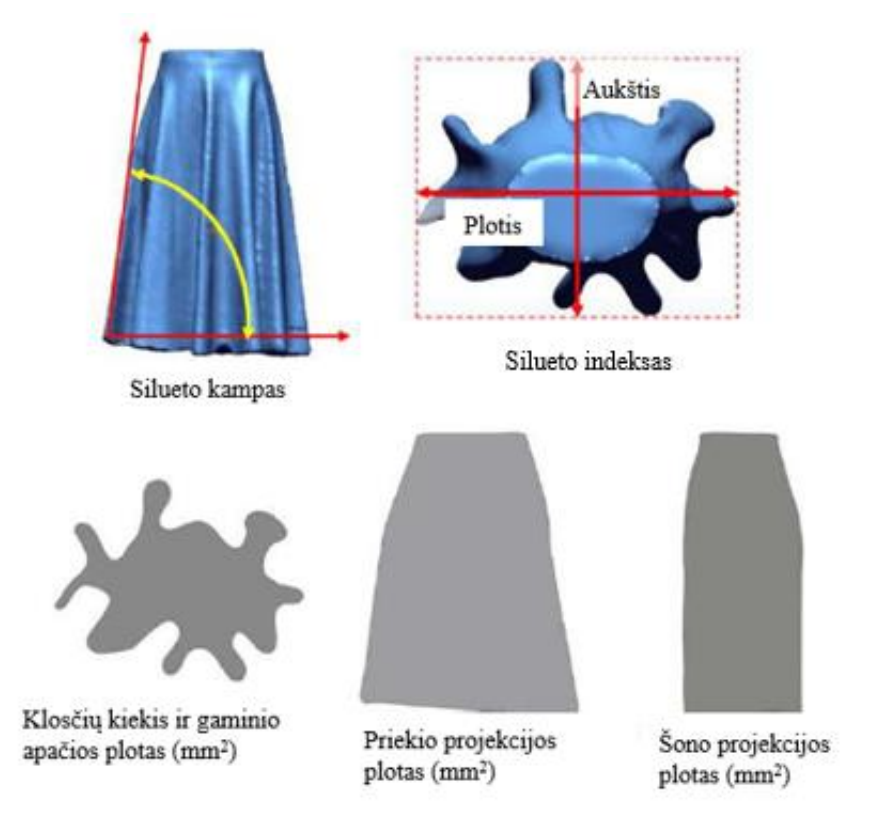

**1. 5 pav.** Gaminio formos drapiravimosi parametrų apibūdinimas [13]

<span id="page-16-0"></span>Silueto kampas, tai kampas tarp gaminio apačios ir šoninės linijų. Silueto indeksui apskaičiuoti naudojamas sudrapiruoto gaminio vaizdo aukščio ir pločio santykis išreikštas procentais (1.2 formulė).

$$
\text{Silueto indeksas} = \frac{\text{Aukštis}}{\text{Plotis}} \, * \, 100\%
$$
\n
$$
\tag{1.2}
$$

Tiek objektyvaus tiek ir subjektyvaus tyrimų gauti rezultatai parodė aukštus koreliacinius ryšius tarp realaus ir virtualaus gaminių panašumo. Taigi, nurodant atitinkamas medžiagų savybes *RapidForm XOR* programoje, galima gauti tikslius vizualizacijų rezultatus atitinkančius realaus gaminio parametrus. Taip pat nustatyta, kad objektyvų gaminio vaizdo vertinimo metodą galima pakeisti subjektyvaus vertinimo metodu.

2006 metais N. Kenkare ir kiti mokslininkai [14] ištyrė, kad 3D viso kūno skeneris gali būti sėkmingai naudojamas apskaičiuojant aprangos gaminių drapiravimosi parametrus. Naudojant standartinį diskų metodą, medžiagos bandinys sudrapiruotas ant stovelio turinčio disko formos pagrindą. Drapiruoti bandiniai skenuojami 3D skeneriu ir *GeomagicTM* programiniu paketu apdorojamas skenavimo metu gautas vaizdas*.* Šio metodo, naudojant *GeomagicTM* svarba – realių gaminio drapiruočių pervedimas

į trimatę virtualią aplinką, kur drapiruotės gali būti identiškai išmatuotos realiems ir virtualiems gaminiams.

Dauguma mokslininkų ryšį, tarp audinių struktūrinių ir mechaninių savybių bei drapiravimosi parametrų, tiria naudodamiesi *Kawabata* sistemos įrenginiais išmatuotais audinių parametrais. Mokslininkai H. Jedda, A. Ghith ir F. Sakli [15] nagrinėja šį ryšį, naudodamiesi kita, pagrindiniams audinio parametrams skirta nustatyti sistema – *FAST*. Tyrimo objektas - 53 audiniai (33 drobinio ir 20 ruoželinio pynimo), visiems jiems buvo apskaičiuotas drapiravimosi koeficientas naudojantis Prancūzijos standartu *NF G07-153*, paviršinis tankis nustatytas naudojantis Prancūzijos standartą *NF G07-153* ir mechaninės savybės (lenkiamasis standumas ir šlytis) naudojantis *FAST* sistema. Rezultatai parodė, kad, drapiravimosi koeficientui didžiausios įtakos turi lenkiamasis ir šlyties standumas, mažiausiai įtakos turi paviršinis tankis ir audinio svoris. Taip pat nustatyta, kad audinio pynimo tipas neturi jokio poveikio ryšiui tarp audinio mechaninių savybių drapiravimosi koeficiento.

D. Rbson ir C. C. Long [16] tyrė vaizdavimo fiksavimo sistemos pritaikomumą detaliam vilnonių audinių drapiravimosi vaizdui vertinti. Naudojantis aukštos rezoliucijos *Charged Coupled Device (CCD)* kamera fiksuojamas nespalvotas vaizdas gautas naudojantis disko drapiravimosi nustatymo metodą. Duomenų palyginimui, drapiravimosi koeficiento vertės buvo nustatytos naudojanti Britų standartu *BS 5058*. Tyrimui naudoti 13 įvairaus pynimo 100% vilnoniai audiniai. Programa analizavo gautą juodai baltą vaizdą iš viršaus ir iš šono. Tam tikro atspalvio pilkos spalvos pikselių atrinkimu, buvo apskaičiuotas audinio drapiravimosi koeficientas. Rezultatai parodė aukštą koreliacinį ryšį (*r* = 0,997) tarp drapiravimosi koeficiento išmatuoto vaizdo fiksavimo programomis ir apskaičiuoto tradiciniu metodu. Gauti rezultatai taip pat įrodo kad, turint gerą įrangą, galima tiksliai apskaičiuoti audinių drapiravimosi parametrus, kurie puikiai atspindi instrumentinio tyrimo rezultatus.

#### <span id="page-17-0"></span>**1.3 Literatūros apžvalgos apibendrinimas**

Literatūros apžvalga parodė, kad pradiniuose aprangos projektavimo etapuose labai svarbi užduotis – tinkamai nustatyti ir pritaikyti laisvumo tarpą tarp žmogaus kūno ir prigludusio silueto gaminio bei numatyti drapiravimosi savybes platėjančio silueto gaminiams. Šios savybės svarbios ne tik estetiniam gaminio vaizdui, bet ir funkcinėms dėvėjimo sąlygoms, bei nusako gaminio patogumą dėvėtojui.

Laisvumas tarp žmogaus kūno ir tiesaus silueto aprangos gaminio yra vienas iš faktorių, naudojamų drabužių komfortabilumo tobulinimui. Laisvumo tarpo tyrimams atlikti dažniausiai naudojami 3D kūno skeneriai, kuriais skenuojami neaprengtas ir tiriamais gaminiais aprengti manekenai. Svarbu paminėti, kad didžioji dalis tyrimų atlikti naudojant ne realų žmogaus kūną, bet stacionarius manekenus. Bet kokius matavimus, tame tarpe ir laisvumo tarpo, atlikti ant žmogaus kūno yra labai sudėtinga, nes žmogus kvėpuoja, juda, taip sukeldamas neatitikimus tarp matavimų. Tyrimams naudojant manekenus, šių paklaidų gautų dėl žmogiškosios fiziologijos galima išvengti. Gauti skenuoti vaizdai su dažniausiais atliktais krūtinės, klubų ir liemens skerspjūviais apdorojami įvairiomis kompiuterinėmis programomis. Laisvumo tarpas tarp žmogaus kūno ir gaminio gali būti apskaičiuojamas naudojant skerspjūviuose gautus manekeno ir gaminio kontūrų perimetrus, plotus ar net tūrius. Taip pat laisvumo tarpas labai dažnai sugretinamas su gaminio laisvumu. Ištyrus struktūrinių ir mechaninių audinių savybių įtaką gaminio laisvumui ir išvedant tam tikras matematines lygtis, galima apskaičiuoti individualius kūno matmenis atitinkančius drabužių konstrukcijos pakitimus su atitinkamomis konstrukcijos laisvumo vertėmis.

Projektuojant ir vizualizuojant platėjančio tipo aprangos gaminius, būtina įvertinti audinių sandaros ir mechaninių savybių įtaką gaminio drapiravimuisi. Apžvelgus literatūrą pastebėta, kad dažniausiai naudojamas metodas realaus audinio drapiravimosi parametrams nustatyti yra disko metodas.

Virtualių gaminių drapiravimuisi nustatyti naudojami 3D kūno skeneriai arba vizualizavimo programose suvedami tam tikri *Kawabata* arba *FAST* sistemų įrenginiais išmatuoti audinių pagrindiniai parametrai. Užfiksavus tiek realių audinių tiek virtualių gaminių vaizdus iš viršaus ir priekio bei šono apskaičiuojami parametrai apibūdinantys gaminio drapiravimasi: drapiravimosi koeficientai, santykiniai drapiravimosi dydžiai, klosčių skaičius, silueto indeksas ir kampas, gaminio apačios, priekio ir šono siluetų plotai. Straipsniuose tiriama audinių sandaros ir mechaninių savybių įtaka drapiravimosi parametrams arba virtualių gaminių drapiravimosi parametrų atitiktis realių gaminių drapiravimosi parametrams.

Baigiamojo projekto tikslas – naudojant virtualaus primatavimo technologijas, įvertinti tekstilės medžiagų anizotropijos įtaką erdviniam aprangos gaminio vaizdui.

Tikslui pasiekti iškeliami šie uždaviniai:

1. Naudojant skaitmenines technologijas nustatyti laisvumo tarpą tarp skenuoto prigludusio silueto aprangos gaminio ir manekeno, bei ištirti tarpo kitimo dėsningumus priklausomai nuo audinių savybių;

2. Nustatyti drapiravimosi rodiklius erdvinio aprangos gaminio vaizdui įvertinti ir ištirti jų ryšį su struktūriniais bei mechaniniais audinių parametrais;

3. Parengti metodiką, kaip 3Ds Max programos paketu parengti drapiruoto gaminio erdvinę vizualizaciją;

4. Atlikti realių audinių ir virtualių gaminių drapiravimosi parametrų palyginimą.

#### <span id="page-19-0"></span>**2. Tyrimų objektai ir metodika**

#### <span id="page-19-1"></span>**2.1. Tiesaus silueto aprangos gaminio laisvumo tarpo tyrimo metodika**

Tyrimo uždavinys – nustatyti laisvumo tarpą tarp skenuoto aprangos gaminio ir manekeno, naudojant skaitmenines technologijas, bei ištirti tarpo kitimo dėsningumus priklausomai nuo audinių savybių. Šiam tikslui naudojami *Rygos technikos universitete* skenuoti septyni manekenai (88 – 94 dydžių) bei 92 dydžio skenuota suknelė, pasiūta iš penkių medvilnės su elastanu audinių, turinčių skirtingus struktūrinius ir mechaninius parametrus, kurie buvo išmatuoti naudojant *Kavabata* įrenginius (*KES-F*) (2.1 lentelė) (iš viso – 35 skenuoti vaizdai). Skenuoto manekeno ir gaminio vaizdai pateikti 2.1 paveiksle.

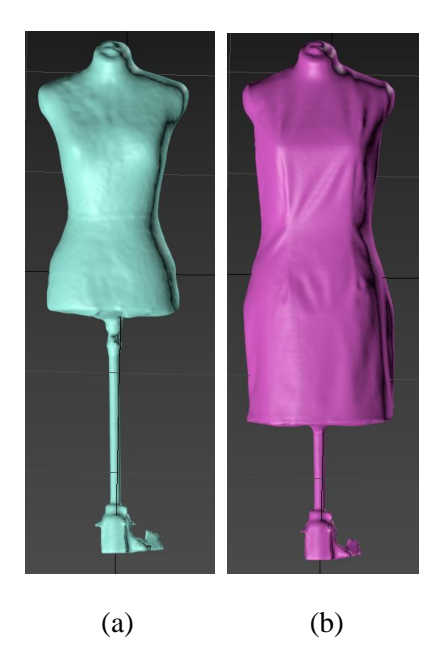

**2. 1 pav.** Skenuoti vaizdai: a – manekeno, b – suknelės ant manekeno

<span id="page-19-3"></span><span id="page-19-2"></span>**2. 1 lentelė.** Audinių struktūriniai ir mechaniniai parametrai

|    |                                          |           | Pavir-<br>Storis, šinis |              | Lenkiamasis<br>Tempimo parametrai<br>Istandumas |            |                                                                                                    |   | Šlyties parametrai |   |                                                                                         | <b>Trinties</b> | koeficientas |   |      |                                               |           |  |
|----|------------------------------------------|-----------|-------------------------|--------------|-------------------------------------------------|------------|----------------------------------------------------------------------------------------------------|---|--------------------|---|-----------------------------------------------------------------------------------------|-----------------|--------------|---|------|-----------------------------------------------|-----------|--|
|    | Kodas Sudėtis                            | mm        |                         |              | tankis, $ B, 10^6$ Nm                           |            | EMT, %                                                                                                    |   | $LT$ .             |   | $WT$ , Nm/m <sup>2</sup> $ G$ , Nm <sup>-1</sup> / <sup>o</sup> $ T$ , Nm <sup>-1</sup> |                 |              |   |      |                                               | $MIU$ , - |  |
|    |                                          |           | $g/m^2$                 | $\mathbf{M}$ | A                                               | M          | A                                                                                                    | M | A                  | M | A                                                                                       | M               | A            | М | A    | M                                             | A         |  |
| 02 | 98 %<br>medvilnė,<br>$2\%$<br>elastanas. | 0,567     | 205                     | 5,26         |                                                 | 2,93 11,77 | $\vert 19,70 \vert 0,60 \vert 0,54 \vert 17,35 \vert 25,97 \vert 0,87 \vert 0,64 \vert 8,95 \vert 0,54 \vert 0,56 \vert 0,57 \vert 0,58 \vert 0,58 \vert 0,58 \vert 0,58 \vert 0,58 \vert 0,58 \vert 0,58 \vert 0,58 \vert 0,58 \vert 0,58 \vert 0,58 \vert 0,58 \vert 0,58 \vert 0,58 \vert 0,58 \vert 0,58 \vert 0,58 \vert 0,58 \vert 0,58 \vert 0,58$ |   |                    |   |                                                                                         |                 |              |   | 8,24 | $0,200$ 0,180                                 |           |  |
| 03 | 97 %<br>medvilnė,<br>3 %<br>elastanas.   | 0,423     | 130                     | 8,99         | 3,09                                            | 4,28       | $\left  27,90 \right  0,75 \left  0,64 \right  7,84$                                                                                                    |   |                    |   |                                                                                         |                 |              |   |      | 43,45  1,69  1,66  12,53  13,70  0,141  0,152 |           |  |
| 04 | 96 %<br>medvilnė,<br>4 %<br>elastanas.   | 0,397 110 |                         | 11,08        | 2,29                                            | 1,78       | $\left 29,03\right 0,84\left 0,60\right 3,66$                                                                                                    |   |                    |   | 41,03 1,24 0,89 10,60 9,20                                                              |                 |              |   |      | $0,148$ 0,148                                 |           |  |
| 05 | 95 %<br>medvilnė,<br>5 %<br>elastanas.   | 0,270 90  |                         | 4,82         | 1,47                                            | 6,37       | $\vert 31,63 \vert 0,72 \vert 0,60 \vert 11,27 \vert 46,68 \vert 1,11 \vert 0,96 \vert 8,95 \vert 1$                                                                                                    |   |                    |   |                                                                                         |                 |              |   | 8,69 | 0,121 0,114                                   |           |  |
| 06 | 93 %<br>medvilnė,<br>7%<br>elastanas.    | 0,577     | 215                     | 15,14        | 7,19                                            | 3,53       | $\vert 33,30 \vert 0,71 \vert 0,51 \vert 6,13 \vert$                                                                                                    |   |                    |   | 41,81 1,33 0,98 10,33 9,50                                                              |                 |              |   |      | $0,133$ $0,121$                               |           |  |

Skenuotų suknelės ir manekeno vaizdų sutapdinimui naudojama *Autodesk* kompanijos trimačio projektavimo programa *3Ds Max 2019*. Paleidus programą dirbti, būtina nusistatyti metrinę matų sistemą. Į programą importuojant skenuotus objektus, būtina nustatyti importuojamo vaizdo parametrus, pateiktus 2.2 paveiksle. Importavus vieno dydžio manekeno vaizdą bei atitinkamą skenuotos suknelės ant šio manekeno vaizdą, juos tarpusavyje pasukant ir pastumiant, vaizdai sutapdinami taip, kad skenuotos suknelės vaizdas visiškai dengtų manekeno vaizdą.

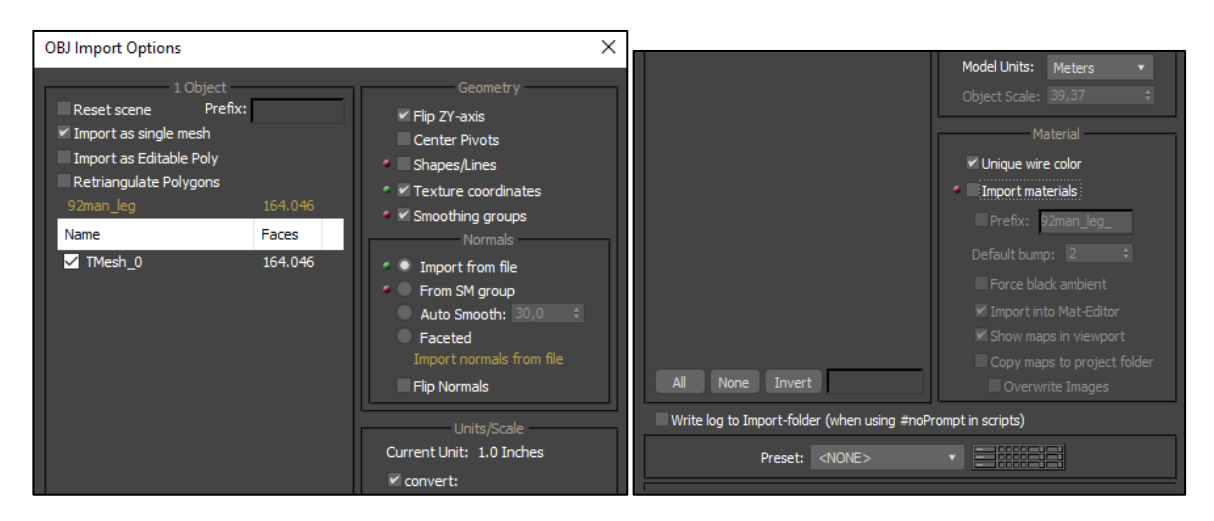

**2. 2 pav.** Importuojamo objekto *3Ds Max 2019* parametrų nustatymas

<span id="page-20-0"></span>Skenuotų suknelių ir manekenų aukščiausi krūtinės taškai (ir ploniausia liemens vieta), sutapdintuose vaizduose, nesutampa. Tam įtakos turi skirtingos audinių savybės. Išjungus suknelės vaizdą, kuris trukdo tiksliai nustatyti skenuoto manekeno charakteringų apimčių vietas, projekcijoje iš viršaus brėžiamos kertančiosios plokštumos. Viena plokštuma paslenkama vertikaliai Y ašimi iki aukščiausių manekeno krūtinės taškų (2.3 pav. a) ir pažymimos tos plokštumos koordinatės (antrąja plokštuma pažymimos ploniausios manekeno liemens vietos koordinatės (2.3 pav. b)). Kadangi skaičiuojamas laisvumo tarpas tarp gaminio ir manekeno, o pažymėtos plokštumos kol kas kerta tik manekeno projekciją, į programos langą grąžinamas ir suknelės vaizdas. Pažymėtos plokštumos panaikinamos (jos buvo reikalingos tik tikslių skenuoto manekeno charakteringų vietų koordinatėms nustatyti) ir nubrėžiamos naujos pagal ankščiau pasižymėtas manekeno charakteringų apimčių koordinates ant jau sutapdinto manekeno ir suknelės vaizdo (2.3 pav. c).

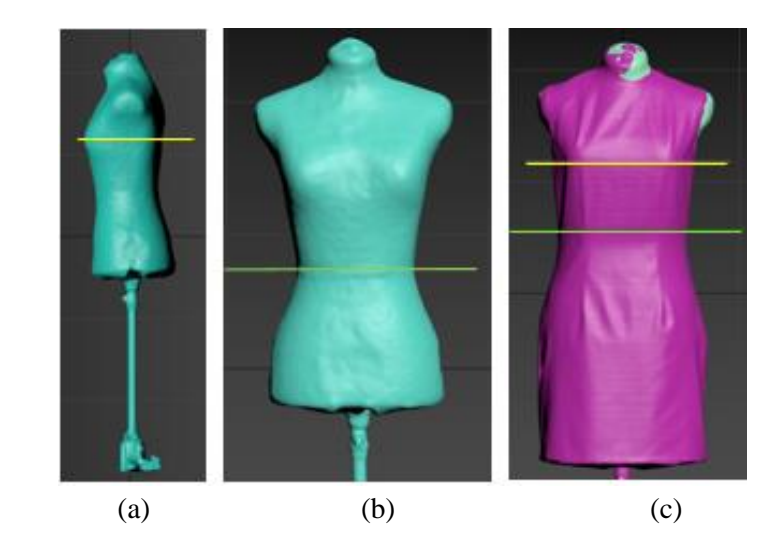

<span id="page-20-1"></span>**2. 3 pav.** Kertančiosios plokštumos: a – žyminti skenuoto manekeno aukščiausius krūtinės taškus, b – žyminti skenuoto manekeno ploniausią liemens vietą, c – sutapdintame vaizde

Nustačius tikslias kertančiųjų plokštumų krūtinės ir liemens vietas skenuotame manekene ir pagal šias plokštumas atlikus pjūvį sutapdintame vaizde, gaunami du atitinkami skerspjūviai (krūtinės ir liemens), kurie po vieną eksportuojami į *AutoCAD* programą *DWG* formatu. *AutoCAD* programoje, žymekliu užvedus ant bet kurios skerspjūvio linijos, būtina įsitikinti, kad pjūvis žymimas *2D polyline* tipu. Parinkus projekcijos vaizdą, kuriame aiškiai matyti visas skerspjūvis (2.4 pav.), jis pasididinamas 2,54 masteliu. Mastelis reikalingas dėl *AutoCAD* programoje esančios colinės matavimo vienetų sistemos (pagal nutylėjimą). Įvedus šį mastelį, *AutoCAD* programos pateikiami matmenys atitinka realius skenuotų vaizdų matmenis metrinėje matavimo sistemoje.

Krūtinės laisvumo tarpas *KLT*, tarp skenuoto manekeno ir gaminio, apskaičiuojamas iš kiekvieno audinio skenuotos suknelės krūtinės skerspjūvio perimetro atėmus tiriamo dydžio skenuoto manekeno krūtinės skerspjūvio perimetro vertę (taip pat apskaičiuojamas ir liemens laisvumo tarpas *LLT*). Krūtinės laisvumo tarpo plotas *KLTP* apskaičiuojamas, iš kiekvieno audinio skenuotos suknelės krūtinės skerspjūvio ploto atėmus tiriamo dydžio skenuoto manekeno krūtinės skerspjūvio ploto vertę (taip pat apskaičiuojamas ir liemens laisvumo tarpo plotas *LLTP*).

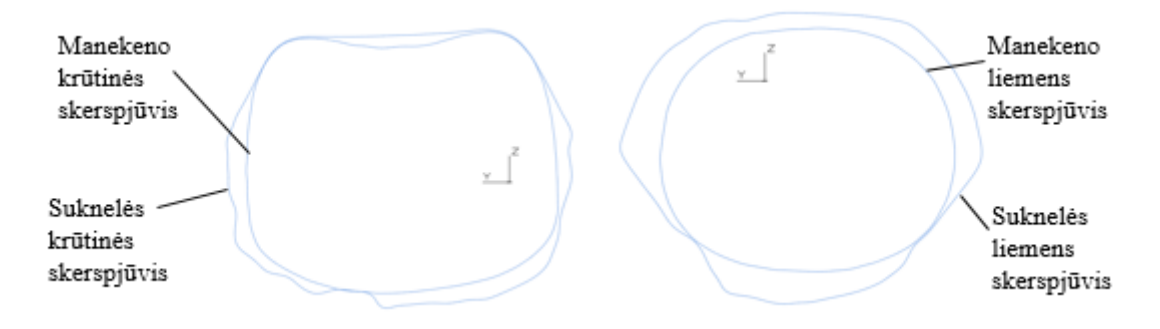

**2. 4 pav.** Krūtinės ir liemens skerspjūvių vaizdai

<span id="page-21-0"></span>Laisvumo tarpo tūrio matavimui, krūtinės *KLTT* ir liemens *LLTT* srityse, naudojamos tos pačios, skenuotame manekene pažymėtos kertančiosios plokštumos (2.3 pav.). Tūrio skaičiavimai atliekami 6 cm virš ir 6 cm žemiau skenuotame manekene pažymėtų krūtinės bei liemens kertančiųjų. Išjungus suknelės vaizdą, projekcijoje iš viršaus, ant manekeno vaizdo nubraižomas 12 cm aukščio stačiakampis, pilnai dengiantis skenuoto manekeno vaizdo išorinį kontūrą. Stačiakampis Y ašimi pakeliamas taip, kad jo vidurio koordinatės atitiktų manekeno krūtinės kertančiosios plokštumos koordinates (2.5 pav.). Nustačius stačiakampį kaip objektą, kertantį manekeną, pažymima, kad programa fiksuotų ir užpildytų kirtime atsiradusias ertmes, esančias manekeno viduje. *3Ds Max* programa pamatuojamas gautos figūros (2.6 pav.) tūris. Apskaičiavus manekeno krūtinės dalies tūrį, į programos langą gražinamas skenuotos suknelės vaizdas. Išjungus manekeno vaizdą, bet paliekant plokštumą žyminčią skenuoto manekeno aukščiausią krūtinės vietą, kaip orientyrą, atitinkamai kaip ir manekenui, taip ir suknelei – brėžiamas 12 cm aukščio stačiakampis, skenuotos suknelės krūtinės dalies tūriui apskaičiuoti. Krūtinės laisvumo tarpo tūriui *KLTT* apskaičiuoti, reikia iš kiekvieno audinio skenuotos suknelės krūtinės tūrio dalies atimti tiriamo dydžio skenuoto manekeno krūtinės tūrio dalį.

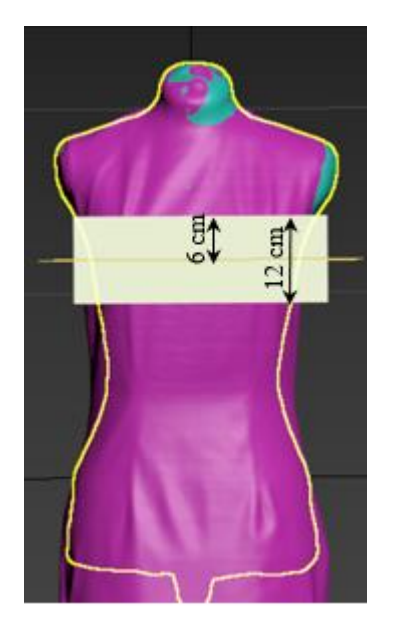

<span id="page-22-1"></span>**2. 5 pav.** Stačiakampio, skirto laisvumo tūrio apskaičiavimui, pozicija sutapdintame vaizde, pagal manekeno aukščiausius krūtinės taškus

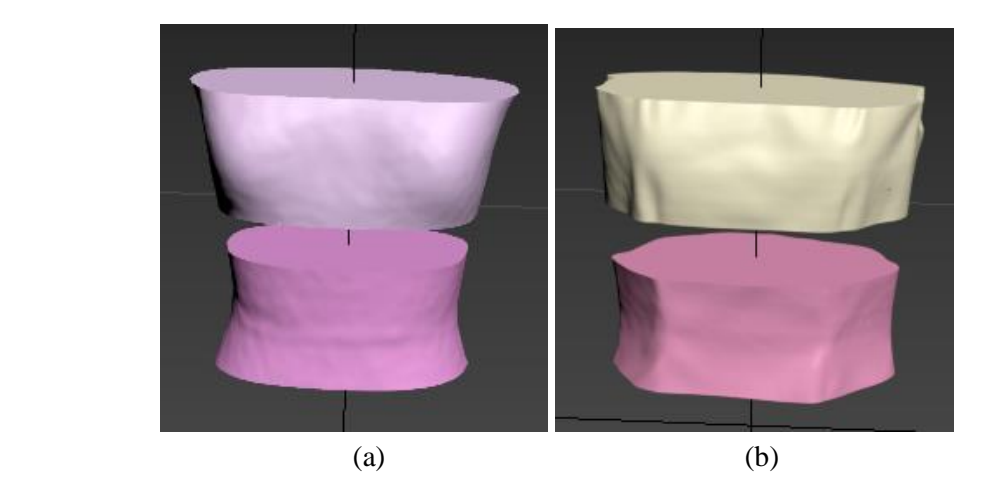

**2. 6 pav.** Krūtinės ir liemens tūrių dalys: a – manekeno; b – suknelės

<span id="page-22-2"></span>Pagal jau pateiktą seką, kiekvienam manekeno dydžiui ir audiniui, apskaičiuojamas ir liemens laisvumo tūris.

#### <span id="page-22-0"></span>**2.2. Drapiruoto aprangos gaminio erdvinio vaizdo vertinimo metodika**

Tyrimo uždavinys – nustatyti drapiravimosi rodiklius erdvinio aprangos gaminio vaizdui įvertinti ir ištirti jų ryšį su struktūriniais bei mechaniniais audinio parametrais. Tam naudojami 92 dydžio platėjančio tipo sijono lekalai ir *ModarisV8R1 (APS Lectra)* programa. Sijono lekalų kryptys naudojamos dvi – išilginė ir pasukta 45 laipsnių kampu. Ruošiant sijoną primatavimui (2.7 pav.), jį reikia virtualiai susiūti bei pažymėti tris sutaikymo su manekenu taškus: liemens, kairiojo kelio ir dešiniojo kelio. Atsidarius *Modaris 3D* programos langą, importuojamas skenuotas 92 dydžio manekenas ir jam nustatomi tie patys trys sutaikymo taškai. Skenuotame manekene, kaip atskaitos linija, pažymima liemens linija bei pamatuojamas šios linijos ilgis, kuris bus naudojamas vėliau. Liemens linija skenuotame manekene žymima ploniausioje liemens dalyje. Pradinio gaminio vizualizavimo metu fiksuojamas uždėto, bet nesudrapiruoto sijono vaizdas iš viršaus be manekeno, bet su pažymėta liemens linija. Gaminio primatavimas atliekamas virtualiems gaminiams suteikiant penkių realių audinių parametrus (2.1 lentelė). Norint įvertinti vizualizavimo paklaidas, kiekvienas

gaminys primatuojamas tris kartus. Tolimesniam drapiravimosi rodiklių nustatymui fiksuojamas kiekvienos vizualizacijos galutinis vaizdas su pagalbine liemens linija projekcijoje iš priekio bei sijono vaizdas iš viršaus be manekeno.

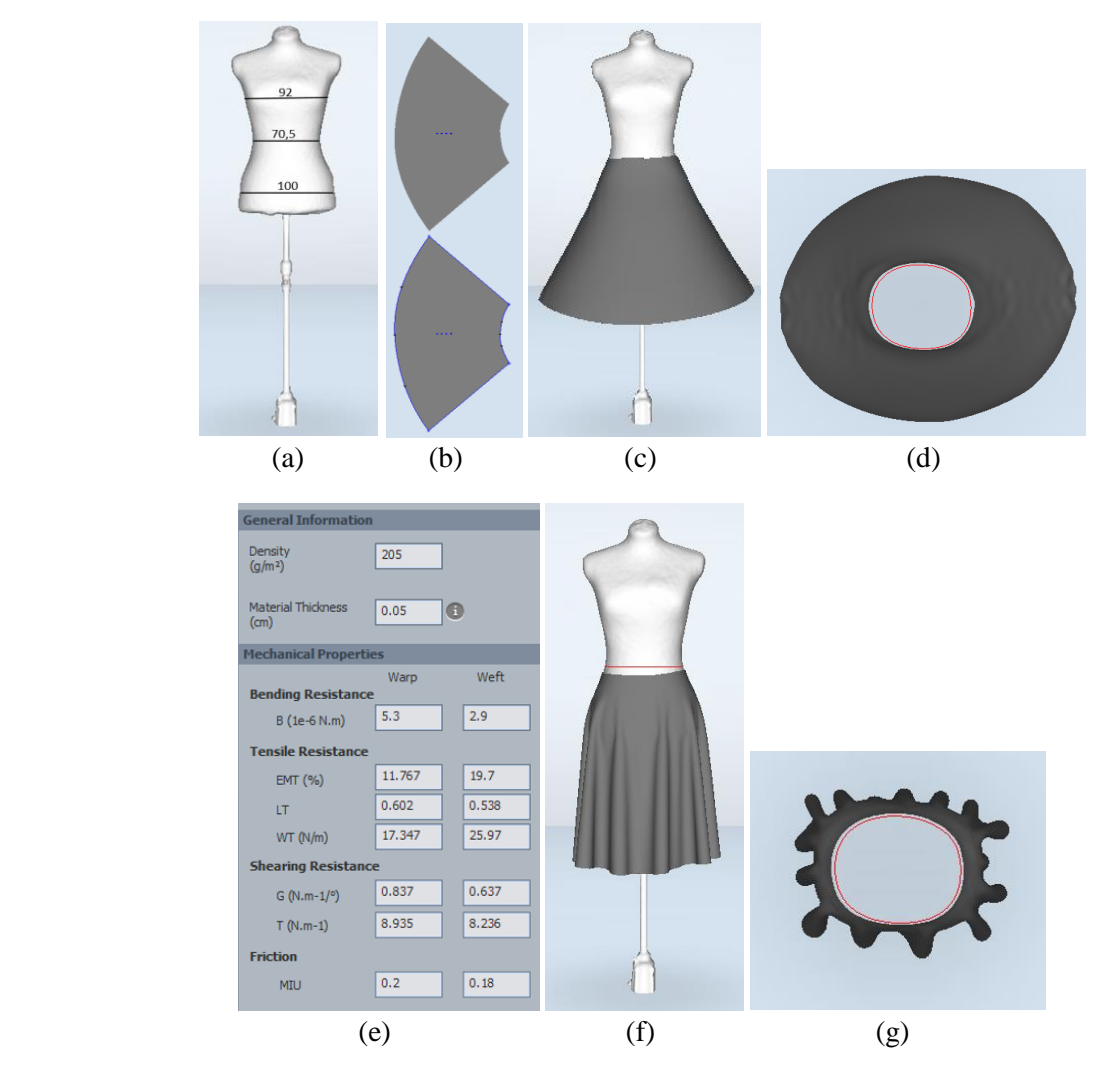

<span id="page-23-0"></span>**2. 7 pav.** Trimačio modelio projektavimo *Modaris 3D* etapai: a) skenuoto manekeno įkėlimas; b) sijono lekalų įkėlimas; c) virtualaus sijono modelio ruošinys; d) virtualaus nesudrapiruoto sijono vaizdas iš viršaus su pažymėta manekeno liemens linija; e) medžiagų mechaninių savybių (*KES-F*) dialogo langas; f) virtualus sudrapiruoto sijono vaizdas iš priekio su pažymėta manekeno liemens linija; g) sijono drapiravimosi vaizdo projekcija iš viršaus su pažymėta manekeno liemens linija

Tekstilės gaminių drapiravimuisi dažnai naudojami tokie parametrai kaip klosčių kiekis, gaminio drapiravimosi koeficientas, silueto indekso kampas bei daugelis kitų, nes taip lengvai apskaičiuojami kiekybiniai drapiravimosi parametrai [1]. Šiame darbe, išanalizavus mokslinius straipsnius apie drapiruotus gaminius bei jų elgsenos vertinimą, buvo pasirinktas kuo didesnis spektras matavimų, kuriais būtų galima charakterizuoti gaminio drapiravimąsi.

*Modaris 3D* programa nustatoma, kiek vizualizacijos metu sijono juosmens linija nutolo nuo manekene pažymėtos liemens linijos – atstumas *h1P* priekio projekcijoje ir *h1N* nugaros projekcijoje. Taip pat pamatuojamas ir sijono ilgis – atstumas *h2P* priekio projekcijoje ir *h2N* nugaros projekcijoje (2.8 pav.).

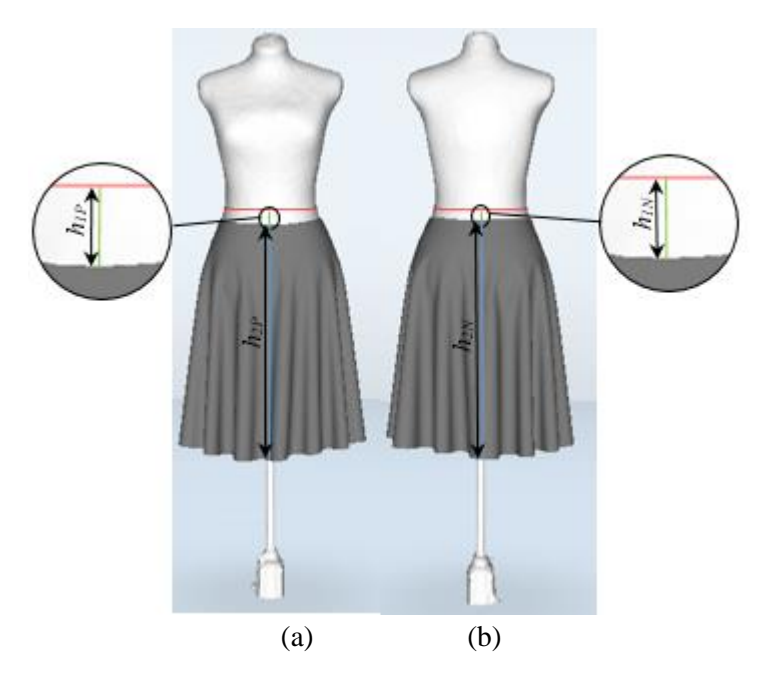

**2. 8 pav.** Atstumas nuo liemens linijos iki sijono juosmens ir sijono ilgis: a – priekyje, b – nugaroje

<span id="page-24-0"></span>Tiriamųjų audinių drapiravimosi įvertinimui naudojami kiekvienos vizualizacijos metu gauti drapiruoto sijono vaizdai iš priekio ir iš viršaus. Perkėlus vaizdus į *AutoCAD* programą apskaičiuojamas sudrapiruoto sijono klosčių kiekis *KK<sup>V</sup>* (2.9 pav. a). Pagal pažymėtą skenuoto manekeno liemens kontūro ilgio vertę pritaikius elipsės ploto formulę, apskaičiuojamas manekeno liemens skerspjūvio plotas, kurio vertė reikalinga nesudrapiruoto gaminio plotui apskaičiuoti. Naudojant plotų santykio formulę (1.1 formulė), nustatomas gaminio drapiravimosi koeficientas (2.9 pav. b). Kadangi manekeno liemens linijos plotas atitinka atraminio disko projekciją ir yra pastovaus dydžio, plotų santykio formulę galima supaprastinti. Todėl, virtualaus gaminio drapiravimosi koeficientas *DK<sup>V</sup>* apskaičiuojamas pagal formulę:

$$
DK_V = \frac{SD2_V}{SD1_V} * 100\%; \tag{2.1}
$$

čia  $SDI_V$  – nesudrapiruoto sijono apačios kontūro plotas, cm<sup>2</sup>;  $SD2_V$  – sudrapiruoto sijono apačios kontūro plotas, cm<sup>2</sup>.

Naudojantis Seo Hyo Kim ir kitų autorių straipsnyje [13] pateikta gaminio silueto ilgio ir pločio santykių formule (1.2 formulė) apskaičiuojamas silueto indeksas *SI<sup>V</sup>* (2.9 pav. c):

$$
SI_V = \frac{A_V}{P_V} * 100\%; \tag{2.2}
$$

čia *A<sup>V</sup>* – sudrapiruoto sijono apačios kontūro aukštis, cm;

*P<sup>V</sup>* – sudrapiruoto sijono apačios kontūro plotis, cm.

Sijono projekcijos vaizde iš priekio pamatuojamas silueto kampas *SK<sup>V</sup>* (2.9 pav. d): tai kampas tarp gaminio apačios ir šoninės linijų.

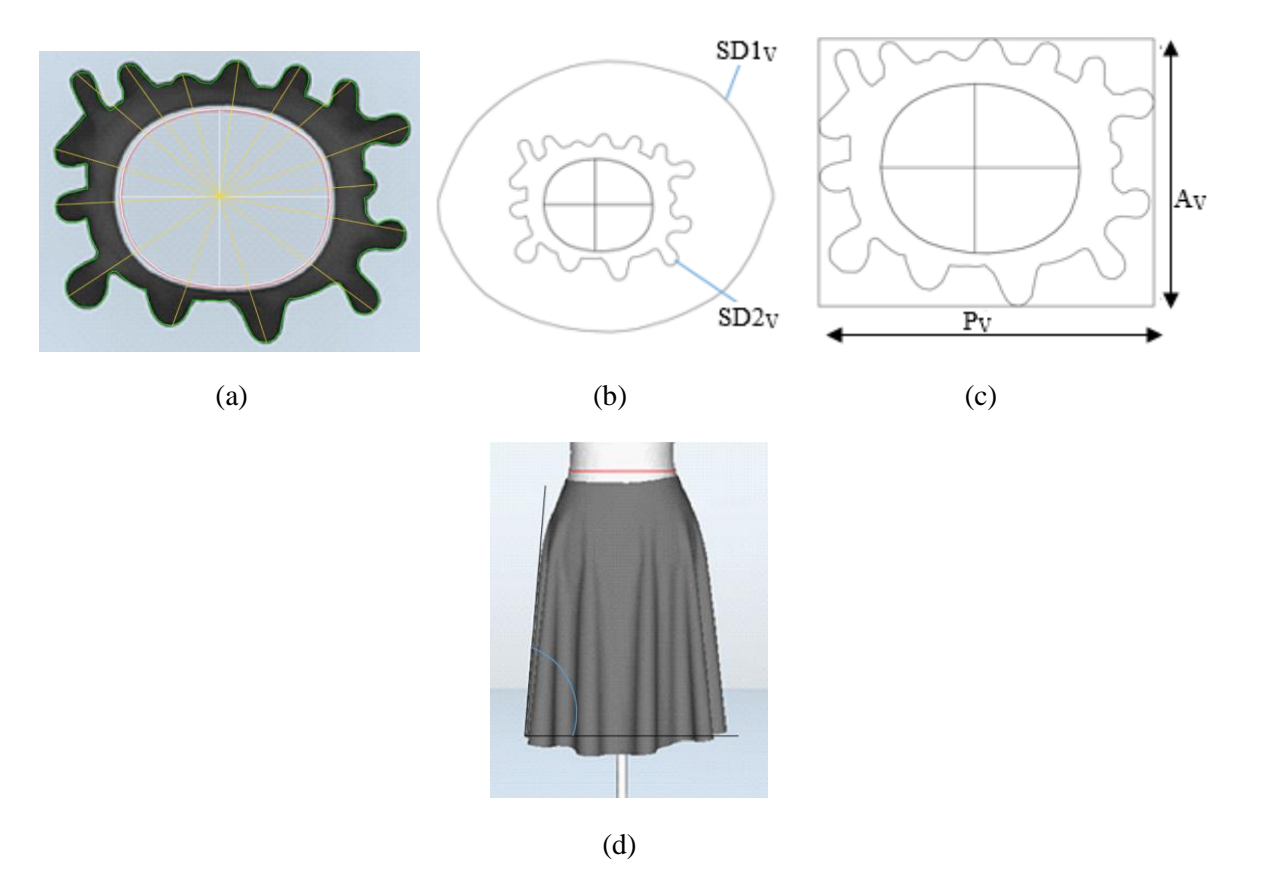

<span id="page-25-1"></span>**2. 9 pav.** Virtualaus gaminio drapiravimosi rodikliai: a – sudrapiruoto sijono klosčių kiekis *KK<sup>V</sup>* (pažymėta geltonai); b – sijonų vaizdas iš viršaus, kur  $SD1_V$  – nesudrapiruoto sijono plotas,  $SD2_V$  sudrapiruoto sijono plotas; c – sudrapiruoto sijono apačios kontūro  $A_V$  – aukštis,  $P_V$  – plotis; d – silueto kampas  $SK_V$  (pažymėta mėlynai)

#### <span id="page-25-0"></span>**2.3. Realių audinių drapiravimosi koeficiento nustatymo metodika**

Tyrimui atlikti naudojami penki skirtingų struktūrinių ir mechaninių parametrų realūs audiniai (2.1 lentelė). Remiantis H. Hedfli ir kitų autorių [17] bei R. A. Sanad ir T. Cassidy [18] straipsniuose pateikta metodika, iš kiekvieno audinio iškerpami trys 25 cm skersmens apskritimai (viso 15 bandinių). Prieš kerpant, reikia pasižymėti metmenų siūlų kryptį bei apskritimo centrą. Drapiravimosi tyrimui atlikti naudojamas 20 cm aukščio stovelis, kurio viršuje yra 10 cm skersmens apskritimo formos plokštelė. Prie drapiravimosi stovelio padedama liniuotė, kad vėliau kompiuterinės programos pagalba būtų galima apskaičiuoti mastelį. Ant stovelio padedamas iškirptas audinys taip, kad stovelio centras atitiktų bandinio centrą. Fotoaparatas buvo pritvirtintas ant stovo taip, kad fotoaparato lęšio centras buvo 36 cm aukščiau už ant stovelio padėto bandinio pažymėtą centrą. Taip paruošus drapiravimosi stendą (2.10 pav.) nufotografuojami visi sudrapiruoti bandiniai.

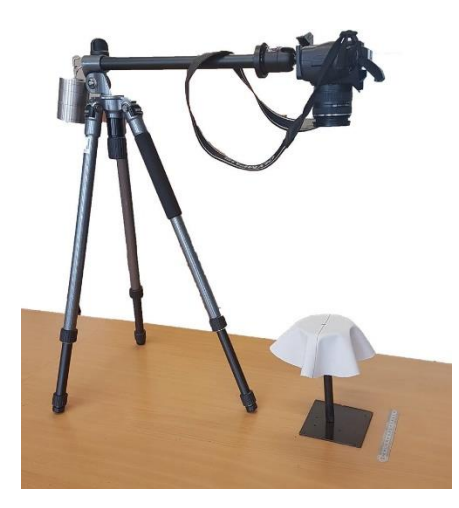

**2. 10 pav.** Drapiravimosi stendas su fotoaparatu ir stoveliu

<span id="page-26-1"></span>Realių audinių drapiravimosi palyginamajai analizei su virtualių gaminių drapiravimusi, fotografijas perkėlus į *AutoCAD* programą apskaičiuojamas kiekvieno sudrapiruoto bandinio klosčių kiekis *KK<sup>R</sup>* Taip pat, pagal 2.1 formulę apskaičiuojamas drapiravimosi koeficientas *DKR*. Šiuo atveju, nesudrapiruoto bandinio plotas *SD2<sup>R</sup>* apskaičiuojamas, pritaikius apskritimo ploto formulę.

#### <span id="page-26-0"></span>**2.4. Drapiruoto gaminio simuliavimo** *3Ds Max* **programos pagrindu metodika**

Norint aprangos vizualizavimui pritaikyti rinkoje gerai žinomas trimačio projektavimo programas, tokias kaip *3Ds Max*, *Maya* ar kitas, reikia tinkamai importuoti lekalus bei tinkamai nurodyti medžiagų anizotropines savybes, kas ligi šiol nėra išspręstas uždavinys. Todėl šiame darbe parengiama metodika, kaip *3Ds Max* programos paketu vizualizuoti platėjančio tipo drapiruotą sijoną.

Pirmiausia, atsidarius *3Ds Max 2019* programos langą reikia nusistatyti metrinę matų sistemą *(Customise > Unit Setup > Metric (Centimeters) > OK)* (žr. 4 priedas, 1 pav.). Tuomet į programą importuojama skenuoto 92 dydžio manekeno rinkmena *obj* formatu *(File > Import > Import)*. Importuojant skenuotą manekeną būtina ir jam nustatyti metrinę matų sistemą, (žr. 4 priedas, 2 pav.). Į programą importuojamas platėjančio tipo sijono lekalas *dxf* formatu *(File > Import > Import > dxf formato sijono lekalo rinkmena > Open)*. Importuojant skirtingų plėtinių rinkmenas skiriasi importavimo parametrų lentelės. Importuojamiems platėjančio tipo sijono lekalams, taip pat reikia nustatyti metrinę matavimo sistemą, taip pat būtina pažymėti kontūro viršūnių taškus (*Weld nearby vertices*), bei nustatyti objekto viršūnių sujungimo ribas (*Weld threshold*), tam kad objektas taptų vientisu junginiu, nes kitu atveju jį sudarys atskiri segmentai (žr. 4 priedas 3 pav.) Importuotą lekalą patogiausia pozicionuoti už skenuoto manekeno vaizdo (2.11 a pav.) (naudojantis *Select and Move* arba *Select and Rotate* funkcijomis). Vidinių objektų *režime (Spline)* kopijuojama esama sijono lekalo dalis *(pažymėjus sijono lekalą pasirenkama Modify > Modifier List > išplečiama Editable Spline ir parenkama Spline).* Visa tai atlikus, vėl pažymimas sijono lekalas ir iš įrankių juostos pažymėjus *Select and Move* funkciją bei laikant *Shift* klavišą antras sijono lekalas pozicionuojamas šalia pirmojo (2.11 b pav.) Abu lekalai pozicionuojami vienas šalia kito, tam, kad viršūnių (*Vertex*) režime, pažymėjus lekaluose esančius visus taškus, būtų atliktas jų atskyrimas *(Modify > Modifier List > išplėčiama Editable Spline ir parenkamas Vertex režimas).* Komanda *Break* sukuriami atskiri segmentai, kurių dalis vėliau bus panaudota siūlių formavimui. Neatlikus viršūnių taškų atskyrimo, *3Ds Max* programa vėliau neleis atlikti virtualaus gaminio susiuvimo. Pažymėjus *Vertex* iš įrankių juostos pasirenkama *Rectangular Selection Region* funkcija ir ja pažymimi abu sijono lekalai (lekalai

tampa ryškesni). Pažymėjus sijono lekalus *Geometry* grafoje pažymima *Break* (lekalų linijos tampa baltos). Sijono lekalams pritaikomas modifikatorius *Garment Maker (Modifier List pasirenkama Garment Maker funkcija ir ties Density verte nustatoma 0,9).* Ši vertė pasirinkta atliekant kelių skirtingų skaičių įvedimus ir pasirenkant geriausią. Vedant didesnes *Density* vertes, gaunamas gražesnis sudrapiruoto gaminio vaizdas, bet įvedus per dideles – programa tiesiog nepajėgia atlikti vizualizacijos. Antrasis sijono lekalas pozicionuojama prieš manekeną, tam, kad vėliau jį būtų patogiau virtualiai susiūti. Pažymėjus sijono lekalus *Garment Maker* funkcijoje pažymima *Panels.* Iš įrankių juostos pasirinkus *Select and Move*, sijono lekalai pozicionuojami prieš ir už manekeno (2.11 c pav.). Modifikatoriaus *Garment Maker* vidinių siūlių režime *Seams,* pažymimos jungiamosios išklotinės briaunos ir sukuriamos siūlės *(Seams > Create Seams > pažymi vieno sijono lekalo siūlę, laikant Shift klavišą pažymima kito lekalo briauna > Create Seams)*. Šie veiksmai atliekami ir kitoms dviem lekalų briaunoms (2.11 d pav.).

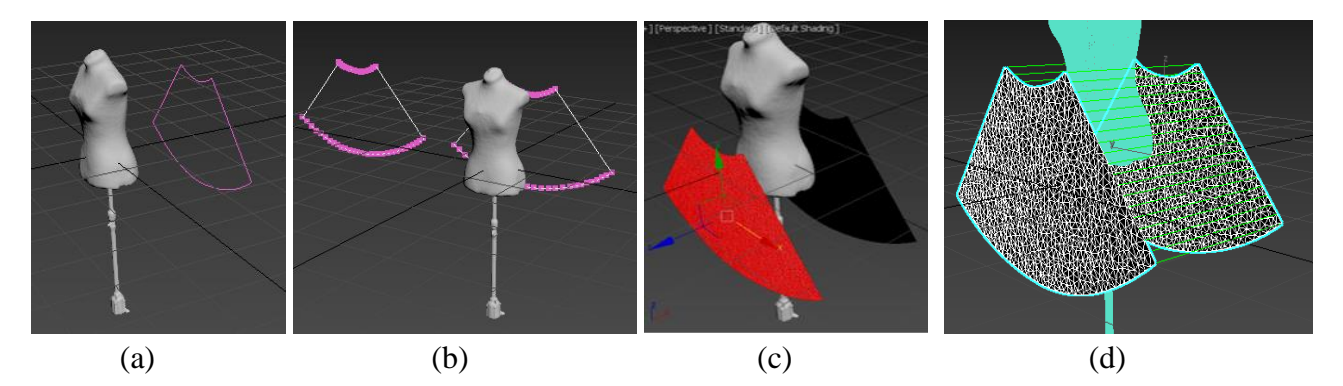

<span id="page-27-0"></span>**2. 11 pav.** Platėjančio tipo sijono lekalų parengimas vizualizacijai *3Ds Max* programoje: a – lekalo pozicionavimas už manekeno; b – antrojo lekalo pozicionavimas prieš lekalo taškų atskyrimą; c – antrojo lekalo pozicionavimas prieš virtualų susiuvimą; d – virtualiai susiūti lekalai

Paruošus ir susiuvus platėjančio tipo sijono lekalus ir pradedant juos ruoštis pradinei vizualizacijai, manekenui reikia suteikti kieto stacionaraus kūno savybes, o sijono lekalams – audinio savybes. *Modifier List* pasirenkamas modifikatorius *Cloth*, parinkus *Object Properties* nustatymo komandą, įterpiamas manekeno vaizdas (*Add Object*). Platėjančio sijono lekalams priskiriamos audinio savybės – *Cloth* nustatymai, o skenuotam manekenui priskiriami kieto kūno parametrai – *Collision Object* (žr. 4 priedo 4 ir 5 pav.). Sijono lekalams suteikiamos *Cotton* audinio, esančio duomenų bazėje, savybės.

Modifikatoriuje *Cloth* ties vizualizacijos parametrais (*Simulation Parameters*) įjungiama tempimo įtaka gaminio vizualizacijai (*Tension*). Pagal nutylėjimą, gravitacijos įtaka gaminio vizualizacijai turi būti visada įjungta.

Vizualizacija pradedama modifikatoriaus *Cloth* skiltyje pasirinkus *Simulate Load* funkciją. Vizualizacija stabdoma dar kartą paspaudus *Simulate Load* funkciją. Jeigu reikia vizualizaciją grąžinti į pradinę padėtį, kuomet sijono lekalai vis dar neturi audinio savybių, pažymima *Reset State* funkcija.

*3Ds Max* programoje audinio mechaninės savybės vertinamos ne realiais, bet programoje koduotais vienetais, todėl norint susieti su realių medžiagų KES-F mechaniniais parametrais, turi būti naudojamas parametrų perskaičiavimas, kas bus atliekama šiame darbe, naudojant geriausio drapiravimosi audinio parametrus.

#### <span id="page-28-0"></span>**3. Tyrimų rezultatai**

#### <span id="page-28-1"></span>**3.1 Audinių anizotropijos įtaka tiesaus silueto gaminio laisvumui**

Nagrinėjant skenuotą 92 dydžio suknelę, kurios vaizdas tapdinamas su septynių skirtingų dydžių skenuotų manekenų vaizdais, tiriami laisvumo tarpo dėsningumai krūtinės ir liemens srityse, priklausomai nuo audinių struktūrinių bei mechaninių parametrų. Visos krūtinės laisvumo tarpo *KLT,* laisvumo ploto *KLTP,* ir laisvumo tūrio *KLTT* vertės, tarp skenuotų suknelių ir manekenų, pateiktos 1 priede, 1 lentelėje.

Kadangi, skenuotos suknelės yra to paties 92 dydžio, todėl tapdinant su skirtingų dydžių manekenais, krūtinės laisvumo tarpas mažėja didėjant manekeno dydžiui. 3.1 - 3.3 paveiksluose pavaizduoti krūtinės laisvumo tarpo *KLT*, laisvumo tarpo ploto *KLTP* ir laisvumo tarpo tūrio *KLTT*  kitimo dėsningumai tai patvirtina. *KLT*, *KLTP* ir *KLTT* vertės tarp skenuotų suknelių ir manekenų pateiktos 1 priede, 1 lentelėje. Nustatytų krūtinės laisvumų determinacijos koeficientai labai aukšti: krūtinės laisvumo tarpui  $R^2 = 0.84 \div 0.95$ , krūtinės laisvumo tarpo plotui  $R^2 = 0.82 \div 0.97$  ir krūtinės laisvumo tarpo tūriui  $R^2 = 0.82 \div 0.98$ .

Iš 3.1 – 3.3 paveiksluose pateiktų *KLT, KLTP* ir *KLTT* grafikų matyti, kad naudojant skirtingus audinius, laisvumo tarpai kinta net ir esant tam pačiam manekeno dydžiui, tai priklauso nuo audinio mechaninių ir struktūrinių savybių. Apskaičiuota, kad struktūriniai ir mechaniniai audinio parametrai turi įtakos laisvumams *KLT, KLTP ir KLTT* nuo 20,90% iki 46,97%.

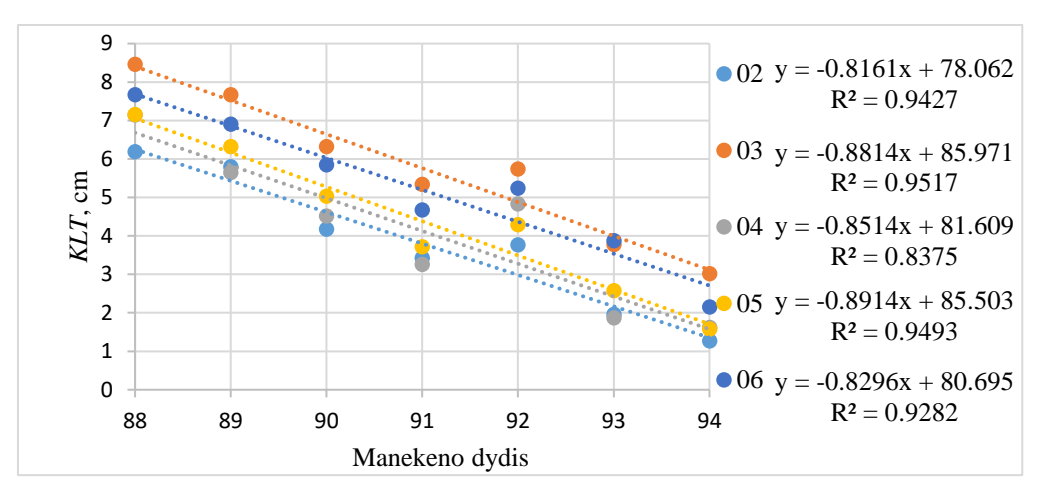

<span id="page-28-2"></span>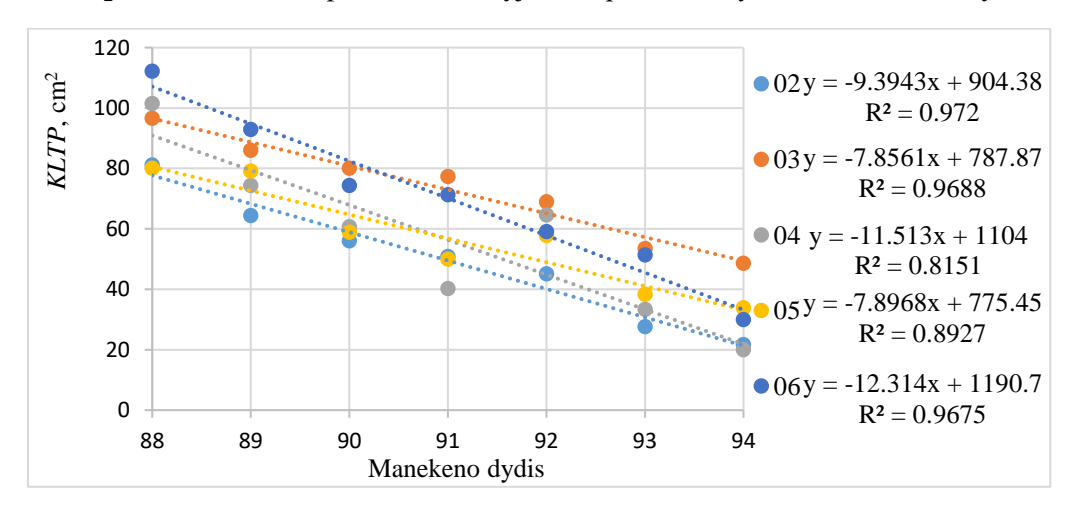

**3. 1 pav.** Laisvumo tarpo krūtinės srityje *KLT* priklausomybė nuo manekeno dydžio

<span id="page-28-3"></span>**3. 2 pav**. Laisvumo tarpo ploto krūtinės srityje *KLTP* priklausomybė nuo manekeno dydžio

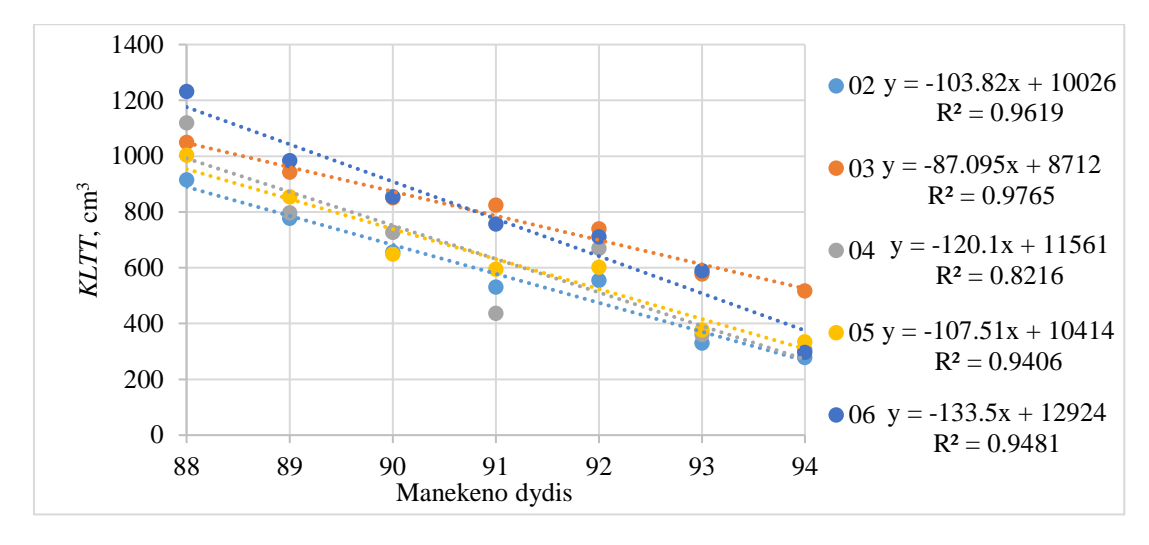

**3. 3 pav.** Laisvumo tarpo tūrio krūtinės srityje *KLTT* priklausomybė nuo manekeno dydžio

<span id="page-29-1"></span>3.1 lentelėje pateiktos, *3Ds Max* programa apskaičiuotos, krūtinės laisvumo tarpo *KLT*, laisvumo tarpo ploto *KLTP* ir laisvumo tarpo tūrio *KLTT* vertės, kurios sugrupuotos nuo didžiausios iki mažiausios vertės. Iš lentelės matyti, kad suknelės su 04 audiniu laisvumo tarpo vertės užima kintančią poziciją grafose. Atkreipiant dėmesį į 2.1 lentelėje pateiktas audinių struktūrines ir mechanines charakteristikas, galima pastebėti, kad 04 audinys, iš visų tirtų audinių, išsiskiria mažiausia tempimo deformacija *EMT* ir vienu didesnių lenkiamuoju standumu *B* metmenų kryptimis. Šios dvi audinio savybės lemia tai, kad laisvumo tarpas su 04 audiniu kinta netolygiai, kas ir atsispindi 3.1 lentelėje.

|          | Manekenų dydžiai                                                                                         |            |                                                                            |            |            |            |                 |  |  |  |
|----------|----------------------------------------------------------------------------------------------------|------------|----------------------------------------------------------------------------|------------|------------|------------|-----------------|--|--|--|
|          | 88                                                                                                    | 89         | 90                                                                         | 91         | 92         | 93         | 94              |  |  |  |
|          | Krūtinės laisvumo tarpas KLT, cm                                                                         |            |                                                                            |            |            |            |                 |  |  |  |
| Max.     | 03(8,46)                                                                                                 | 03(7,67)   | 03(6,32)                                                                   | 03(5,34)   | 03(5,74)   | 06 (3,88)  | 03(3,02)        |  |  |  |
| $\cdots$ | 06(7,67)                                                                                                 | 06(6,91)   | 06(5,85)                                                                   | 06(4,68)   | 06(5,24)   | 03(3,78)   | 06(2,15)        |  |  |  |
| $\cdots$ | 05(7,16)                                                                                                 | 05(6,32)   | 05(5,03)                                                                   | 05(3,72)   | 04(4,83)   | 05(2,58)   | 04(1,62)        |  |  |  |
| $\cdots$ | 04(7,15)                                                                                                 | 02(5,80)   | 04(4,52)                                                                   | 02(3,43)   | 05(4,29)   | 02(1,96)   | 05(1,58)        |  |  |  |
| Min.     | 02(6,19)                                                                                                 | 04(5,65)   | 02(4,18)                                                                   | 04(3,26)   | 02(3,77)   | 04(1,87)   | 02(1,27)        |  |  |  |
|          | tarpo plotas KLTP, cm <sup>2</sup><br>Krūtinės laisvumo                                                  |            |                                                                            |            |            |            |                 |  |  |  |
|          | Max. $06(112,14)$                                                                                        | 06 (92,86) | 03(80,01)                                                                  | 03(77,26)  | 03(68,89)  | 03(53,45)  | 03(48,62)       |  |  |  |
|          | 04 (101,41)                                                                                              | 03(86,01)  | 06 (74.32)                                                                 | 06 (71,24) | 04(64,6)   | 06(51,35)  | $ 05 \ (33,81)$ |  |  |  |
| $\cdots$ | 03 (96,53)                                                                                               | 05(79,06)  | 04(60,69)                                                                  | 02(50,77)  | 06(59,07)  | 05 (38,34) | 06(29,97)       |  |  |  |
| $\cdots$ | 02(81,12)                                                                                                | 04(74,33)  | 05(58,83)                                                                  | 05 (49,99) | 05 (57,82) | 04(33,28)  | $ 02 \ (21,63)$ |  |  |  |
|          | <b>Min.</b> $ 05 (80,03) $                                                                               | 02(64,35)  | 02(56,04)                                                                  | 04(40,21)  | 02(45,03)  | 02 (27,57) | 04(20,02)       |  |  |  |
|          | Krūtinės laisvumo tarpo tūris KLTT, cm <sup>3</sup>                                                      |            |                                                                            |            |            |            |                 |  |  |  |
|          | <b>Max.</b> [06 (1232,53) [06 (984,17) [06 (854,95) [03 (824,53) [03 (739,78) [06 (589,68) [03 (517,63)] |            |                                                                            |            |            |            |                 |  |  |  |
| $\cdots$ | $(04 (1119,75) 03 (943,78) 03 (850,96) 06 (757,18) 06 (711,57) 03 (578,18) 05 (335,27)$                  |            |                                                                            |            |            |            |                 |  |  |  |
| $\cdots$ | $(03 (1049, 72) 05 (854, 97) 04 (727, 53) 05 (595, 39) 04 (670, 30) 05 (376, 98) 04 (307, 88)$           |            |                                                                            |            |            |            |                 |  |  |  |
| $\cdots$ | $(05 (1004,48) 04 (796,93) 02 (656,73) 02 (531,50) 05 (602,91) 04 (361,98) 06 (297,29)$                  |            |                                                                            |            |            |            |                 |  |  |  |
|          | <b>Min.</b> $[02 (916,00)]$                                                                              |            | $[02 (778,43) 05 (649,44) 04 (437,28) 02 (555,94) 02 (330,76) 02 (279,04)$ |            |            |            |                 |  |  |  |

<span id="page-29-0"></span>**3. 1 lentelė.** Audinio kodas ir laisvumo tarpo krūtinės srityje vidutinės vertės, sugrupuotos nuo didžiausios iki mažiausios vertės, esant skirtingiems manekeno dydžiams

Nevertinant 04 audinio, matomos dvi labai ryškios laisvumo tarpo verčių grupės: 03 ir 06 audinių suknelių laisvumo tarpai krūtinės srityje turi didžiausias vertes, o 02 ir 05 audinių laisvumo tarpai tarp skenuos suknelės ir manekeno pasižymi mažesnėmis vertėmis (su keliomis išimtimis). Pagal audinių struktūrines bei mechanines savybes, galima pastebėti, kad 03 ir 06 audiniai pasižymi didžiausiomis šlyties *G* ir lenkiamojo standumo *B* vertėmis, abejoms audinio kryptims. Šios savybės

lėmė tai, kad audinys labiausiai "nutolo" nuo kūno, taip sudarydamas didesnį laisvumo tarpą tarp gaminio ir manekeno. Vertinant 02 ir 05 audinių struktūrinius ir mechaninius parametrus, matoma, kad jų šlyties standumų *G* vertės mažiausios (ypač 02 audinio), o tempimo deformacijos *EMT* vertės metmenų kryptimi didžiausios. Taigi, šie audiniai yra tąsesni ir paslankesni šlyčiai, todėl iš jų pagaminti gaminiai geriau priglunda prie kūno, tad ir laisvumo tarpas gaunamas mažesnis.

Toliau pateikiamose koreliacijų koeficientų lentelėse koreliacijos koeficientai išskirti dviem pilkais atspalviais: tamsiai pilka spalva pažymėti langeliai atspindi stiprų koreliacinį ryšį (*r* ≥ 0,70), šviesiai pilka – silpnesnį ryšį (*r* tarp 0,60 ir 0,69). Iš 3.2 lentelės, matoma, ryški laisvumo tarpo *KLT* priklausomybė nuo šlyties standumo *G*, abejomis audinio kryptimis. Didėjant *G*, tiek metmenų, tiek ataudų kryptimi, audinio siūlų perdangos tampa stabilesnės ir mažiau pasiduoda skersinei deformacijai, todėl gaminys tampa standesnis. Vadinasi, didėjant šlyties standumui audinyje didėja ir tarpas tarp gaminio bei manekeno krūtinės srityje. Silpnesnė priklausomybė gauta 90 manekeno dydžio atveju. Tai galima paaiškinti manekeno skenavimo metu vykdomo programinio aproksimavimo nevienodumu. Skenuojant manekeną ir keičiant jį iš taškų debesio į tūrinį manekeno vaizdą, šis manekenas buvo aproksimuotas kiek daugiau, nei kiti manekenai, bet toliau, skaičiuojant *KLTP* ir *KLTT*, ši problema neturi tokios ryškios įtakos. Tempimo deformacijos *EMT* metmenų kryptimi įtaka krūtinės laisvumo tarpui silpna – galima įžvelgti neigiamą tendenciją (*r* kinta nuo -0,28 iki -0,76). Taip pat, stebima neryški tendencija, jog didėjant lenkimo standumui metmenų ir ataudų kryptimis, *KLT* didėja (atitinkamai *r* kinta nuo 0,29 iki 0,66 ir nuo 0,27 iki 0,66).

| Struktūriniai ir                   | Manekenu dvdžiai |         |         |         |         |         |         |
|------------------------------------|------------------|---------|---------|---------|---------|---------|---------|
| mechaniniai<br>audinių             | 88               | 89      | 90      | 91      | 92      | 93      | 94      |
| <i>parametrai</i>                  |                  |         |         |         |         |         |         |
| $EMT_{\rm M}$ , %                  | $-0,68$          | $-0,28$ | $-0,48$ | $-0,30$ | $-0,76$ | $-0,36$ | $-0,48$ |
| $EMT_A, %$                         | 0,59             | 0,36    | 0,56    | 0,34    | 0,55    | 0,53    | 0,34    |
| $B_{\rm M}$ , 10 <sup>-6</sup> Nm  | 0.47             | 0.29    | 0,46    | 0,39    | 0.66    | 0,53    | 0,39    |
| $B_A$ , 10 <sup>-6</sup> Nm        | 0,27             | 0,38    | 0,46    | 0,48    | 0.41    | 0.66    | 0,30    |
| $G_M$ , Nm <sup>-1</sup> / $\circ$ | 0.98             | 0.84    | 0,46    | 0,84    | 0,98    | 0,75    | 0,96    |
| $G_A$ , Nm <sup>-1</sup> / $\circ$ | 0.93             | 0.89    | 0.46    | 0.86    | 0.85    | 0.71    | 0.96    |
| Storis, mm                         | $-0,19$          | 0.04    | 0.00    | 0,16    | 0.00    | 0,20    | 0.00    |
| Pav. tankis, $g/m^2$               | $-0,24$          | 0,05    | 0,01    | 0,16    | $-0.10$ | 0,25    | $-0,07$ |

<span id="page-30-0"></span>**3. 2 lentelė.** Koreliacijos koeficientai *r* tarp krūtinės laisvumo tarpo *KLT* ir pagrindinių struktūrinių bei mechaninių audinių parametrų, esant skirtingiems manekenų dydžiams

Iš 3.3 lentelės matyti, kad didžiausią įtaką laisvumo tarpo plotui krūtinės srityje *KLTP*, taip pat kaip ir *KLT*, turi šlyties standumas *G* abejomis kryptimis. Didėjant šlyties standumui metmenų ir ataudų kryptimi didėja ir *KLTP* tarp skenuoto manekeno ir suknelės. Krūtinės laisvumo tarpo ploto ir šlyties standumo koreliacijos koeficientas kinta nuo 0,72 iki 0,92 metmenų kryptimi (atmetus 88 dydį), ataudų kryptimi koreliacijos koeficientas kinta nuo 0,61 iki 0,93 (atmetus 88 dydį). 88 dydžio manekeno *KLTP* vertės buvo eliminuotos dėl to, kad 03 audinio skenuotos suknelės *KLTP* vertės išsiskyrė iš sekos.

Kalbant apie lenkiamojo standumo *B* įtaką krūtinės laisvumo tarpo plotui, nustatyta, kad ji žymi tik tada, kai laisvumo tarpo plotas yra didžiausias, t. y. kai manekeno dydžiai mažiausi (88 ir 89). Nustatyta, kad kol *KLTP* vertės yra didžiausios, tol lenkiamasis standumas metmenų ir ataudų kryptimis turi įtakos laisvumui. Didesnis lenkiamasis standumas *B* lemia didesnes laisvumo tarpo ploto vertes. Sumažėjus laisvumo tarpo ploto vertėms, sumažėja ir lenkiamojo standumo įtaka.

Tempimo deformacijos *EMT* įtaka krūtinės laisvumo tarpo plotui silpna – galima įžvelgti neigiamą tendenciją metmenų kryptimi (*r* kinta nuo -0,15 iki -0,88) ir teigiamą ataudų kryptimi (r kinta nuo 0,25 iki 0,82).

| Struktūriniai                              | Manekenų dydžiai |         |         |         |         |         |         |
|--------------------------------------------|------------------|---------|---------|---------|---------|---------|---------|
| ir<br>mechaniniai<br>audinių<br>parametrai | 88               | 89      | 90      | 91      | 92      | 93      | 94      |
| $EMT_{\rm M}$ , %                          | $-0,77$          | $-0.66$ | $-0,50$ | $-0,15$ | $-0,88$ | $-0,54$ | $-0,20$ |
| $EMT_A, \%$                                | 0,57             | 0,82    | 0,42    | 0,25    | 0.61    | 0,62    | 0,29    |
| $B_{\rm M}$ , 10 <sup>-6</sup> Nm          | 0,99             | 0,69    | 0,59    | 0,39    | 0,45    | 0,56    | $-0,03$ |
| $B_A$ , 10 <sup>-6</sup> Nm                | 0,75             | 0,64    | 0,55    | 0,60    | 0,00    | 0,56    | 0,02    |
| $G_M$ , Nm <sup>-1</sup> / $\overline{O}$  | 0,58             | 0.74    | 0,92    | 0,72    | 0.90    | 0,87    | 0,79    |
| $G_A$ , Nm <sup>-1</sup> / $\circ$         | 0,29             | 0,61    | 0,85    | 0,73    | 0,80    | 0,81    | 0.93    |
| Storis, mm                                 | 0,38             | 0,02    | 0,21    | 0,34    | $-0,43$ | 0,05    | $-0,28$ |
| Pav. tankis,<br>$g/m^2$                    | 0,29             | 0,06    | 0,16    | 0,36    | $-0,54$ | 0,06    | $-0,26$ |

<span id="page-31-0"></span>**3. 3 lentelė.** Koreliacijos koeficientai *r* tarp krūtinės laisvumo tarpo ploto *KLTP* ir pagrindinių struktūrinių bei mechaninių audinių parametrų, esant skirtingiems manekenų dydžiams

Nustačius krūtinės laisvumo tarpo tūrio *KLTT* koreliacinius ryšius su struktūriniais ir mechaniniais audinio parametrais (3.4 lent.), kaip ir kitų laisvumo rodiklių atveju, gauta ryški *KLTT* priklausomybė nuo šlyties standumo *G*: didėjant šlyties standumui abejomis audinio kryptimis, didėja krūtinės laisvumo tarpo tūrio vertės. Tiesa, 88-ame dydyje ši priklausomybė silpna. Kaip ir minėta aukščiau, 03 audinio laisvumo vertės dažnai iškrenta iš bendros sekos, o eliminavus 03 audinį, koreliaciniai ryšiai daugeliu atvejų sustiprėja. 3.4 paveiksle matyti, koks ryšys yra tarp šlyties standumo *G* metmenų kryptimi bei 88 dydžio krūtinės laisvumo tarpo tūrio su ir be 03 audinio verčių. Determinacijos koeficientas eliminavus 03 audinio vertes pakilo nuo 0,24 iki 0,92. Šis audinys, dėl labai didelio šlyties standumo (2.1 lentelė), stipriai išsiskiria iš kitų tirtų audinių. Tyrimą rekomenduojama praplėsti, naudojant daugiau audinių pavyzdžių, kuriuos būtų galima suskirstyti į dvi atskiras grupes, pagal šlyties standumą (viena grupė su didesniu šlyties standumu, kita su mažesniu) ir atskirai joms nustatyti koreliacinius ryšius su laisvumo parametrais.

<span id="page-31-1"></span>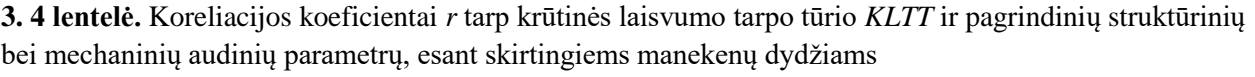

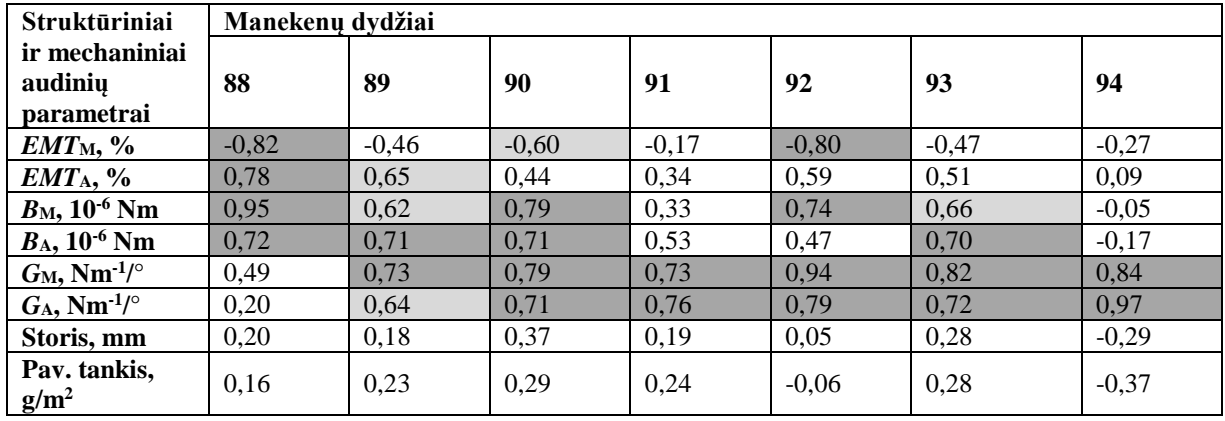

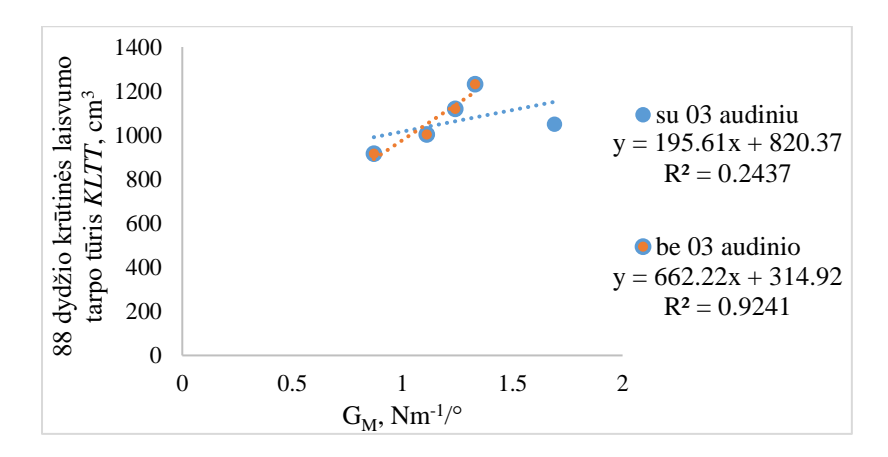

<span id="page-32-0"></span>**3. 4 pav.** 03 audinio įtaka 88 dydžio laisvumo tarpo tūrio ryšiui su šlyties standumu *G* metmenų kryptimi

Matoma lenkiamojo standumo *B* įtakos tendencija krūtinės laisvumo tarpo tūrio vertėms (3.4 lent.). Ankščiau nustatyta, kad lenkiamojo standumo įtaka *KLTP* yra tik tada, kai laisvumo plotas yra didžiausias, t. y. kai manekeno dydžiai mažiausi (88 ir 89). Šiuo atveju, kai matavimo sritis padidėjo ir matuojamas nebe plotas, o tūris, koreliacinių ryšių, kurių skaitinės vertės didesnės, atsirado žymiai daugiau. Įvertinus tai, kad koreliacijos koeficientų vertės su *B* nėra pakankamai didelės visiems dydžiams (3.4 lent.), galima tik iš dalies teigti, kad didėjant audinio lenkiamajam standumui *B* abejomis audinio kryptimis, didėja laisvumo tarpo tūris tarp skenuoto manekeno ir suknelės krūtinės srityje.

Kalbant apie audinio tempimo deformacijas *EMT*, priklausomybė matoma tik tada, kai krūtinės laisvumo tarpo tūris yra didžiausias (88 dydyje). Iš 1 priede 1 lentelėje pateiktų krūtinės laisvumo tarpo tūrio verčių matoma, kad 88 dydyje jos svyruoja nuo 924,43 iki 1221,21 cm<sup>3</sup>. Taigi, esant maksimalioms krūtinės laisvumo tūrio vertėms tarp skenuoto gaminio ir manekeno bei didėjant tempimo deformacijai *EMT* metmenų kryptimi, krūtinės laisvumo tarpo tūris mažėja (*r* = -0,82), o didėjant tempimo deformacijai ataudų kryptimi, krūtinės laisvumo tarpo tūris didėja (*r* = 0,78).

Laisvumai liemens srityje vertinami sutapdintame vaizde, atsižvelgiant į skenuoto manekeno ploniausią liemens vietą. Visos liemens laisvumo tarpo *LLT*, laisvumo ploto *LLTP* ir laisvumo tūrio *LLTT* vertės, tarp skenuotų suknelių ir manekenų, pateiktos 1 priede, 2 lentelėje. Laisvumo tarpas tiek krūtinės, tiek liemens srityje mažėja didėjant manekeno dydžiui (3.5 - 3.7 pav.). Gautos aukštos determinacijos koeficientų vertės, šį ryšį patvirtina. *LLT* mažėjimo priklausomybės nuo manekeno dydžio *R 2* svyruoja tarp 0,77 ir 0,94 (3.5 pav.). *LLTP* ir *LLTT* verčių priklausomybės nuo manekeno dydžio vizualizacijose (3.6 ir 3.7 pav.) matyti, kad naudojant 06 audinį, gautas silpnas ryšys tarp *LLTP* ir *LLTT* bei manekeno dydžio. Tai įrodo, kad yra labai svarbu tiksliai nustatyti skerspjūvio vietą tapdintame vaizde. Liemens skerspjūvio vietos nustatymą skenuotos suknelės vaizde apsunkina tai, kad liemens srityje tam tikruose dydžiuose, dėl gaminio laisvumo trūkumo klubų srityje, susidaro raukšlės liemens srityje, todėl skenuotos suknelės liemens vieta pakinta. Eliminuojant 06 audinio gautus rezultatus, galima teigti, kad liemens laisvumo tarpo ploto ir tūrio priklausomybė nuo manekeno dydžio yra stipri, o determinacijos koeficientai *R 2* svyruoja nuo 0,76 iki 0,9 *LLTP* ir nuo 0,73 iki 0,88 *LLTT.*

Nors liemens laisvumo tarpo, laisvumo tarpo ploto ir laisvumo tarpo tūrio priklausomybės pasižymi didelėmis determinacijos koeficiento skaitinėmis vertėmis, visgi 06 audinys turi mažiausią *R* 2 skaitinę vertę. 06 audinys pasižymi didžiausia tempimo deformacija ataudų kryptimi, didžiausiu lenkiamuoju standumu bei vienu iš didžiausių šlyties standumų ataudų kryptimi (žr. 2.1 lentelę). Dėl šių minėtų

priežasčių, 06 audinio laisvumo kitimas liemens srityje yra netolygiausias, ką patvirtina mažiausias 06 audinio determinacijos koeficientas.

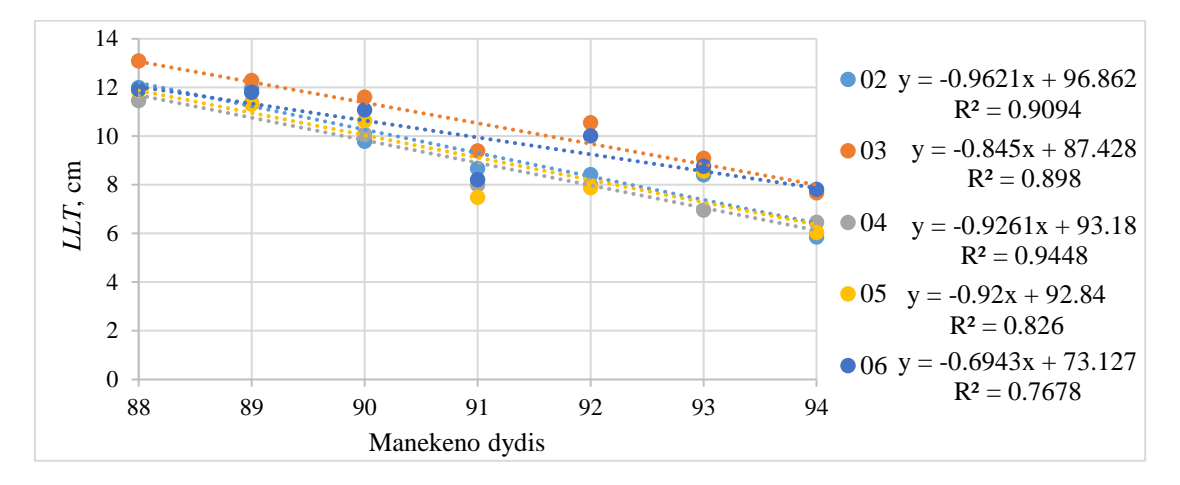

**3. 5 pav.** Laisvumo tarpo liemens srityje *LLT* priklausomybė nuo manekeno dydžio

<span id="page-33-0"></span>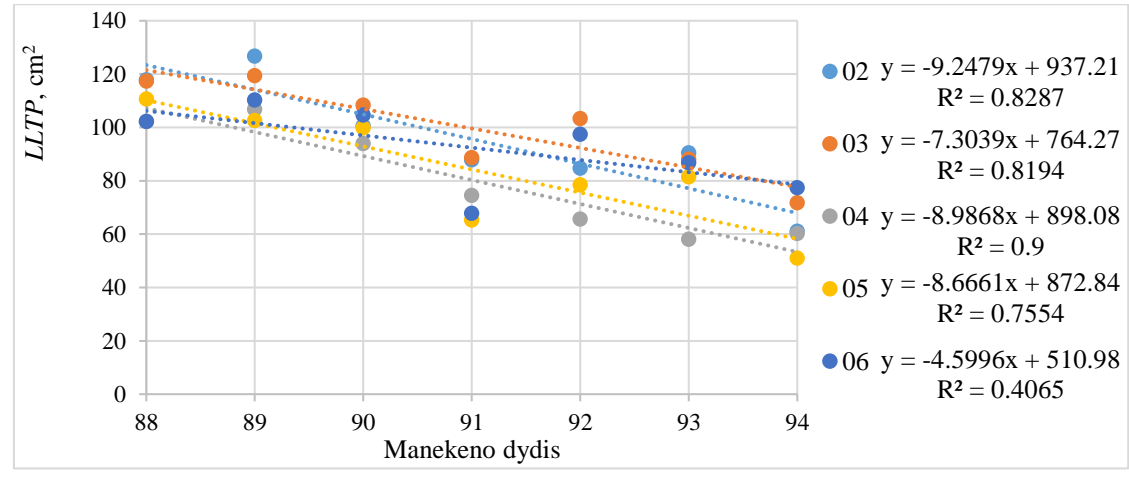

**3. 6 pav.** Laisvumo tarpo ploto liemens srityje *LLTP* priklausomybė nuo manekeno dydžio

<span id="page-33-1"></span>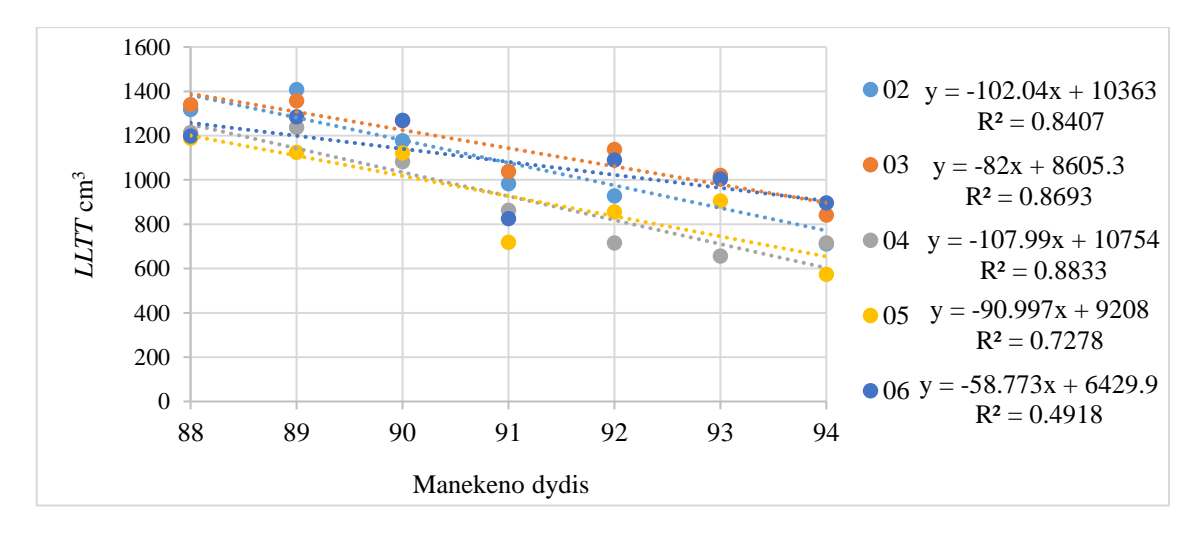

**3. 7 pav.** Laisvumo tarpo tūrio liemens srityje *LLTT* priklausomybė nuo manekeno dydžio

<span id="page-33-2"></span>Vertinant audinio struktūrinių ir mechaninių savybių įtaką liemens laisvumo tarpui *LLT,* laisvumo tarpo plotui *LLTP* ir tūriui *LLTT*, didelės koreliacijos koeficiento vertės nustatytos tik pavieniais atvejais  $(3.5 - 3.7 \text{ lent.}).$ 

<span id="page-34-0"></span>**3. 5 lentelė.** Koreliacijos koeficientai *r* tarp liemens laisvumo tarpo *LLT* ir pagrindinių struktūrinių bei mechaninių audinių parametrų, esant skirtingiems manekenų dydžiams

| Struktūriniai                                  | Manekenų dydžiai |         |         |         |         |         |         |  |  |  |  |
|------------------------------------------------|------------------|---------|---------|---------|---------|---------|---------|--|--|--|--|
| ir mechaniniai<br>audinių<br><b>parametrai</b> | 88               | 89      | 90      | 91      | 92      | 93      | 94      |  |  |  |  |
| $EMT_{\rm M}$ , %                              | 0,08             | 0,26    | $-0,46$ | 0,14    | $-0,25$ | 0,31    | $-0,59$ |  |  |  |  |
| $EMT_A, %$                                     | $-0,13$          | $-0,41$ | 0,56    | $-0,46$ | 0,19    | 0,06    | 0,52    |  |  |  |  |
| $B_M$ , 10 <sup>-6</sup> Nm                    | $-0,12$          | 0,08    | 0,37    | 0,07    | 0,52    | $-0,10$ | 0,78    |  |  |  |  |
| $B_A$ , 10 <sup>-6</sup> Nm                    | 0,03             | 0,33    | 0,37    | 0,16    | 0.63    | 0,34    | 0,72    |  |  |  |  |
| $G_M$ , Nm <sup>-1</sup> / $\circ$             | 0,67             | 0,45    | 0,37    | 0,52    | 0,78    | 0,33    | 0,84    |  |  |  |  |
| $G_A$ , Nm <sup>-1</sup> / $\overline{O}$      | 0,84             | 0,54    | 0,37    | 0,60    | 0,74    | 0.49    | 0,70    |  |  |  |  |
| Storis, mm                                     | 0,03             | 0,55    | $-0,10$ | 0,44    | 0,43    | 0,18    | 0,32    |  |  |  |  |
| Pav. tankis,<br>g/m <sup>2</sup>               | 0,01             | 0.50    | $-0.08$ | 0,32    | 0,40    | 0,31    | 0,27    |  |  |  |  |

<span id="page-34-1"></span>**3. 6 lentelė.** Koreliacijos koeficientai *r* tarp liemens laisvumo tarpo ploto *LLTP* ir pagrindinių struktūrinių bei mechaninių audinių parametrų, esant skirtingiems manekenų dydžiams

| Struktūriniai                           | Manekenų dydžiai |         |      |         |      |         |         |
|-----------------------------------------|------------------|---------|------|---------|------|---------|---------|
| ir mechaniniai<br>audinių<br>parametrai | 88               | 89      | 90   | 91      | 92   | 93      | 94      |
| $EMT_{\rm M}$ , %                       | 0,72             | 0,65    | 0,07 | 0,42    | 0,07 | 0.61    | $-0,33$ |
| $EMT_A, \%$                             | $-0,70$          | $-0.84$ | 0,09 | $-0,80$ | 0,07 | $-0,25$ | 0,20    |
| $B_{\rm M}$ , 10 <sup>-6</sup> Nm       | $-0,73$          | $-0,22$ | 0,15 | $-0.28$ | 0,25 | $-0,22$ | 0,79    |
| $B_A$ , 10 <sup>-6</sup> Nm             | $-0,41$          | 0,10    | 0,45 | $-0.19$ | 0,57 | $-0,22$ | 0,86    |
| $G_M$ , Nm <sup>-1</sup> / $\circ$      | $-0,04$          | $-0,09$ | 0,60 | 0,15    | 0,57 | 0,01    | 0,60    |
| $G_A$ , Nm <sup>-1</sup> / $\circ$      | 0,26             | 0.03    | 0,69 | 0,29    | 0.62 | 0.18    | 0.43    |
| Storis, mm                              | 0,01             | 0.66    | 0,29 | 0,36    | 0,43 | 0,41    | 0.69    |
| Pav. tankis.<br>g/m <sup>2</sup>        | 0,03             | 0.60    | 0,34 | 0,23    | 0.47 | 0,55    | 0,63    |

<span id="page-34-2"></span>**3. 7 lentelė.** Koreliacijos koeficientai *r* tarp liemens laisvumo tarpo tūrio *LLTT* ir pagrindinių struktūrinių bei mechaninių audinių parametrų, esant skirtingiems manekenų dydžiams

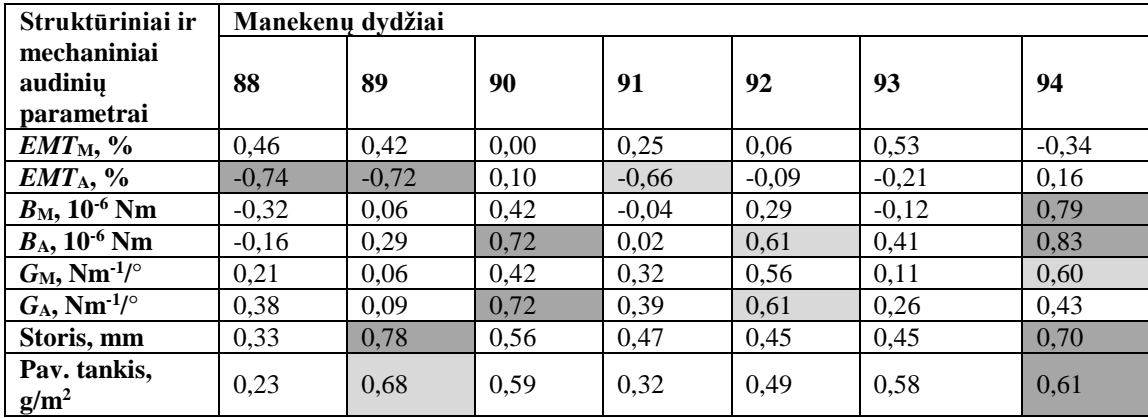

Vienintelė nestipri laisvumo tarpų priklausomybė, nuo pagrindinių audinio struktūrinių ir mechaninių parametrų, gauta tarp *LLT* ir šlyties standumo *G* (3.5 lent.). Teigti, kad šlyties standumas turi reikšmingą įtaką *LLT* kitimo dėsningumams negalima, nes koreliaciniai ryšiai nėra stiprūs skirtinguose dydžiuose. Galima tik stebėti tendenciją, jog didėjant *G* abejomis audinio kryptimis,

didėja ir laisvumo tarpas tarp skenuoto manekeno ir suknelės liemens srityje. Matuojant *LLTP* ir *LLTT* ši priklausomybė sumažėja ir tampa visiškai nereikšminga.

Daugiau struktūrinių bei mechaninių audinio parametrų sąsajų su *LLT* (3.5 lent.), *LLTP* (3.6 lent.) ir *LLTT* (3.7 lent.) nebuvo nustatyta. Nors, kai kurių koreliacijos koeficientų vertės gan didelės, bet dėl pavienių aukštų koreliacinių ryšių skaitinių verčių teigti, kad likusieji audinio struktūriniai ir mechaniniai parametrai turi įtakos liemens laisvumams negalima. Liemens linijos padėtis suknelėje labai priklauso nuo klubų laisvumo. Jeigu klubų srityje trūksta gaminio laisvumo, liemens srityje susidaro raukšlės ir gaminio liemens linijos padėtis pakinta. Tai yra pagrindinė priežastis, kodėl sudėtinga nustatyti ryšį tarp liemens laisvumų ir audinių parametrų.

### <span id="page-35-0"></span>**3.2. Audinių anizotropijos įtaka drapiruoto aprangos gaminio vaizdui**

Atlikus virtualaus, 92 dydžio, platėjančio tipo sijono primatavimą ant manekeno *Modaris 3D*  programa bei virtualiems gaminiams suteikus realių medžiagų savybes (2.1 lent.), gauti sudrapiruotų gaminių vaizdai. 3.8 paveiksle parodyta, kaip skiriasi to pačio dydžio ir silueto gaminio vaizdas, priskyrus jam skirtingus audinių struktūrinius ir mechaninius parametrus.

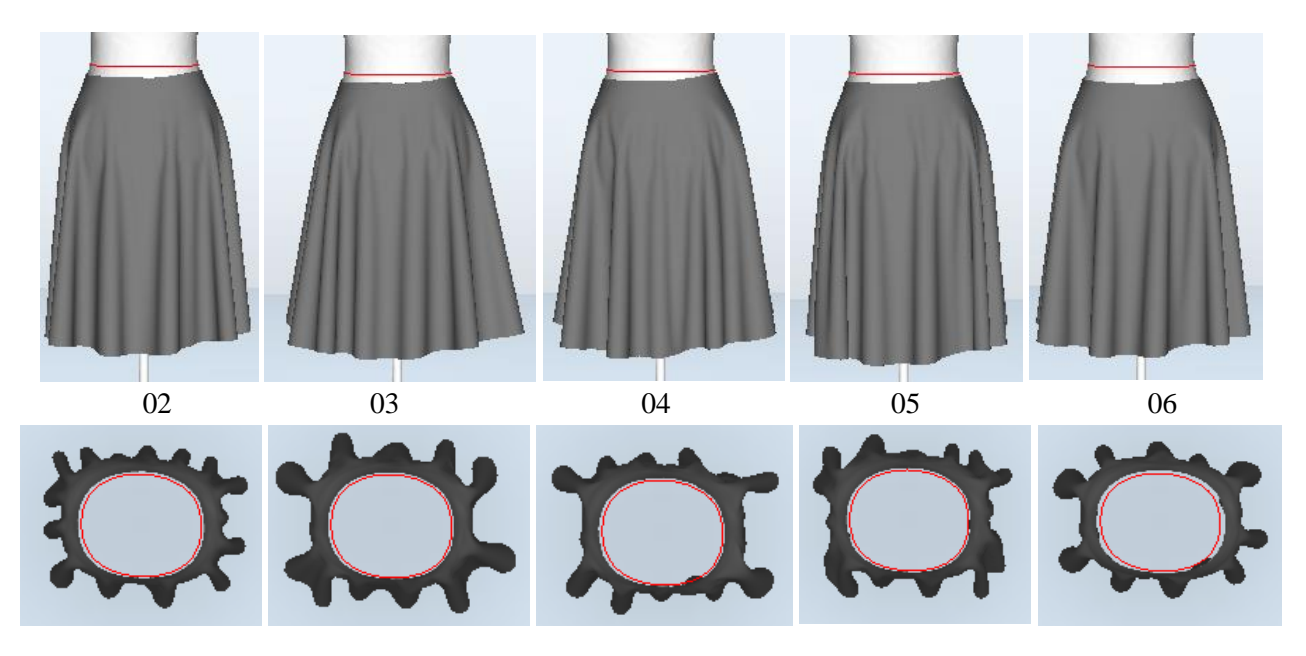

<span id="page-35-1"></span>**3. 8 pav.** 92 dydžio platėjančio sijono, kirpto pagal metmenų liniją, vaizdai virtualioje aplinkoje iš priekio ir iš viršaus, naudojant penkis tirtus audinius

3.9 paveiksle matyti, kaip po vizualizacijos atrodo to paties dydžio ir silueto gaminio, kurio lekalai buvo kirpti pasukus juos 45 laipsnių kampu nuo metmenų krypties, vaizdai, naudojant skirtingus audinius. Visi vizualizacijų metu gauti drapiruotų gaminių vaizdai pateikti 2 priede.

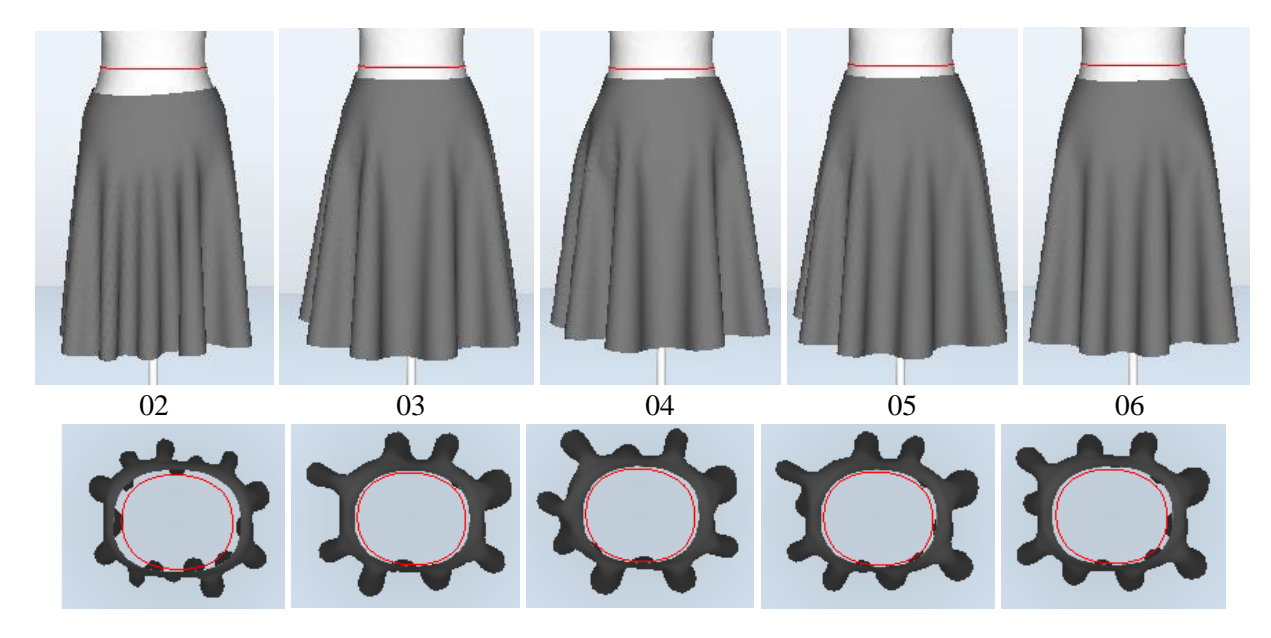

<span id="page-36-1"></span>**3. 9 pav.** 92 dydžio platėjančio sijono, kirpto lekalus pasukant 45° nuo metmenų linijos, vaizdai virtualioje aplinkoje iš priekio ir iš viršaus, naudojant penkis tirtus audinius

Visi tiriami atstumai pamatuoti *Modaris 3D* programa pateikti 1 priede, 3 lentelėje. Iš 3.8 ir 3.9 paveikslų ir 3.8 lentelės matyti, kad platėjančio tipo sijono lekalus pasukus 45° nuo metmenų krypties, sijono juosmens linija daugiau nutolsta nuo manekene pažymėtos liemens linijos priekyje ir nugaroje (atitinkamai atstumams *h1P45* ir *h1N45*), išskyrus gaminį su 06 audiniu. Pasukus lekalus 45° kryptimi stipriau veikia šlyties savybės, o 06 audinio šlyties parametrai vieni iš didžiausių, todėl atstumas nuo liemens linijos iki sijono gautas mažesnis. Taip pat, iš 3.8 ir 3.9 paveikslų matosi, kad kiekvienos vizualizacijos rezultatas atrodo skirtingai. Vaizdas skiriasi ne tik pakeitus audinių parametrus, bet ir esant tiems patiems parametrams, tik kerpant gaminį lekalus pasukus nuo išilginės krypties. Iš 3.8 lentelės matyti, kad gaminio vizualizacijos metu, audiniams priskiriant skirtingas savybes, matuojami atstumai, nuo manekene pažymėtos liemens linijos iki sijono juosmens linijos priekyje ir nugaroje, kito. Šis pokytis matomas tiek sijonuose kirptuose išilgine kryptimi, tiek ir sijonuose kirptuose lekalus pasukant 45° nuo išilginės krypties. Gaminio, kirpto pagal metmenų liniją, ilgiui *h*<sub>2P</sub> ir *h*<sub>2N</sub> struktūriniai ir mechaniniai audinių parametrai įtakos neturėjo. Paprastai, kuo sunkesnis audinys, tuo labiau, veikiamas savo svorio, jis turėtų pailgėti: 05 audinio paviršinis tankis mažiausias (90 g/m<sup>2</sup>), o 06 – didžiausias (215 g/m2), todėl sijono ilgis, su 06 audinio struktūrinėmis savybėmis, turi būti ilgesnis, nei su 05 audinio savybėmis, tačiau šiuo atveju tokia tendencija nepastebima. Todėl toliau, pastarosios priklausomybės nebėra tikslo nagrinėti.

|                         |                                               | Sijono, kirpto pagal metmenų liniją |               |                 | Sijono, kirpto lekalus pasukant 45° nuo<br>metmenų linijos |                 |                 |                 |  |  |
|-------------------------|-----------------------------------------------|-------------------------------------|---------------|-----------------|------------------------------------------------------------|-----------------|-----------------|-----------------|--|--|
| <b>Audinio</b><br>kodas | Atstumas nuo<br>liemens linijos iki<br>sijono |                                     | Sijono ilgis  |                 | Atstumas nuo liemens<br>linijos iki sijono                 |                 | Sijono ilgis    |                 |  |  |
|                         | Priekyje                                      | <b>Nugaroje</b>                     | Priekyje      | <b>Nugaroje</b> | Priekyje                                                   | <b>Nugaroje</b> | Priekyje        | <b>Nugaroje</b> |  |  |
|                         | $h_{IP}$ , cm                                 | $h_{IN}$ , cm                       | $h_{2P}$ , cm | $h_{2N}$ , cm   | $h_{1P45}$ , cm                                            | $h_{1N45}$ , cm | $h_{2P45}$ , cm | $h_{2N45}$ , cm |  |  |
| 02                      | 2,59                                          | 2,09                                | 60,41         | 59,91           | 5,97                                                       | 4,67            | 58,61           | 57,43           |  |  |
| 0 <sub>3</sub>          | l,93                                          | 1,34                                | 60,36         | 59,96           | 2,57                                                       | 1,50            | 59,91           | 58,90           |  |  |
| 04                      | 2,02                                          | 1,56                                | 60,25         | 59,75           | 2,21                                                       | 1,34            | 60,00           | 59,06           |  |  |
| 05                      | l.95                                          | 1,45                                | 60,33         | 59,94           | 2,70                                                       | 1,63            | 59,80           | 58,85           |  |  |
| 06                      | 3,90                                          | 2,83                                | 60,03         | 59,64           | 3,41                                                       | 2,28            | 60,01           | 58,81           |  |  |

<span id="page-36-0"></span>**3. 8 lentelė.** Platėjančio tipo sijono ilgio ir atstumo iki manekene pažymėtos liemens linijos, pamatuotų *Modaris 3D* programa, rezultatai

Sijonų, kirptų lekalus pasukant 45°nuo metmenų linijos, ilgiai skiriasi. Iš 3.9 lentelės matoma, kad didžiausią įtaką atstumams *h2P45* ir *h2N45*, daro tempimo deformacija *EMT*. Iš 3.10 paveikslo matyti, kad sijono ilgis priekyje (*h2P45*) ir nugaroje (*h2N45*) didėja, mažėjant *EMT* metmenų kryptimi (atitinkamai  $R^2 = 0.90$  ir  $R^2 = 0.88$ ) bei didėjant *EMT* ataudų kryptimi (atitinkamai  $R^2 = 0.82$  ir  $R^2 = 0.75$ .

<span id="page-37-0"></span>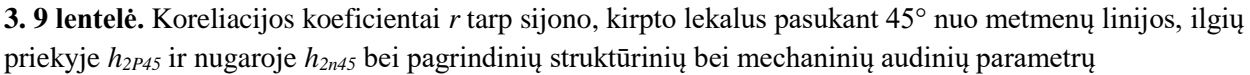

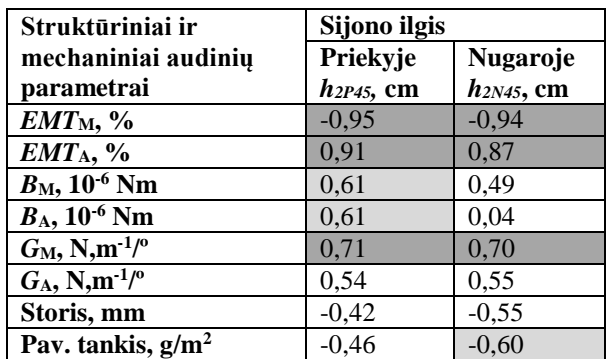

<span id="page-37-1"></span>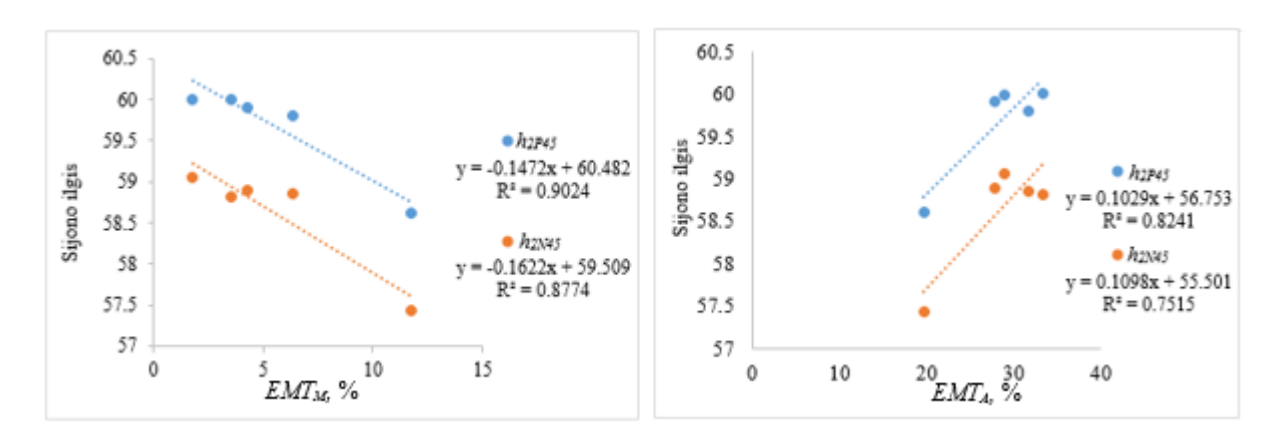

**3. 10 pav.** Ryšys tarp sijono, kirpto lekalus pasukant 45° nuo metmenų linijos, ilgio priekyje (*h1P45*) bei nugaroje (*h1N45*) ir tempimo deformacijos *EMT* metmenų kryptimi

Taip pat iš 3.9 lentelės matyti ir stiprus ryšys tarp sijono, kirpto 45° kampu, ilgio bei šlyties standumo *G* metmenų kryptimi. Didėjant *G* metmenų kryptimi didėja sijono ilgis  $h_{2P45}$  ( $r = 0.71$ ) ir  $h_{2N45}$  ( $r =$ 0,70).

Silpna sijono, kirpto 45° kampu, ilgio kitimo priklausomybė matoma ir su lenkiamuoju standumu *B*, bei audinio paviršiniu tankiu. Kadangi, šių audinio parametrų įtaka sijono ilgiui nustatyta tik vienoje gaminio pusėje (matoma *B* įtaka sijono ilgiui priekyje, paviršinio tankio – nugaroje), todėl teigti, kad šios savybės taip pat lemia sijono ilgį negalima.

Nagrinėjant audinių struktūrinių ir mechaninių parametrų įtaką atstumui nuo manekene pažymėtos liemens linijos iki sijono priekyje *h1P, h1P45* ir nugaroje *h1N*, *h1N45* matomos skirtingos tendencijos dviejų grupių sijonams. Iš 3.10 lentelės matyti, kad minėtas atstumas iki sijono, kirpto pagal metmenų liniją, priklauso nuo mažesnio kiekio ir skirtingų audinio parametrų, nei sijono kirpto lekalus pasukant 45° nuo metmenų linijos. Abiejų grupių, sijonų juosmens linijos atstumo nuotoliui nuo manekene pažymėtos liemens linijos, stiprios įtakos turėjo audinių svoris ir paviršinis tankis**.** Kuo sunkesnis ir storesnis audinys, tuo didesnis atstumas tarp manekeno liemens ir sijono juosmens linijų. Atstumams *h1<sup>P</sup>* ir *h1<sup>N</sup>* žymią įtaką turi lenkiamasis standumas *B* ataudų kryptimi. Iš 3.11 paveikslo matyti, kad

didėjant *B* ataudų kryptimi, didėja atstumas *h1P* (*R <sup>2</sup>* = 0,89) ir *h1N* (*R <sup>2</sup>* = 0,84). Taip pat pastebimas silpnas ryšys tarp *B* metmenų kryptimi ir atstumų  $h_{IP}(r = 0.66)$  bei  $h_{IN}(r = 0.61)$ .

| Struktūriniai ir<br>mechaniniai<br>audiniu | Atstumas, nuo liemens linijos<br>iki sijono, kirpto pagal<br>metmenų liniją |                                  | Atstumas, nuo liemens linijos iki<br>sijono, kirpto lekalus pasukant<br>$45^\circ$ nuo metmenų linijos |                                    |  |
|--------------------------------------------|-----------------------------------------------------------------------------|----------------------------------|----------------------------------------------------------------------------------------------------|------------------------------------|--|
| parametrai                                 | Priekyje<br>$h_{IP}$ , cm                                                   | <b>Nugaroje</b><br>$h_{IN}$ , cm | Priekyje<br>$h_{IP45}$ , cm                                                                            | <b>Nugaroje</b><br>$h_{1N45}$ , cm |  |
| $EMT_{\rm M}$ , %                          | $-0.01$                                                                     | 0.09                             | 0.90                                                                                                   | 0.89                               |  |
| $EMT_A, %$                                 | 0,24                                                                        | 0,12                             | $-0.78$                                                                                                | $-0.79$                            |  |
| $B_M$ , 10 <sup>-6</sup> Nm                | 0.66                                                                        | 0.61                             | $-0,35$                                                                                                | $-0.35$                            |  |
| $B_A$ , 10 <sup>-6</sup> Nm                | 0.94                                                                        | 0,91                             | 0,13                                                                                                   | 0,12                               |  |
| $G_M$ , N,m <sup>-1/o</sup>                | $-0,09$                                                                     | $-0,18$                          | $-0.67$                                                                                                | $-0.69$                            |  |
| $G_A$ , N,m <sup>-1</sup> / <sup>o</sup>   | $-0.29$                                                                     | $-0.36$                          | $-0,57$                                                                                                | $-0,59$                            |  |
| Storis, mm                                 | 0,76                                                                        | 0,82                             | 0.66                                                                                                   | 0.66                               |  |
| Pav. tankis, $g/m^2$                       | 0.84                                                                        | 0.89                             | 0,72                                                                                                   | 0.71                               |  |

<span id="page-38-0"></span>**3. 10 lentelė.** Koreliacijos koeficientai *r* tarp atstumo nuo liemens linijos iki sijono ir pagrindinių struktūrinių bei mechaninių audinių parametrų

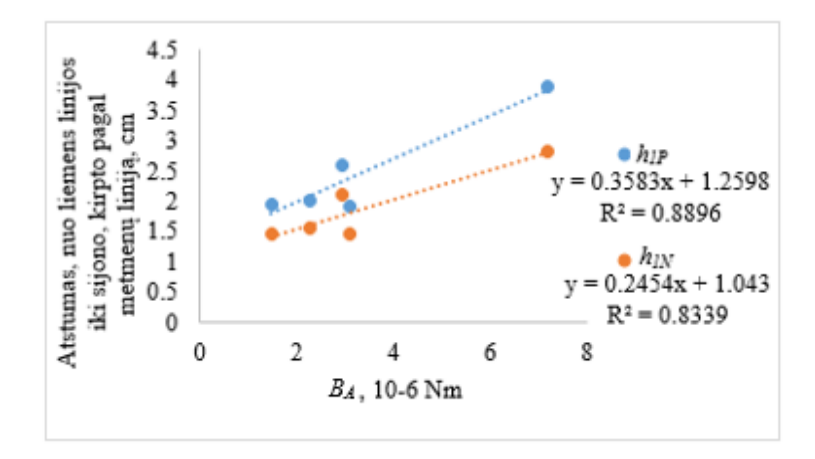

<span id="page-38-1"></span>**3. 11 pav.** Ryšys tarp atstumo nuo liemens linijos iki sijono, kirpto pagal metmenų liniją, priekyje (*h1P*) bei nugaroje (*h1N*) ir lenkiamojo standumo *B* ataudų kryptimi

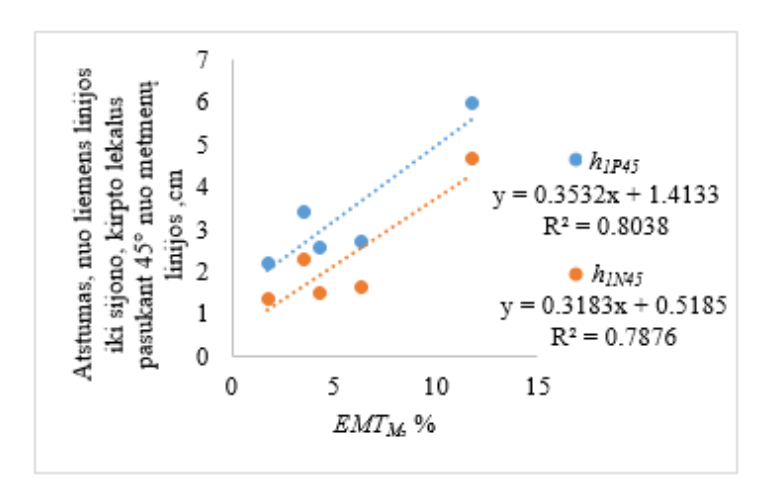

<span id="page-38-2"></span>**3. 12 pav.** Ryšys tarp atstumo nuo liemens linijos iki sijono, kirpto lekalus pasukant 45° nuo metmenų linijos, priekyje (*h1P45*) bei nugaroje (*h1N45*) ir tempimo deformacijos *EMT* metmenų kryptimi

Atstumas nuo liemens linijos iki sijono, kirpto lekalus pasukant 45° nuo metmenų linijos, *h1P45* ir *h1N45* turi stipriausią ryšį su tempimo deformacija *EMT*. Iš 3.12 paveikslo matyti tiesinė priklausomybė: didėjant *EMT* metmenų kryptimi, didėja ir atstumai *h1P45* (*R <sup>2</sup>*=0,80) ir *h1N45* (*R <sup>2</sup>*= 0,79), o didėjant

*EMT* ataudų kryptimi atstumai *h2P45* (*r* = -0,78) ir *h2N45* (*r* = -0,79) mažėja (3.10 lent.) Taip pat silpnas, neigiamas ryšys matomas ir su šlyties standumu *G* metmenų kryptimi: didėjant šlyties standumui metmenų kryptimi, mažėja atstumas tarp sijono viršutinio krašto ir manekeno liemens linijos priekyje ir nugaroje.

Pagal 2.2 skyriuje pateiktą metodiką nustačius gaminio klosčių kiekį *KKV*, drapiravimosi koeficientą *DKV*, silueto indeksą *SI<sup>V</sup>* bei silueto kampo *SK<sup>V</sup>* vertes, gautas vizualizacijų metu (žr. 1 priedas, 4 ir 5 lent.), ir apskaičiavus šių verčių vidurkius (3.11 lent.), ištirtas jų ryšys su struktūriniais ir mechaniniais audinio parametrais. Iš 3.12 ir 3.13 lentelėse esančių koreliacinių ryšių matyti, kad kaip ir atstumo nuo liemens linijos iki sijono rodiklių atveju (3.10 lent.), daugiau tarpusavio priklausomybių su struktūriniais ir mechaniniais audinio parametrais turi gaminiai, kurie kirpti lekalus pasukant 45° kampu nuo išilginės krypties, nei gaminiai, kurių detalės kirptos pagal metmenų liniją.

|                         | Kirpto pagal metmenų liniją |                                                   |                                       |                                       |  |  |  |  |  |
|-------------------------|-----------------------------|---------------------------------------------------|---------------------------------------|---------------------------------------|--|--|--|--|--|
| <b>Audinio</b><br>kodas | Klosčių<br>kiekis<br>$KK$ v | <b>Drapiravimosi</b><br>koeficientas<br>$DKV, \%$ | <b>Silueto</b><br>indeksas,<br>SIv, % | <b>Silueto</b><br>kampas,<br>$SK_{V}$ |  |  |  |  |  |
| 02                      | 14,33                       | 26,11                                             | 78,84                                 | 85,33                                 |  |  |  |  |  |
| 03                      | 13,00                       | 31,24                                             | 80,83                                 | 81,67                                 |  |  |  |  |  |
| 04                      | 8,67                        | 27,27                                             | 72,47                                 | 80,67                                 |  |  |  |  |  |
| 05                      | 14,33                       | 26,99                                             | 79,21                                 | 85,00                                 |  |  |  |  |  |
| 06                      | 11,67                       | 26,11                                             | 75,6                                  | 83,00                                 |  |  |  |  |  |
|                         |                             | Kirpto lekalus pasukant 45° nuo metmenų linijos   |                                       |                                       |  |  |  |  |  |
|                         | KK <sub>V45</sub>           | $DK_{V45}$ , %                                    | SI <sub>V45</sub> , %                 | $SKV45$ .                             |  |  |  |  |  |
| 02                      | 10,67                       | 25,91                                             | 87,6                                  | 84,00                                 |  |  |  |  |  |
| 0 <sub>3</sub>          | 8,67                        | 28,91                                             | 79,15                                 | 80,00                                 |  |  |  |  |  |
| 04                      | 8,67                        | 29,54                                             | 82,86                                 | 81,67                                 |  |  |  |  |  |
| 05                      | 9,00                        | 28,45                                             | 80,75                                 | 80,33                                 |  |  |  |  |  |
| 06                      | 8,67                        | 28,50                                             | 81.67                                 | 81.00                                 |  |  |  |  |  |

<span id="page-39-0"></span>**3. 11 lentelė.** Platėjančio sijono drapiravimosi parametrų rezultatai

<span id="page-39-1"></span>**3. 12 lentelė.** Koreliacijos koeficientai *r* tarp platėjančio sijono, kirpto pagal metmenų liniją, drapiravimosi rodiklių ir pagrindinių struktūrinių bei mechaninių audinių parametrų

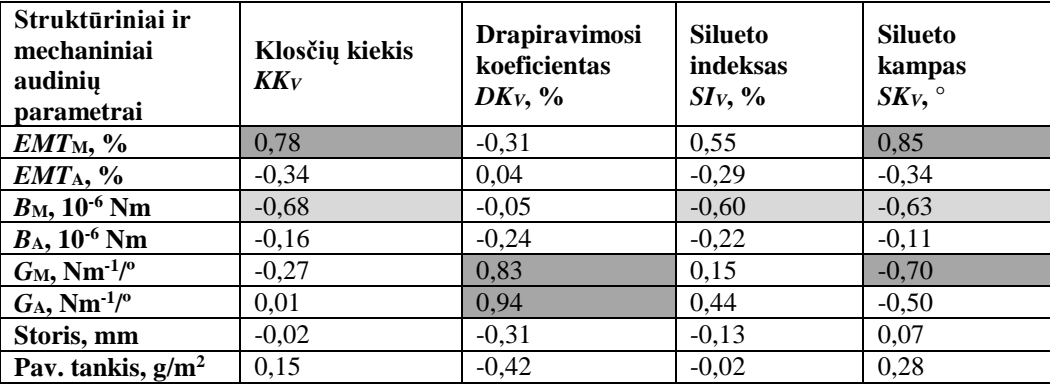

| Struktūriniai ir<br>mechaniniai<br>audinių<br>parametrai | Klosčiu<br>kiekis<br><b>KK</b> v45 | <b>Drapiravimosi</b><br>koeficientas<br>$DK_{V45}$ , % | <b>Silueto</b><br>indeksas<br>$S\!I_{V45}$ , % | <b>Silueto</b><br>kampas<br>$SKv45$ , $^{\circ}$ |
|----------------------------------------------------------|------------------------------------|--------------------------------------------------------|------------------------------------------------|--------------------------------------------------|
| $EMT_{\rm M}$ , %                                        | 0.95                               | $-0.97$                                                | 0.71                                           | 0,69                                             |
| $EMT_A, %$                                               | $-0,88$                            | 0,78                                                   | $-0,77$                                        | $-0,81$                                          |
| $B_{\rm M}$ , 10 <sup>-6</sup> Nm                        | $-0.60$                            | 0,51                                                   | $-0,29$                                        | $-0,26$                                          |
| $B_A$ , 10 <sup>-6</sup> Nm                              | $-0,20$                            | 0,00                                                   | $-0,05$                                        | $-0.04$                                          |
| $G_M$ , Nm <sup>-1/o</sup>                               | $-0.76$                            | 0.69                                                   | $-0.84$                                        | $-0.78$                                          |
| $G_A$ , Nm <sup>-1/o</sup>                               | $-0.60$                            | 0,53                                                   | $-0,82$                                        | $-0,76$                                          |
| Storis, mm                                               | 0,41                               | $-0,51$                                                | 0,53                                           | 0,58                                             |
| Pav. tankis, $g/m^2$                                     | 0,46                               | $-0.60$                                                | 0,53                                           | 0,55                                             |

<span id="page-40-0"></span>**3. 13 lentelė.** Koreliacijos koeficientai *r* tarp platėjančio sijono, kirpto lekalus pasukant 45° nuo metmenų linijos, drapiravimosi rodiklių ir pagrindinių struktūrinių bei mechaninių audinių parametrų

Vertinant sijono, kirpto pagal metmenų liniją, drapiravimosi rodiklių priklausomybę nuo audinio struktūrinių bei mechaninių parametrų, nustatytas didžiausias ryšys (3.12 lent.) tarp šlyties standumo *G* ir gaminio drapiravimosi koeficiento *DK<sup>V</sup>* (3.13 pav.). Reikia pastebėti, kad šlyties standumas su šiuo parametru, reikšmingesniu koreliaciniu ryšiu susijęs ataudų kryptimi. Didėjant šlyties standumui, atitinkamai didėja ir sijono, kirpto pagal metmenų liniją, drapiravimosi koeficientas (*r* = 0,94 ataudų kryptimi, *r* = 0,83 metmenų kryptimi). Šlyties standumas *G,* taip pat turi įtakos ir silueto kampui *SKV*. Šlyties standumo bei silueto kampo priklausomybė atvirkštinė t. y., didėjant *G* metmenų kryptimi, standėja audinys ir *SK<sup>V</sup>* mažėja (*r* = -0,70). Taip pat, *SK<sup>V</sup>* didele dalimi priklauso ir nuo tempimo deformacijos *EMT* metmenų kryptimi (*r* = 0,85). Taip pat matoma silpna neigiama *SK<sup>V</sup>* priklausomybė nuo lenkiamojo standumo *B* metmenų kryptimi (*r* = -0,63).

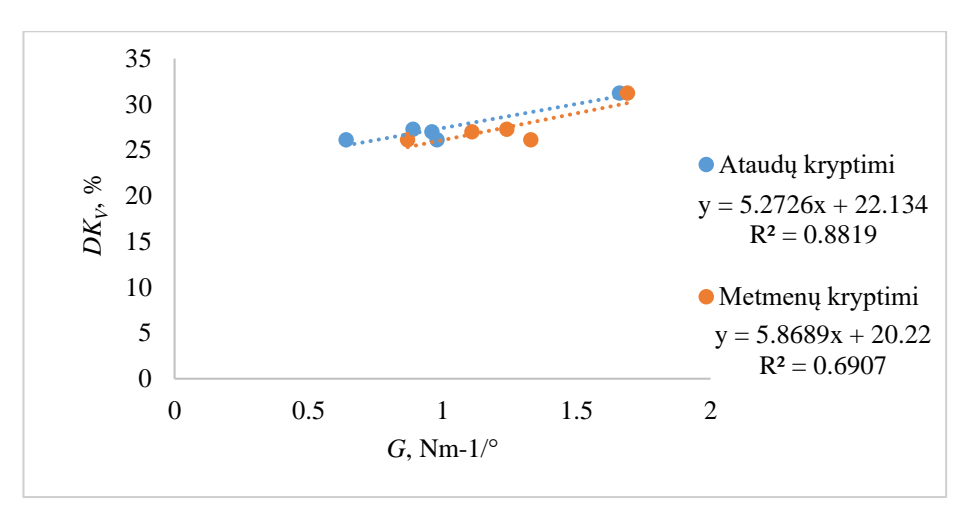

<span id="page-40-1"></span>**3. 13 pav.** Ryšys tarp šlyties standumo *G* (ataudų ir metmenų kryptimis) ir sijono, kirpto pagal metmenų liniją, drapiravimosi koeficiento *DK<sup>V</sup>*

Klosčių kiekis *KK<sup>V</sup>* gaminyje, kirptame pagal metmenų liniją, priklauso nuo tempimo deformacijos *EMT* ir lenkiamojo standumo *B* metmenų kryptimis (3.12 lent.). Didėjant *EMT* metmenų kryptimi, didėja klosčių kiekis ir atvirkščiai, didėjant lenkiamajam standumui, audinio geba sulinkti mažėja, todėl mažėja ir klosčių kiekis gaminyje. Silueto indekso *SI<sup>V</sup>* gaminyje kitimo atveju, reikšmingų priklausomybių su struktūriniais ir mechaniniais audinio parametrais nenustatyta, matomas tik silpnas, neigiamas *SI<sup>V</sup>* ryšys su *B* metmenų kryptimi (*r =* -0,60 ).

Nagrinėjant sąsajas tarp sijono, kirpto lekalus pasukant 45° nuo metmenų linijos, drapiravimosi rodiklių ir struktūrinių bei mechaninių audinio parametrų matyti (3.13 lent.), kad didžiausią įtaką

visiems drapiravimosi parametrams turi tempimo deformacija *EMT* abejomis audinio kryptimis ir šlyties standumas *G* metmenų kryptimi. Kalbant apie tempimo deformaciją, matoma tai, kad šis rodiklis, skirtingomis audinio kryptimis, turi priešingą priklausomybę kiekvienam drapiravimosi rodikliui. Gaminio drapiravimosi koeficientas *DKV45* didėja, mažėjant *EMT* metmenų kryptimi (*r* = -0,97) bei didėjant tempimo deformacijai ataudų kryptimi (*r* = 0,78). Taip pat, didėjant *EMT* metmenų kryptimi, didėja sijono, kirpto 45° nuo metmenų linijos, klosčių kiekis *KKV45* (*r* = 0,95), silueto indeksas *SIV45* (*r* = 0,71) ir silueto kampas *SKV45* (*r* = 0,69). Ir atvirkščiai: didėjant *EMT* ataudų kryptimi, mažėja *KKV45* (*r* = -0,88), taip pat *SIV45* (*r* = -0,77) ir *SKV45* (*r* = -0,81).

Nagrinėjant šlyties standumo metmenų kryptimi įtaką gaminio drapiravimosi rodikliams, matoma tokia pati tendencija, kaip ir aukščiau minėtos tempimo deformacijos ataudų kryptimi. Didėjant audinio šlyties standumui *G* metmenų kryptimi, didėja sijono, kirpto lekalus pasukus 45° nuo metmenų krypties, drapiravimosi koeficientas *DKV45* (*r* = 0,69), mažėja klosčių kiekis *KKV45* (*r* = -0,76), silueto indeksas *SIV45* (*r* = -0,84) bei silueto kampas *SKV45* (*r* = -0,78). Šlyties standumas *G* ataudų kryptimi taip pat turi atvirkštinės įtakos silueto indeksui bei silueto kampui (didėjant *G*  ataudų kryptimi, mažėja *SIV45* ir *SKV45*). Šlyties standumo *G* ataudų kryptimi įtaka klosčių kiekiui gaminyje  $KK<sub>V45</sub>$  silpna ( $r = -0.60$ )

Galima teigti, kad audinio storis bei lenkiamasis standumas *B* įtakos sijono, kirpto lekalus pasukant 45° nuo metmenų linijos, klosčių kiekiui, drapiravimosi koeficientui, silueto indeksui ir silueto kampui, neturi. Matomas tik silpnas, neigiamas ryšys tarp *B* metmenų ir *KKV45* (*r* = -0,60), bei nestipri neigiama audinio storio įtaka drapiravimosi koeficientui (*r* = -0,60).

#### <span id="page-41-0"></span>**3.3 Drapiruoto gaminio erdvinė vizualizacija** *3Ds Max* **programa**

Pagal sudarytą metodiką (2.4 skyrius), atliktas pradinis sijono vizualizavimas, lekalams suteikiant medvilnės (*Cotton*) audinio savybes, kurios vertinamos ne realiais, bet programoje nustatytais vienetais. Vizualizacijai pasirinktas medvilninis audinys, nes jis labiausiai atitinka darbe naudojamų realių audinių sudėtį (2.1 lent.). Taip pat, būtina pažymėti trinties tarp objektų įtaką vizualizacijai (*Use Collision Obj Friction*), tam kad gaminys nenuslystų nuo manekeno.

Atlikus pradinę vizualizaciją, su medvilnės mechaninėmis savybėmis, gautas sudrapiruoto sijono ant manekeno vaizdas (3.14 pav.). Kaip etalonas, pasirinktas *Modaris 3D* programa vizualizuotas, 02 audinio drapiruoto sijono, kuris kirptas pagal metmenų liniją vaizdas, kuris pasižymėjo didžiausiu klosčių skaičiumi ir tolygiausia gaminio apačios drapiravimosi forma (žr. 2 priedas).

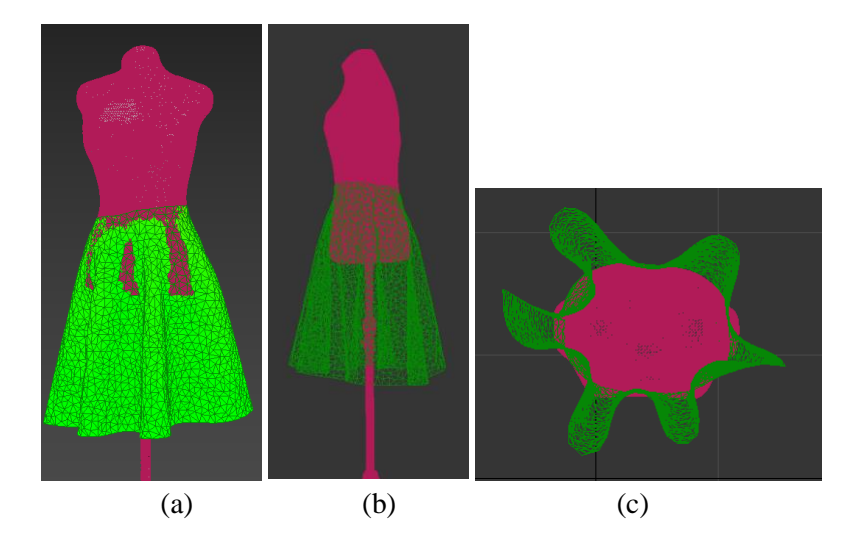

<span id="page-42-1"></span>**3. 14 pav.** Sijono vizualizacijos rezultatas audiniui priskyrus medvilnės savybes:  $a - vaizdas$  iš priekio,  $b - i\ddot{s}$ šono, c – iš apačios

3.14 paveiksle pateiktas, sijono vizualizacijos vaizdas audiniui suteikus medvilnės iš duomenų bazės savybes, neatitinka *Modaris 3D* programa vizualizuoto 02 audinio drapiruoto sijono vaizdo (3.8 pav.).

Naudojantis, Manesh Kumar Mishra magistro baigiamąjame darbe [19] išvestomis formulėmis, kurios atspindi ryšį tarp *3Ds Max* programoje įvedamų audinio parametrų ir realių džinsinių medžiagų savybių *Kawabata* sistemoje, apskaičiuotos naujos vertės, atitinkančios šiame darbe tirto 02 audinio pagrindines savybes (3.14 lent.). Šlyties standumo parametrai, tiek *Kawabata* sistemoje, tiek išreikštose formulėse pateikti metmenų ir ataudų kryptimi. *3Ds Max* programoje šlyties parametras vedamas vienas, todėl pagal apskaičiuotus šlyties parametrus išvedamas vidurkis.

| Kawabata audiniy<br>parametrai |                          | Formulė [19]                   | Mechaniniai audinio<br>parametrai 3Ds Max<br>programai |        |                 |  |
|--------------------------------|--------------------------|--------------------------------|--------------------------------------------------------|--------|-----------------|--|
| Žymėjimas                      | <b>Skaitinė</b><br>vertė |                                | <b>Žymėjimas</b>                                       | vertė  | <b>Skaitinė</b> |  |
| $EMT_M$                        | 11,77                    | $6,9177 \times EMT_M + 9,1378$ | <b>U</b> Strech                                        | 90,56  |                 |  |
| $EMT_A$                        | 19,70                    | $7,2641 \times EMT_A + 12,804$ | V Strech                                               | 155,91 |                 |  |
| $B_M$                          | 5,26                     | $12,476 \times B_M + 7,1924$   | <b>U</b> Bend                                          | 72,82  |                 |  |
| $\bm{B}$ A                     | 2,93                     | $10,943 \times B_A + 5,005$    | <b>V</b> Bend                                          | 37,07  |                 |  |
| <b>G</b> <sub>M</sub>          | 0.87                     | $103,87 \times G_M + 7,6323$   | <b>Shear</b>                                           | 98,00  | 78,79           |  |
| $G_A$                          | 0.64                     | $94,578 \times G_A - 0.9559$   |                                                        | 59,57  |                 |  |

<span id="page-42-0"></span>**3. 14 lentelė.** 02 audinio *Kawabata* parametrų perskaičiavimas į *3Ds Max* parametrus

3.15 paveiksle pateikta vizualizacija naudojant pagal Manesh Kumar Mishra apskaičiuotas, mechaninių audinio parametrų vertes. Kadangi formulės mechaninių savybių perskaičiavimui buvo skirtos ne gaminiui, o apvaliam bandiniui, drapiruojamam ant stovelio, todėl perskaičiuoti parametrai gaminio vizualizavimui nesuteikė tinkamo vaizdo (3.15 pav.). Projekcijoje iš šono, matomas gaminio liemens linijos nutolimas nuo manekeno. Gaminio apačios kontūre vis dar matomas nedidelis kiekis "aštrių" klosčių. Siekiant priartinti *3Ds Max* programoje gaminio vaizdą su sijono vaizdu *Modaris* programoje, buvo koreguoti apskaičiuoti parametrai.

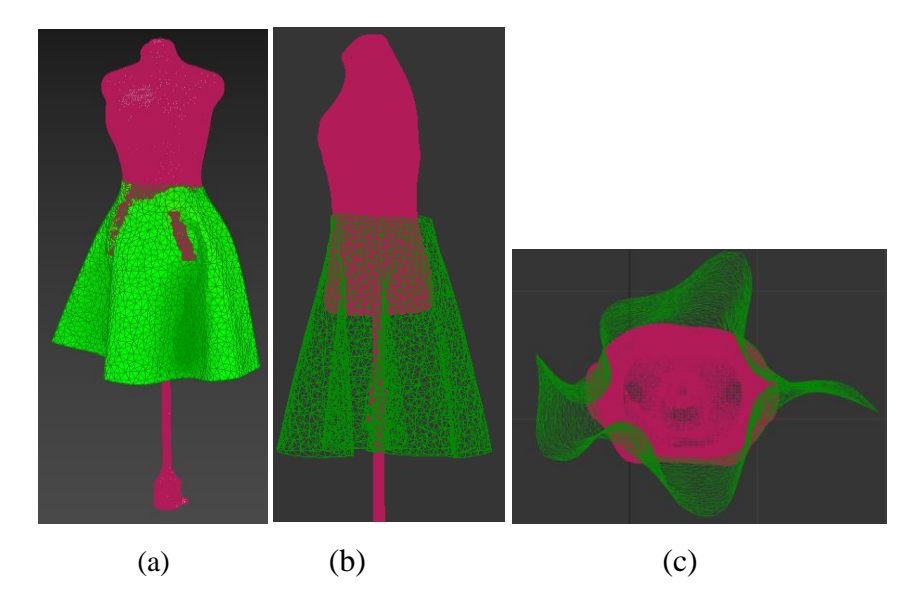

<span id="page-43-0"></span>**3. 15 pav.** Sijono vizualizacijos rezultatas audiniui priskyrus perskaičiuotus parametrus: a – vaizdas iš priekio,  $b - i\ddot{s}$  šono, c – iš apačios

*Autodesk* žiniatinklyje [20] nurodoma, kad parametras *Thickness,* nusako ne audinio storį, o audinio sąlyčio su kitu objektu taškus. Audiniui suteikus medvilnės iš duomenų bazės savybes, ties *Thickess*  parametru atsirado 0,2 vertė. Šios savybės langelyje įrašius 0, programa automatiškai priskiria pakankamą storio vertę. Po vizualizacijos su nuline *Thickness* verte, gaminio juosmens dalis prigludo prie manekeno.

Audinio paviršinio tankio *Density* parametras *3Ds Max* programoje didinamas 0,01 žingsniu. Tyrimo atveju šis parametras labai jautrus, padidinus paviršinio tankio vertę iki 0,09, gaminys nuslysta nuo manekeno (tampa per sunkus). Pasirinkta optimaliausia paviršinio tankio *Density* vertė – 0,05.

Lenkiamojo standumo *Bend* vertės, nuo apskaičiuotųjų pagal pateiktas formules, beveik nebuvo pakeistos. Didinant ar mažinant lenkiamojo standumo vertes, didžiausias nuokrypis nuo siekiamo gauti vaizdo matėsi gaminio vaizde iš apačios: kito klosčių parametrai, klostės "lindo" po manekenu ir sudarė dar aštresnius kampus. Nuo apskaičiuotos lenkiamojo standumo metmenų kryptimi vertės, ją mažinant, gautas vizualizacijos vaizdas tik prastėja, o šiek tiek padidinus – gerėja. Todėl, lenkiamojo standumo parametras metmenų kryptimi *U Bend* buvo padidintas nuo 72,82 iki 74 (74 tai maksimaliai didžiausia vertė, prie kurios vizualizacijos vaizdas nėra iškreiptas). Lenkiamojo standumo parametras ataudų kryptimi *V Bend* nuo apskaičiuoto sumažintas tik šimtąja šio parametro verte (nuo 37,07 iki 37,00).

Šlyties parametras *Shear*, kaip ir lenkiamasis standumas, turi įtaką klosčių konfigūracijai gaminio vizualizacijoje. Siekiant gauti vaizdą maksimaliai artimą pasirinktam etalonui, bendram vaizdui nebetinka apskaičiuota 78,79 šlyties standumo vertė. Šis skaičius sumažinamas iki 50.

Nuo tempimo deformacijos *Strech* programoje priklauso ir kelių kitų parametrų nustatymas. Tyrimo metu, tempimo deformacijos parametrų keitimas turi didelę įtaką klosčių skaičiui. Didinant tempimo parametrus nuo apskaičiuotų pagal formulę didėjo klosčių skaičius, taip pat jos tapo gilesnės. Tempimo deformacija metmenų kryptimi *U Strech* buvo padidinta nuo 90,56 iki 96, ataudų kryptimi *V Strech* – nuo 155,91 iki 167. Dar labiau didinant šias vertes, klostės užlysdavo viena už kitos ir vaizdas toldavo nuo norimo gauti rezultato.

Gniuždymo *Compress* vertės stipriai priklauso nuo programoje nustatytų tempimo deformacijos parametrų. Literatūroje [20] nurodyta, kad atsparumo suspaudimui vertės turėtų atitikti apytiksliai pusę tempimo deformacijos vertės. Mažinant gniuždymo vertes kločių smailieji kampai vis labiau linko ir jos tapo apvalesnės. Gniuždymas metmenų kryptimi įvestas 3,1 karto mažesnis nei tempimo deformacija metmenų kryptimi (*U Compress =* 31), ataudų kryptimi šios mechaninės savybės skiriasi 2,6 karto (*V Compress =* 65).

Dar vienas parametras priklausantis nuo tempimo deformacijos įvesties, yra plastiškumas *Plasticity*. Didėjant tempimo deformacijos vertėms, didėja ir plastiškumo vertės. Standesniems audiniams šis parametras suteikia laisvumo. Audiniui suteikus medvilnės iš duomenų bazės savybes *Plasticity*  vertėje atsirado 0. Didinant plastiškumo vertę gaminys praranda savo formą ir sukrenta, o mažinant – gaminys pučiasi, mažėja klosčių gylis. Norint suteikti gaminiui daugiau kritumo, šio parametro vertė nustatyta 40.

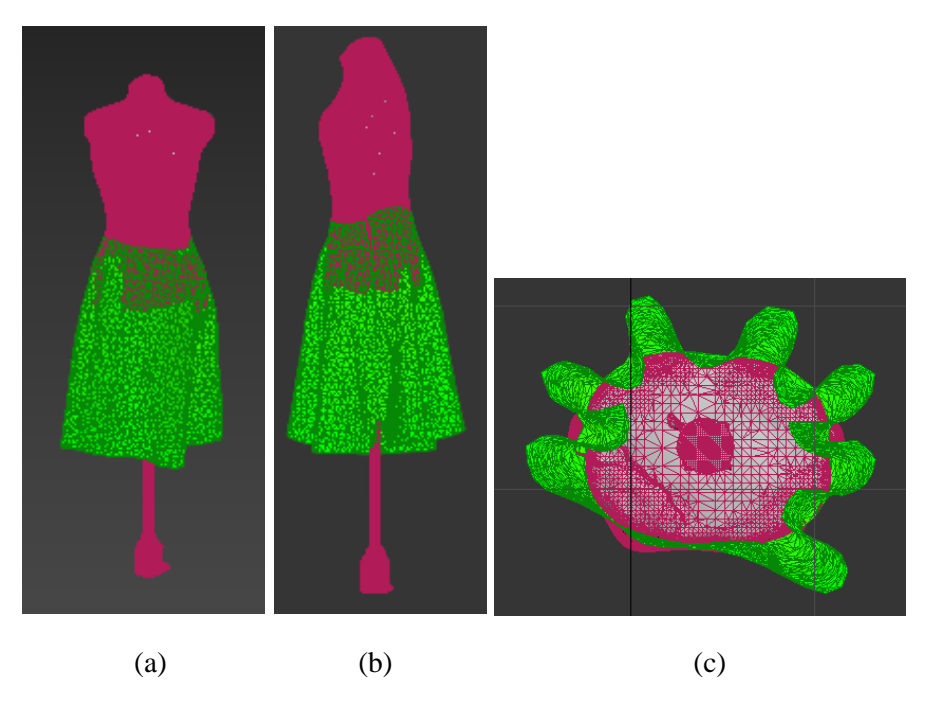

<span id="page-44-1"></span>**3. 16 pav.** Vizualizacijos rezultatas audiniui priskyrus pakoreguotus parametrus: a – vaizdas iš priekio, b – iš šono, c – iš apačios

3.16 paveiksle pateiktas vizualizacijos rezultatas su pakeistomis audinio mechaninėmis savybėmis.

#### <span id="page-44-0"></span>**3.4 Realių audinių anizotropijos įtaka drapiravimosi parametrams**

Atlikus penkių realių medžiagų drapiravimosi eksperimentinį tyrimą, nustatyti apskritimo formos, 25 cm skersmens bandinių drapiravimosi koeficientas *DK<sup>R</sup>* ir klosčių skaičius *KKR*. Visi bandymo metu apskaičiuoti bandinių drapiravimosi parametrai pateikti 1 priede 6 lentelėje, o sudrapiruotų bandinių vaizdai pateikti 3 priede.

Lyginant sąsajas tarp realių audinių drapiravimosi rodiklių ir struktūrinių bei mechaninių audinio parametrų (3.15 lent.) matyti, kad didžiausią įtaką bandinių drapiravimosi parametrams turi tempimo deformacija *EMT* abejomis audinio kryptimis ir šlyties standumas *G* metmenų kryptimi. Nustatyta, kad *EMT* skirtingomis audinio kryptimis turi priešingą priklausomybę drapiravimosi rodikliams. Didėjant audinio tempimo deformacijai metmenų kryptimi mažėja drapiravimosi koeficientas *DK<sup>R</sup>* (*r* = -0,91). Atvirkščia tendencija matoma tempimo deformacijos ataudų kryptimi: didėjant *EMT* ataudų kryptimi, didėja bandinių iš realių audinių drapiravimosi koeficientas *DK<sup>R</sup>* (*r* = 0,80). Taip pat, didėjant *EMT* metmenų kryptimi didėja bandinių klosčių kiekis (*r* = 0,87) ir atvirkščiai: didėjant *EMT* ataudų kryptimi klosčių kiekis mažėja *KK<sup>R</sup>* (*r* = -0,88).

Iš 3.15 lentelės matyti šlyties standumo metmenų kryptimi įtaka realių audinių bandinių drapiravimosi rodikliams, didėjant audinio šlyties standumui *G* metmenų kryptimi didėja drapiravimosi koeficientas *DK<sup>R</sup>* (*r* = 0,78). Bandiniuose susidariusių klosčių kiekį *KK<sup>R</sup>* ir šlyties standumą *G* jungia atvirkštinė priklausomybė: didėjant *G* vertėms abejomis audinio kryptimis, mažėja bandiniuose susidariusių klosčių kiekis. Taip pat klosčių kiekis turi silpną atvirkštinį ryšį ir su lenkiamuoju standumu *B* metmenų kryptimi.

<span id="page-45-0"></span>

| Struktūriniai ir<br>mechaniniai<br>audiniu<br>parametrai | Klosčių<br>kiekis<br>KK <sub>R</sub> | <b>Drapiravimosi</b><br>koeficientas<br>$DK_R$ , % |
|----------------------------------------------------------|--------------------------------------|----------------------------------------------------|
| $EMT_{\rm M}$ , %                                        | 0,87                                 | $-0,91$                                            |
| $EMT_A, %$                                               | $-0,88$                              | 0,80                                               |
| $B_{\rm M}$ , 10 <sup>-6</sup> Nm                        | $-0.62$                              | 0.86                                               |
| $B_A$ , 10 <sup>-6</sup> Nm                              | $-0,33$                              | 0.56                                               |
| $G_M$ , Nm <sup>-1</sup> / $\circ$                       | $-0,84$                              | 0,78                                               |
| $G_A$ , Nm <sup>-1</sup> / $\circ$                       | $-0,70$                              | 0,55                                               |
| Storis, mm                                               | 0,30                                 | 0,00                                               |
| Pav. tankis,<br>$\sigma/m^2$                             | 0,32                                 | $-0.06$                                            |

**3. 15 lentelė.** Koreliacijos koeficientai *r* tarp realių audinių drapiravimosi parametrų ir pagrindinių struktūrinių bei mechaninių audinių parametrų

Iš 3.15 lentelėje pateiktų koreliacijos koeficiento verčių, matoma didelė lenkiamojo standumo *B* metmenų kryptimi įtaka bandinio drapiravimosi koeficientui *DKR*. Didėjant *B* metmenų kryptimi, didėja  $DK_R$  ( $R^2 = 0.74$ ) (3.17 pav.).

Audinio storis ir paviršinis tankis įtakos realių audinių drapiravimosi parametrams neturėjo.

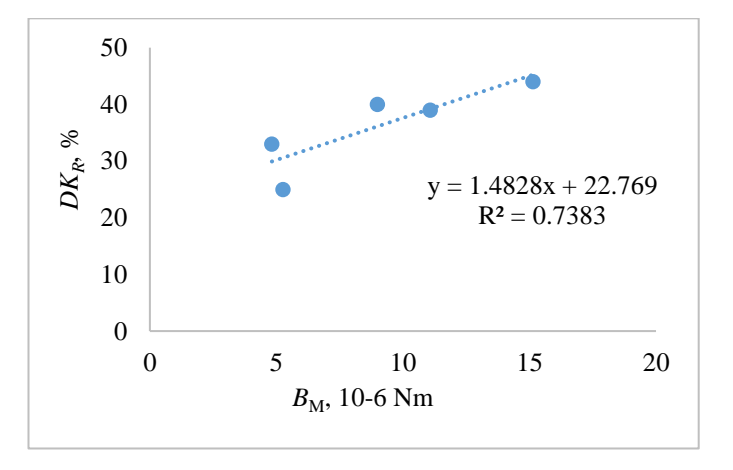

<span id="page-45-1"></span>**3. 17 pav.** Ryšys tarp lenkiamojo standumo *B* metmenų kryptimi ir realių audinių drapiravimosi koeficiento *DK<sup>R</sup>*

Siekiant įsitikinti, ar realių audinių bandinių drapiravimosi parametrai atitinka *Modaris 3D* programa vizualizuotų sijonų drapiravimosi parametrus, atlikta palyginamoji analizė. Iš 3.16 lentelėje pateiktų koreliacinių ryšių matyti, jog realių audinių bandinių drapiravimosi parametrai turi stiprų ryšį su sijono, kirpto lekalus pasukant 45 laipsniais nuo metmenų linijos, drapiravimosi parametrais ir labai silpną ryšį su sijono, kirpto pagal metmenų liniją, drapiravimosi parametrais. Iš 3.18 paveikslo matyti, kad didėjant realių audinių bandinių klosčių skaičiui ir drapiravimosi koeficientui didėja ir sijono,

kirpto lekalus pasukant 45° nuo metmenų linijos, klosčių skaičius ir drapiravimosi koeficientas (atitinkamai  $R^2 = 0.87$  ir  $R^2 = 0.66$ ).

**3. 16 lentelė.** Koreliacijos koeficientai *r* tarp realių audinių bandinių ir *Modaris 3D* programa vizualizuotų sijonų drapiravimosi parametrų

<span id="page-46-0"></span>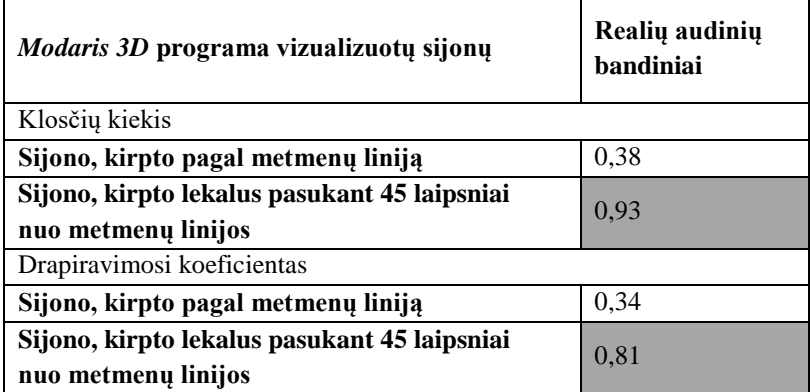

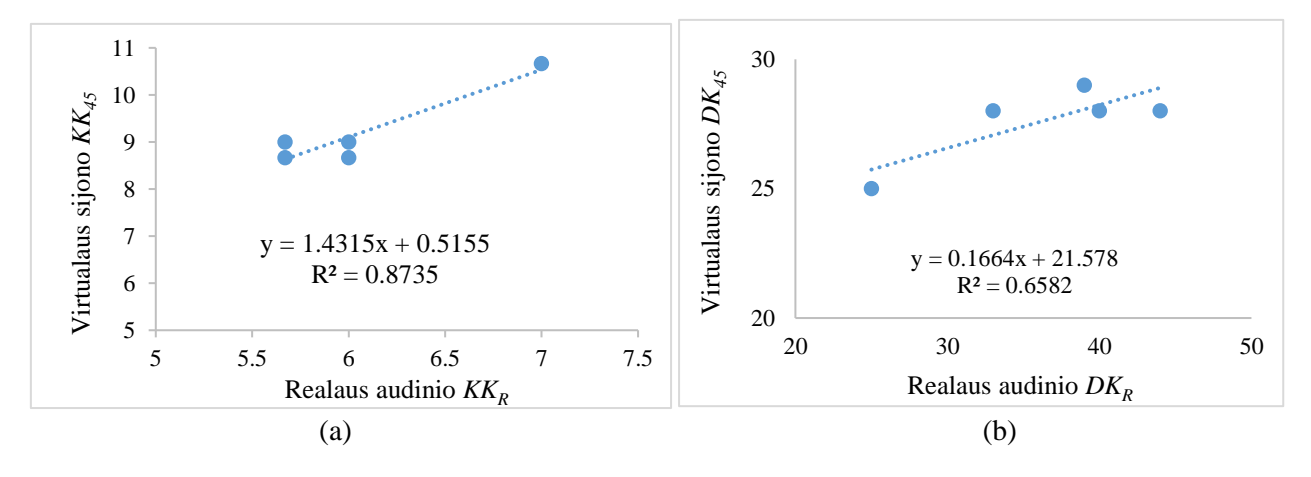

<span id="page-46-1"></span>**3. 18 pav.** Ryšys tarp sijono, kirpto lekalus pasukant 45° nuo metmenų linijos ir realių audinių bandinių: a – klosčių kiekio, b – drapiravimosi koeficientų

Lyginant 3.12, 3.13 ir 3.15 lenteles, kuriose pateiktos realių audinių ir virtualių gaminių drapiravimosi rodiklių priklausomybės nuo audinio struktūrinių ir mechaninių savybių, matosi, kad labai panaši priklausomybių tendencija atsikartoja tarp realių audinių bandinių ir virtualių sijonų, kirptų lekalus pasukant 45° nuo metmenų linijos. Realių audinių bandinių klosčių kiekis turi stiprų ryšį su *EMT, B*  ataudų kryptimi ir *G,* kaip ir sijonų, kirptų lekalus pasukant 45° nuo metmenų linijos*.* O tuo tarpu sijonų, kirptų pagal metmenų liniją, priklausomybė nuo mechaninių ir struktūrinių audinių parametrų gauta tik su tempimo deformacija *EMT* ir lenkiamuoju standumu *B* metmenų kryptimis. Analogiški koreliacijų koeficientai gauti apskaičiuojant ir realių audinių bei virtualių gaminių drapiravimosi koeficientus: *DK<sup>R</sup>* turi stiprų ryšį su *EMT, B* ir *G* metmenų kryptimis, *DKV45* - *EMT*, *G* metmenų kryptimi ir paviršiniu tankiu, o *DK<sup>V</sup>* stipriu koreliaciniu ryšiu susijęs tik su šlyties standumu abejomis audinio kryptimis. Taigi, palyginus realių audinių ir virtualių gaminių drapiravimosi rodiklių priklausomybes su struktūriniais ir mechaniniais audinio parametrais, galima teigti, kad realių audinių drapiravimosi bandymo rezultatai gali būti siejami su virtualių gaminių drapiravimusi, kai gaminys kerpamas lekalus pasukant 45° kampu nuo metmenų krypties. Pagal realių audinių kritumo bandymą prognozuoti, kaip drapiruosis gaminys kirptas išilgine kryptimi nerekomenduojama.

#### <span id="page-47-0"></span>**Išvados**

1. Tiesaus silueto gaminio krūtinės ir liemens laisvumo tarpas, laisvumo tarpo plotas ir laisvumo tarpo tūris ant to paties manekeno dydžio skiriasi ir priklauso nuo audinio mechaninių bei struktūrinių savybių: audinio parametrai turi įtakos *KLT, KLTP* ir *KLTT* vertėms nuo 20,19% iki 46,97%*.*

2. Didžiausią įtaką gaminio laisvumui krūtinės srityje visuose manekeno dydžiuose (išskyrus pavienius atvejus) turi šlyties standumas *G* (*r* = 0,61 ÷ 0,98): didėjant *G* abejomis kryptimis, krūtinės laisvumo tarpas *KLT*, laisvumo tarpo plotas *KLTP* ir laisvumo tarpo tūris *KLTT* didėja.

3. Nustatyta lenkiamojo standumo *B* įtaka *KLTP* ir *KLTT* vertėms (*r* = 0,62 ÷ 0,99) tik mažiausiuose manekeno dydžiuose, t. y., kai laisvumas tarp gaminio ir kūno yra didžiausias. Sumažėjus *KLTP* ir *KLTT* vertėms, sumažėja ir lenkiamojo standumo *B* įtaka.

4. Liemens linijos padėtis tiesaus silueto suknelėje priklauso nuo laisvumo klubų linijoje: jeigu klubų srityje trūksta laisvumo, liemens srityje susidaro raukšlės ir gaminio liemens linijos padėtis pakinta, todėl nustatyti ryšį tarp laisvumo liemens srityje ir audinio parametrų sudėtinga.

5. To pačio dydžio drapiruoto gaminio erdviniai vaizdai skiriasi, priklausomai nuo struktūrinių ir mechaninių audinių parametrų bei nuo lekalų krypties metmenų linijos atžvilgiu.

6. Drapiruoto sijono, kirpto lekalus pasukant 45° nuo metmenų linijos, ilgis kito iki 2,33% priekyje ir iki 2,76% nugaroje. Sijono ilgio kitimui įtakos turėjo audinio tempimo deformacija *EMT* (*r* = -0,94 ÷ -0,95 metmenų kryptimi ir *r* = 0,87 ÷ 0,91 ataudų kryptimi) ir šlyties standumas *G* metmenų kryptimi  $(r = 0.70 \div 0.71)$ .

7. Drapiruoto sijono, kirpto pagal metmenų liniją, ilgis naudojant skirtingus audinius kito iki 0,63% priekyje ir iki 0,53% nugaroje, t.y. ilgio kitimas yra paklaidų ribose.

8. Drapiruoto sijono, kurio lekalai kirpti pagal metmenų liniją, atstumas nuo manekeno liemens linijos iki sijono juosmens linijos, kito iki 50,51% priekyje ir iki 52,65% nugaroje. Tam įtakos turėjo audinio storis (*r* = 0,76 ÷ 0,82 ), paviršinis tankis (*r* = 0,84 ÷ 0,89 ) ir lenkiamasis standumas *B* ataudų kryptimi (*r* = 0,91 ÷ 0,94). Didėjant šiems audinių parametrams didėja ir atstumas iki liemens linijos. 9. Sijono, kirpto lekalus pasukant 45° nuo metmenų linijos, atstumas nuo manekeno liemens

linijos iki sijono juosmens linijos, kito iki 62,98% priekyje ir iki 71,31% nugaroje. Didėjant audinio paviršiniam tankiui (*r =* 0,71 ÷ 0,72) ir tempimo deformacijai *EMT* metmenų kryptimi (*r* = 0,89 ÷ 0,90), bei mažėjant *EMT* ataudų kryptimi (*r* = -0,78 ÷ -0,79) didėja atstumas iki liemens linijos.

10. Platėjančio tipo sijono, kirpto pagal metmenų liniją, teigiamą įtaką drapiravimosi parametrams turi: tempimo deformacija *EMT* metmenų kryptimi – klosčių kiekiui (*r* = 0,78) ir silueto kampui (*r* = 0,83), šlyties standumas *G* – drapiravimosi koeficientui (*r* = 0,83 metmenų kryptimi ir *r*  = 0,94 ataudų kryptimi), tuo tarpu *G* ataudų kryptimi turi neigiamą įtaką silueto kampui (*r =* -0,70).

11. Didėjant *EMT* metmenų kryptimi ir mažėjant ataudų kryptimi, didėja drapiruoto sijono, kirpto 45° kryptimi, klosčių kiekis (*r* = 0,95, *r* = -0,88, atitinkamai) bei silueto indeksas (*r* = 0,71, *r* = -0,77), ir mažėja drapiravimosi koeficientas (*r* = -0,97, *r* = 0,78) bei silueto kampas *SKV45 (r = -*0,81).

12. Mažėjant audinio šlyties standumui *G*, didėja drapiruoto sijono, kirpto 45° kryptimi *KKV45* (*r* = -0,76 metmenų kryptimi), *SIV45* (*r* = -0,84 m. kryptimi ir *r* = -0,82 a. kryptimi), *SKV45* (*r = -*0,78 m. kryptimi ir *r = -*0,76 a. kryptimi). Ryšys su *DKV45* silpnas (*r* = 0,69).

13. *3Ds Max* programa, tinkamai importavus lekalus ir nurodžius audinio paviršinio tankio, lenkiamojo ir šlyties standumo, tempimo deformacijos, gniuždymo ir plastiškumo vertes, gali būti sukurtas drapiruotas platėjančio tipo sijono erdvinis vaizdas ant importuoto tikro dydžio skenuoto manekeno.

14. Realių apskritimo formos audinių bandinių klosčių kiekiui įtakos turi *EMT* (*r* = 0,87 m. kryptimi ir *r* = -0,88 a. kryptimi) ir *G (r* = -0,84 m. kryptimi ir *r* = -0,70 a. kryptimi). Drapiravimosi koeficientui įtakos turi *EMT* (*r* = -0,91 m. kryptimi ir *r* = -0,80 a. kryptimi), lenkiamasis standumas *B* metmenų kryptimi ( $r = 0.86$ ) ir šlyties standumas *G* metmenų kryptimi ( $r = 0.78$ ).

15. Realių audinių drapiravimosi rodikliai gali būti siejami su virtualių drapiruotų gaminių erdvine vizualizacija, kai gaminys kerpamas lekalus pasukant 45° kampu nuo metmenų krypties: nustatytas stiprus ryšys tarp jų drapiravimosi koeficientų (*r* = 0,81) ir klosčių kiekio (*r* = 0,91).

#### <span id="page-49-0"></span>**Literatūros sąrašas**

1. WANG, Z., NEWTON, E., NG, R., & ZHANG, W. Ease Distribution in Relation to the X-Line Style Jacket. Part 1: Development of a Mathematical Model*. Journal of the Textile Institute*, 2006, vol. 97, no. 3. pp. 247-256.

2. MAH, T. & SONG, G. An Investigation of the Assessment of Fabric Drape using Three-Dimensional Body Scanning*. The Journal of the Textile Institute*, 03/15, 2010, vol. 101, no. 4. pp. 324-335 ISSN 0040-5000.

3. ANCUTIENĖ, K., STRAZDIENĖ, E. & LEKECKAS, K. Quality Evaluation of the Appearance of Virtual Close-Fitting Woven Garments*. The Journal of the Textile Institute*, 03/04, 2014, vol. 105, no. 3. pp. 337-347 ISSN 0040-5000.

4. MACHIKO, M. & TAEKO, H. Study on the Method of Measuring a Vacant Space Distance in a Worn Jacket for Clothing Pattern Design―Using the Three-Dimensional Measuring System―*. Journal of the Japan Research Association for Textile End-Uses*, 2001, vol. 42, no. 4. pp. 233-242.

5. XU, J., ZHANG, W. & XIAO, P. A Study on Impact Factors of the Distance Eases between Body and Garment*. IEEE*, 2008.

6. YAN, J., ZHANG, S., KUZMICHEV, V. & ADOLPHE, D. New Database for Improving Virtual System "body-Dress*". IOP Publishing*, 2017.

7. SU, J., GU, B., LIU, G. & XU, B. Determination of Distance Ease of Pants using 3D Scanning Data*. International Journal of Clothing Science and Technology*, 2015, vol. 27, no. 1. pp. 47-59.

8. GU, B., LIN, W., SU, J. & XU, B. Predicting Distance Ease Distributions on Crotch Curves of Customized Female Pants*. International Journal of Clothing Science and Technology*, 2017, vol. 29, no. 1. pp. 47-59.

9. GU, B., SU, J., LIU, G. & XU, B. Pattern Alteration of Women's Suits Based on Ease Distribution*. International Journal of Clothing Science and Technology*, 2016, vol. 28, no. 2. pp. 201-215.

10. MAH, T. & SONG, G. Investigation of the Contribution of Garment Design to Thermal Protection. Part 1: Characterizing Air Gaps using Three-Dimensional Body Scanning for Women's Protective Clothing*. Textile Research Journal*, 2010, vol. 80, no. 13. pp. 1317-1329.

11. KENKARE, N. & MAY‐PLUMLEE, T. Evaluation of Drape Characteristics in Fabrics*. Int Jnl of Clothing Sci & Tech*, 04/01; 2019/05, 2005, vol. 17, no. 2. pp. 109-123 ISSN 0955-6222.

12. MAY-PLUMLEE, T., EISCHEN, J. & BRUNER, D. 3D Virtual Draping with Fabric Mechanics and Body Scan Data*. NTC Project: F02-NS08, National Textile Center Annual Report: November*, 2005.

13. KIM, S.H., et al. Development of Similarity Evaluation Method between Virtual and Actual Clothing*. Int Jnl of Clothing Sci & Tech*, 09/04; 2019/05, 2017, vol. 29, no. 5. pp. 743-750 ISSN 0955-6222.

14. KENKARE, N., LAMAR, T.A.M., PANDURANGAN, P. & EISCHEN, J. Enhancing Accuracy of Drape Simulation. Part I: Investigation of Drape Variability Via 3D Scanning*. The Journal of the Textile Institute*, 06/20, 2008, vol. 99, no. 3. pp. 211-218 ISSN 0040-5000.

15. JEDDA, H., GHITH, A. & SAKLI, F. Prediction of Fabric Drape using the FAST System*. The Journal of the Textile Institute*, 08/28, 2007, vol. 98, no. 3. pp. 219-225 ISSN 0040-5000.

16. ROBSON, D. & LONG, C.C. Drape Analysis using Imaging Techniques*. Clothing and Textiles Research Journal*, 01/01; 2019/05, 2000, vol. 18, no. 1. pp. 1-8 ISSN 0887-302X.

17. HEDFI, H., GHITH, A. & BELHADJSALAH, H. Dynamic Fabric Modelling and Simulation using Deformable Models*. The Journal of the Textile Institute*, 08/01, 2011, vol. 102, no. 8. pp. 647- 667 ISSN 0040-5000.

18. SANAD, R.A. & CASSIDY, T. Fabric Objective Measurement and Drape*. Textile Progress*, 10/02, 2015, vol. 47, no. 4. pp. 317-406 ISSN 0040-5167.

19. MISHRA, M.K. *The Analysis of Fabrics' Virtual Drape Possibilities in 3D Modelling Systems.*  Final Project for Master Degree ed. Kaunas University of Technology, 2016.

20. Autodesk.Help. *Cloth Properties.* Autodesk Inc. 08/02/2016 Available from[:https://knowledge.autodesk.com/support/3ds-max/learn-](https://knowledge.autodesk.com/support/3ds-max/learn-explore/caas/CloudHelp/cloudhelp/2016/ENU/3DSMax/files/GUID-80CAE782-8EFD-4E9E-ABA2-C53127D6659A-htm.html)

[explore/caas/CloudHelp/cloudhelp/2016/ENU/3DSMax/files/GUID-80CAE782-8EFD-4E9E-](https://knowledge.autodesk.com/support/3ds-max/learn-explore/caas/CloudHelp/cloudhelp/2016/ENU/3DSMax/files/GUID-80CAE782-8EFD-4E9E-ABA2-C53127D6659A-htm.html)[ABA2-C53127D6659A-htm.html.](https://knowledge.autodesk.com/support/3ds-max/learn-explore/caas/CloudHelp/cloudhelp/2016/ENU/3DSMax/files/GUID-80CAE782-8EFD-4E9E-ABA2-C53127D6659A-htm.html)

### **Priedai**

#### **1 priedas.** Tyrimų rezultatų suvestinės

<span id="page-51-0"></span>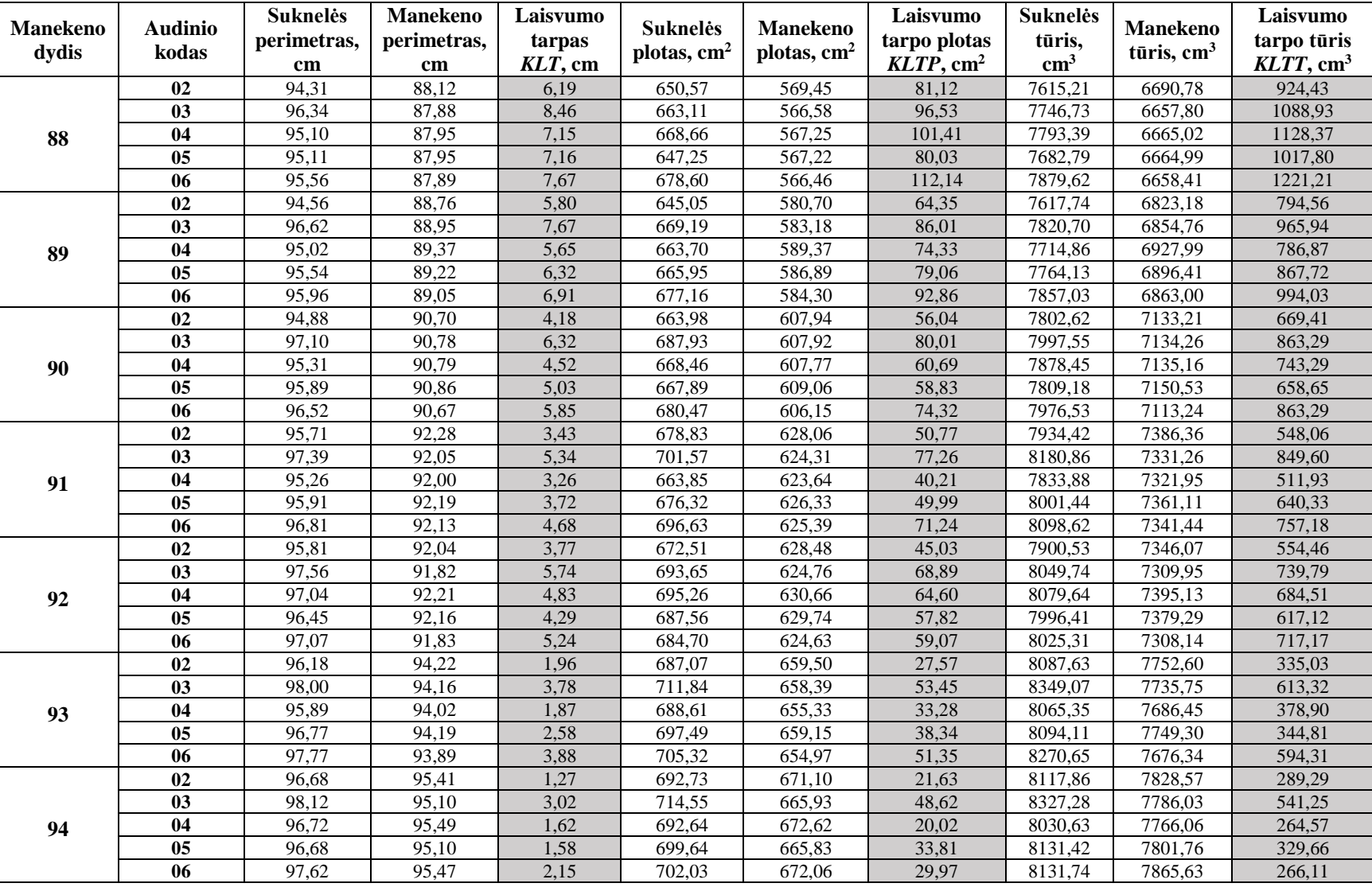

 **1 lentelė.** Krūtinės laisvumo tarpas, laisvumo tarpo plotas ir laisvumo tarpo tūris pamatuotas tarp skenuotų suknelių ir manekenų.

| <b>Manekeno</b><br>dydis | <b>Audinio</b><br>kodas | <b>Suknelės</b><br>perimetras, | <b>Manekeno</b><br>perimetras, | Laisvumo<br>tarpas | <b>Suknelės</b><br>plotas, cm <sup>2</sup> | <b>Manekeno</b><br>plotas, cm <sup>2</sup> | Laisvumo<br>tarpo plotas | <b>Suknelės</b><br>tūris, | <b>Manekeno</b><br>tūris, cm <sup>3</sup> | Laisvumo<br>tarpo tūris  |
|--------------------------|-------------------------|--------------------------------|--------------------------------|--------------------|--------------------------------------------|--------------------------------------------|--------------------------|---------------------------|-------------------------------------------|--------------------------|
|                          |                         | cm                             | cm                             | $LLT$ , cm         |                                            |                                            | $LLTP$ , cm <sup>2</sup> | $\text{cm}^3$             |                                           | $LLTT$ , cm <sup>3</sup> |
|                          | 02                      | 78,62                          | 66,61                          | 12,01              | 465,03                                     | 347,11                                     | 117,93                   | 5740,07                   | 4444,82                                   | 1295,25                  |
| 88                       | 03                      | 79,60                          | 66,51                          | 13,09              | 463,73                                     | 346,29                                     | 117,44                   | 5798,87                   | 4443,90                                   | 1354,97                  |
|                          | 04                      | 78,00                          | 66,53                          | 11,47              | 448,71                                     | 346,41                                     | 102,30                   | 5633,49                   | 4442,89                                   | 1190,60                  |
|                          | 0 <sub>5</sub>          | 78,51                          | 66,62                          | 11,89              | 457,35                                     | 346,62                                     | 110,73                   | 5637,27                   | 4439,30                                   | 1197,97                  |
|                          | 06                      | 78,45                          | 66,53                          | 11,92              | 448,74                                     | 346,44                                     | 102,30                   | 5645,50                   | 4442,33                                   | 1203,17                  |
|                          | 02                      | 79,47                          | 67,50                          | 11,97              | 482,73                                     | 355,96                                     | 126,77                   | 5808,19                   | 4500,44                                   | 1307,75                  |
|                          | 03                      | 79,58                          | 67,29                          | 12,29              | 473,64                                     | 354,20                                     | 119,44                   | 5813,04                   | 4490,58                                   | 1322,46                  |
| 89                       | 04                      | 78,89                          | 67,52                          | 11,37              | 463,00                                     | 356,15                                     | 106,85                   | 5706,85                   | 4501,66                                   | 1205,19                  |
|                          | 05                      | 78,69                          | 67,37                          | 11,32              | 457,41                                     | 354,77                                     | 102,64                   | 5569,03                   | 4494,88                                   | 1074,15                  |
|                          | 06                      | 79,13                          | 67,32                          | 11,81              | 464,89                                     | 354,51                                     | 110,38                   | 5753,44                   | 4496,96                                   | 1256,48                  |
|                          | 02                      | 78,19                          | 68,39                          | 9,80               | 466,35                                     | 365,74                                     | 100,61                   | 5780,10                   | 4628,20                                   | 1151,90                  |
|                          | 03                      | 80,15                          | 68,54                          | 11,61              | 475,49                                     | 367,12                                     | 108,37                   | 5832,12                   | 4619,78                                   | 1212,34                  |
| 90                       | 04                      | 78,53                          | 68,45                          | 10,08              | 460,24                                     | 366,19                                     | 94,05                    | 5710,88                   | 4615,87                                   | 1095,01                  |
|                          | 0 <sub>5</sub>          | 79,15                          | 68,52                          | 10,63              | 466,80                                     | 366,94                                     | 99,86                    | 5754,23                   | 4621,20                                   | 1133,03                  |
|                          | 06                      | 79,50                          | 68,42                          | 11,08              | 470,56                                     | 365,91                                     | 104,65                   | 5854,96                   | 4621,89                                   | 1233,07                  |
|                          | 02                      | 78,60                          | 69,93                          | 8,67               | 471,48                                     | 383,55                                     | 87,93                    | 5916,32                   | 4903,76                                   | 1012,56                  |
|                          | 03                      | 79,28                          | 69,88                          | 9,40               | 471,99                                     | 383,22                                     | 88,77                    | 6041,00                   | 4919,26                                   | 1121,74                  |
| 91                       | 04                      | 77,89                          | 69,88                          | 8,01               | 457,77                                     | 383,18                                     | 74,59                    | 5775,89                   | 4912,97                                   | 862,92                   |
|                          | 0 <sub>5</sub>          | 77,42                          | 69,93                          | 7,49               | 449,08                                     | 383,74                                     | 65,34                    | 5730,03                   | 4933,83                                   | 796,20                   |
|                          | 06                      | 78,17                          | 69,96                          | 8,21               | 451,85                                     | 384,05                                     | 67,80                    | 5803,48                   | 4938,44                                   | 865,04                   |
|                          | 02                      | 79,53                          | 71,10                          | 8,43               | 482,20                                     | 397,46                                     | 84,74                    | 5978,64                   | 4999,58                                   | 979,06                   |
|                          | 03                      | 81,93                          | 71,37                          | 10,56              | 503,39                                     | 400,06                                     | 103,33                   | 6106,41                   | 5007,43                                   | 1098,98                  |
| 92                       | 04                      | 79,12                          | 71,12                          | 8,00               | 463,22                                     | 397,53                                     | 65,69                    | 5740,23                   | 4993,49                                   | 746,74                   |
|                          | 05                      | 79,00                          | 71,10                          | 7,89               | 475,93                                     | 397,46                                     | 78,47                    | 5820,13                   | 4995,87                                   | 824,26                   |
|                          | 06                      | 81,24                          | 71,22                          | 10,02              | 496,08                                     | 398,54                                     | 97,54                    | 5978,85                   | 4997,43                                   | 981,42                   |
|                          | 02                      | 80,07                          | $\overline{7}1,66$             | 8,41               | 493,28                                     | 402,77                                     | 90,51                    | 5940,92                   | 5044,88                                   | 896,04                   |
|                          | 03                      | 80,66                          | 71,56                          | 9,10               | 489,81                                     | 401,65                                     | 88,16                    | 6042,96                   | 5039,21                                   | 1003,75                  |
| 93                       | 04                      | 78,74                          | 71,78                          | 6,96               | 462,24                                     | 404,08                                     | 58,17                    | 5628,93                   | 5051,11                                   | 577,82                   |
|                          | 0 <sub>5</sub>          | 80,22                          | 71,65                          | 8,57               | 484,25                                     | 402,72                                     | 81,53                    | 5846,53                   | 5044,78                                   | 801,75                   |
|                          | 06                      | 80,39                          | 71,62                          | 8,77               | 489,11                                     | 402,34                                     | 86,77                    | 5985,14                   | 5043,64                                   | 941,50                   |
|                          | 02                      | 78,43                          | 72,57                          | 5,86               | 473,19                                     | 412,11                                     | 61,08                    | 5941,93                   | 5208,23                                   | 733,70                   |
|                          | 03                      | 80,44                          | 72,76                          | 7,68               | 485,48                                     | 413,67                                     | 71,81                    | 6030,37                   | 5203,62                                   | 826,75                   |
| 94                       | 04                      | 79,23                          | 72,77                          | 6,46               | 474,44                                     | 414,11                                     | 60,33                    | 5894,63                   | 5201,48                                   | 693,15                   |
|                          | 05                      | 78,86                          | 72,81                          | 6,05               | 465,58                                     | 414,53                                     | 51,05                    | 5756,34                   | 5204,71                                   | 551,63                   |
|                          | 06                      | 80,70                          | 72,88                          | 7,82               | 492,67                                     | 415,19                                     | 77,48                    | 6052,46                   | 5205,71                                   | 846,75                   |

**lentelė.** Liemens laisvumo tarpas, laisvumo tarpo plotas ir laisvumo tarpo tūris pamatuotas tarp skenuotų suknelių ir manekenų.

|                   | Sijono, kirpto pagal metmenų liniją<br>Atstumas nuo |               |               |                 | Sijono, kirpto lekalus pasukant 45° nuo |               |               |                 |  |
|-------------------|-----------------------------------------------------|---------------|---------------|-----------------|-----------------------------------------|---------------|---------------|-----------------|--|
|                   |                                                     |               |               |                 | metmenų linijos<br>Atstumas nuo         |               |               |                 |  |
| Kodas             |                                                     |               | Sijono ilgis  |                 |                                         |               | Sijono ilgis  |                 |  |
|                   | liemens linijos iki<br>sijono                       |               |               |                 | liemens linijos iki<br>sijono           |               |               |                 |  |
|                   | Priekyje                                            | Nugaroje      | Priekyje      | <b>Nugaroje</b> | Priekyje                                | Nugaroje      | Priekyje      | <b>Nugaroje</b> |  |
|                   | $h_{IP}$ , cm                                       | $h_{IN}$ , cm | $h_{2P}$ , cm | $h_{2N}$ , cm   | $h_{IP}$ , cm                           | $h_{IN}$ , cm | $h_{2P}$ , cm | $h_{2N}$ , cm   |  |
| 021               | 2,53                                                | 2,01          | 60,43         | 59,94           | 5,93                                    | 4,54          | 58,66         | 57,41           |  |
| 022               | 2,63                                                | 2,00          | 60,42         | 59,90           | 6,03                                    | 4,74          | 58,58         | 57,46           |  |
| $02-3$            | 2,62                                                | 2,26          | 60,39         | 59,89           | 5,94                                    | 4,73          | 58,59         | 57,41           |  |
| 02 vidurkis       | 2,59                                                | 2,09          | 60,41         | 59,91           | 5,97                                    | 4,67          | 58,61         | 57,43           |  |
| <b>Variacijos</b> | 2,12                                                | 7,05          | 0,03          | 0,04            | 0,92                                    | 2,41          | 0,07          | 0,05            |  |
| koef. %           |                                                     |               |               |                 |                                         |               |               |                 |  |
| $03_1$            | 1,96                                                | 1,33          | 60,30         | 59,93           | 2,77                                    | 1,56          | 59,78         | 58,91           |  |
| 032               | 1,95                                                | 1,41          | 60,39         | 59,95           | 2,47                                    | 1,47          | 59,99         | 58,92           |  |
| 033               | 1,88                                                | 1,29          | 60,39         | 60,01           | 2,48                                    | 1,46          | 59,97         | 58,88           |  |
| 03 vidurkis       | 1,93                                                | 1,34          | 60,36         | 59,96           | 2,57                                    | 1,50          | 59,91         | 58,90           |  |
| <b>Variacijos</b> | 2,26                                                | 4,55          | 0,09          | 0,07            | 6,62                                    | 3,62          | 0,19          | 0,04            |  |
| koef. %           |                                                     |               |               |                 |                                         |               |               |                 |  |
| 041               | 2,09                                                | 1,60          | 60,31         | 59,71           | 2,26                                    | 1,40          | 60,00         | 59,01           |  |
| 042               | 1,91                                                | 1,58          | 60,16         | 59,82           | 2,13                                    | 1,28          | 59,96         | 59,07           |  |
| 043               | 2,07                                                | 1,50          | 60,28         | 59,72           | 2,25                                    | 1,35          | 60,05         | 59,10           |  |
| 04 vidurkis       | 2,02                                                | 1,56          | 60,25         | 59,75           | 2,21                                    | 1,34          | 60,00         | 59,06           |  |
| <b>Variacijos</b> | 4,88                                                | 3,39          | 0,13          | 0,10            | 3,27                                    | 4,49          | 0,08          | 0,08            |  |
| koef. %           |                                                     |               |               |                 |                                         |               |               |                 |  |
| $05 - 1$          | 2,02                                                | 1,42          | 60,32         | 59,88           | 2,70                                    | 1,66          | 59,84         | 58,82           |  |
| $05_{-2}$         | 1,93                                                | 1,46          | 60,28         | 60,03           | 2,69                                    | 1,61          | 59,77         | 58,83           |  |
| $05-3$            | 1,91                                                | 1,47          | 60,38         | 59,91           | 2,72                                    | 1,62          | 59,80         | 58,91           |  |
| 05 vidurkis       | 1,95                                                | 1,45          | 60,33         | 59,94           | 2,70                                    | 1,63          | 59,80         | 58,85           |  |
| <b>Variacijos</b> | 3,00                                                | 1,83          | 0,08          | 0,13            | 0,57                                    | 1,62          | 0,06          | 0,09            |  |
| koef. %           |                                                     |               |               |                 |                                         |               |               |                 |  |
| 06 <sub>1</sub>   | 3,88                                                | 2,84          | 59,98         | 59,60           | 3,49                                    | 2,34          | 59,95         | 58,84           |  |
| $06_{2}$          | 3,94                                                | 2,88          | 60,05         | 59,61           | 3,36                                    | 2,35          | 60,02         | 58,77           |  |
| $06_3$            | 3,89                                                | 2,76          | 60,07         | 59,72           | 3,39                                    | 2,14          | 60,05         | 58,83           |  |
| 06 vidurkis       | 3,90                                                | 2,83          | 60,03         | 59,64           | 3,41                                    | 2,28          | 60,01         | 58,81           |  |
| Variacijos        | 0,82                                                | 2,16          | 0,08          | 0,11            | 1,99                                    | 5,20          | 0,09          | 0,06            |  |
| koef. %           |                                                     |               |               |                 |                                         |               |               |                 |  |

 **3 lentelė.** Tiriamų atstumų, pamatuotų *Modaris 3D* programa, rezultatai

| <b>Audinio kodas</b> | Klosčių<br>kiekis<br>$K\!K$ v | <b>Drapiravimosi</b><br>koeficientas $DKV$ ,<br>$\frac{6}{9}$ | <b>Silueto</b><br>indeksas SI <sub>V</sub> ,<br>$\frac{6}{10}$ | <b>Silueto</b><br>kampas<br>$SK_V$ , $\circ$ |
|----------------------|-------------------------------|---------------------------------------------------------------|----------------------------------------------------------------|----------------------------------------------|
| 02 <sub>1</sub>      | 15                            |                                                               | 79,51                                                          | 85                                           |
| 022                  | 14                            | $\overline{a}$                                                | 78,71                                                          | 85                                           |
| $02-3$               | 14                            |                                                               | 78,31                                                          | 86                                           |
| 02 vidurkis          | 14,33                         | 26,11                                                         | 78,84                                                          | 85,33                                        |
| Variacijos koef. %   | 4,03                          |                                                               | 0,78                                                           | 0,68                                         |
| $03_1$               | 11                            | $\overline{\phantom{0}}$                                      | 74,96                                                          | 80                                           |
| $03_{-2}$            | 15                            |                                                               | 85,10                                                          | 83                                           |
| 033                  | 13                            |                                                               | 82,42                                                          | 82                                           |
| 03 vidurkis          | 13                            | 31,24                                                         | 80,83                                                          | 81,67                                        |
| Variacijos koef. %   | 15,38                         |                                                               | 6,50                                                           | 1,87                                         |
| 04 <sub>1</sub>      | 10                            | $\overline{\phantom{m}}$                                      | 71,31                                                          | 80                                           |
| 042                  | 8                             | $\overline{\phantom{m}}$                                      | 74,43                                                          | 80                                           |
| $04_{-}3$            | 8                             |                                                               | 71,68                                                          | 82                                           |
| 04 vidurkis          | 8,67                          | 27,27                                                         | 72,47                                                          | 80,67                                        |
| Variacijos koef. %   | 13,32                         |                                                               | 2,35                                                           | 1,43                                         |
| 05 <sub>1</sub>      | 14                            | $\overline{a}$                                                | 83,02                                                          | 85                                           |
| 052                  | 15                            | ÷,                                                            | 79,22                                                          | 85                                           |
| 053                  | 14                            | ÷,                                                            | 75,38                                                          | 85                                           |
| 05 vidurkis          | 14,33                         | 26,99                                                         | 79,21                                                          | 85                                           |
| Variacijos koef. %   | 4,03                          |                                                               | 4,82                                                           | $\overline{0}$                               |
| 06 <sub>1</sub>      | 10                            | $\overline{a}$                                                | 76,22                                                          | 83                                           |
| 062                  | 12                            | $\overline{\phantom{0}}$                                      | 77,02                                                          | 83                                           |
| $06_3$               | 13                            | ÷.                                                            | 73,56                                                          | 83                                           |
| 06 vidurkis          | 11,67                         | 26,11                                                         | 75,60                                                          | 83                                           |
| Variacijos koef. %   | 13,09                         |                                                               | 2,40                                                           | $\boldsymbol{0}$                             |

 **4 lentelė.** Platėjančio sijono, kirpto pagal metmenų liniją, drapiravimosi parametrų rezultatai

| <b>Audinio kodas</b> | Klosčių<br>kiekis<br>KK <sub>V45</sub> | Drapiravimosi<br>koeficientas<br>$DK_{V45}$ , % | <b>Silueto</b><br>indeksas<br>$S1_{V45}$ , % | <b>Silueto</b><br>kampas<br>$SKv45$ , $^{\circ}$ |
|----------------------|----------------------------------------|-------------------------------------------------|----------------------------------------------|--------------------------------------------------|
| 02 <sub>1</sub>      | 11                                     |                                                 | 87,96                                        | 84                                               |
| 022                  | 11                                     |                                                 | 87,35                                        | 84                                               |
| 023                  | 10                                     |                                                 | 87,50                                        | 84                                               |
| 02 vidurkis          | 10,67                                  | 25,91                                           | 87,60                                        | 84                                               |
| Variacijos koef. %   | 5,41                                   |                                                 | 0,36                                         | $\Omega$                                         |
| 031                  | 8                                      | $\overline{a}$                                  | 80,20                                        | 79                                               |
| $03_{-2}$            | 9                                      |                                                 | 79,69                                        | 81                                               |
| $03_{-}3$            | 9                                      | $\overline{a}$                                  | 77,56                                        | 80                                               |
| 03 vidurkis          | 8,67                                   | 28,91                                           | 79,15                                        | 80                                               |
| Variacijos koef. %   | 6,66                                   | $\overline{\phantom{0}}$                        | 1,77                                         | 1,25                                             |
| $04_1$               | 9                                      | $\overline{\phantom{a}}$                        | 82,24                                        | 82                                               |
| 042                  | 9                                      | $\blacksquare$                                  | 82,94                                        | 84                                               |
| $04_{-.3}$           | 8                                      |                                                 | 83,40                                        | 79                                               |
| 04 vidurkis          | 8,67                                   | 29,54                                           | 82,86                                        | 81,67                                            |
| Variacijos koef. %   | 6,66                                   |                                                 | 0,71                                         | 3,08                                             |
| 051                  | 9                                      | $\overline{\phantom{0}}$                        | 78,23                                        | 79                                               |
| $05_{-2}$            | 9                                      |                                                 | 81,78                                        | 80                                               |
| 05 3                 | $\overline{9}$                         | $\overline{a}$                                  | 82,24                                        | 82                                               |
| 05 vidurkis          | 9                                      | 28,45                                           | 80,75                                        | 80,33                                            |
| Variacijos koef. %   | $\theta$                               | $\frac{1}{2}$                                   | 2,72                                         | 1,90                                             |
| 06 <sub>1</sub>      | 9                                      | $\overline{a}$                                  | 82,19                                        | 82                                               |
| 062                  | 9                                      |                                                 | 81,69                                        | 81                                               |
| $06_3$               | 8                                      | $\overline{a}$                                  | 81,14                                        | 80                                               |
| 06 vidurkis          | 8,67                                   | 28,50                                           | 81,67                                        | 81                                               |
| Variacijos koef. %   | 6,66                                   | $\overline{\phantom{a}}$                        | 0,64                                         | 1,24                                             |

 **5 lentelė.** Platėjančio sijono, kirpto lekalus pasukant 45° nuo metmenų linijos, drapiravimosi parametrų rezultatai:

| <b>Audinio kodas</b> | Klosčių<br>kiekis KKR | <b>Drapiravimosi</b><br>koeficientas $DK_R$ ,<br>$\frac{0}{0}$ |
|----------------------|-----------------------|----------------------------------------------------------------|
| 021                  | 7                     |                                                                |
| 022                  | 7                     |                                                                |
| $02-3$               | 7                     |                                                                |
| 02 vidurkis          | 7                     | 25,61                                                          |
| Variacijos koef. %   | $\theta$              |                                                                |
| 03 <sub>1</sub>      | 5                     | ä,                                                             |
| $03\overline{2}$     | 6                     |                                                                |
| 033                  | 6                     |                                                                |
| 03 vidurkis          | 5,67                  | 40,85                                                          |
| Variacijos koef. %   | 10,19                 |                                                                |
| 041                  | 6                     |                                                                |
| 042                  | 6                     | ÷                                                              |
| 043                  | 6                     |                                                                |
| 04 vidurkis          | 6                     | 39,38                                                          |
| Variacijos koef. %   | $\Omega$              | -                                                              |
| 051                  | 6                     | -                                                              |
| 052                  | 6                     |                                                                |
| 053                  | 6                     |                                                                |
| 05 vidurkis          | 6                     | 33,85                                                          |
| Variacijos koef. %   | $\theta$              |                                                                |
| 06 <sub>1</sub>      | 5                     |                                                                |
| $06_{2}$             | 6                     |                                                                |
| $06_3$               | 6                     | ٠                                                              |
| 06 vidurkis          | 5,67                  | 44,22                                                          |
| Variacijos koef. %   | 10,19                 |                                                                |

**6 lentelė.** Realių audinių bandinių drapiravimosi parametrai

**2 priedas.** Sijono erdvinės vizualizacijos Modaris (APS LECTRA) programa vaizdai iš priekio ir viršaus

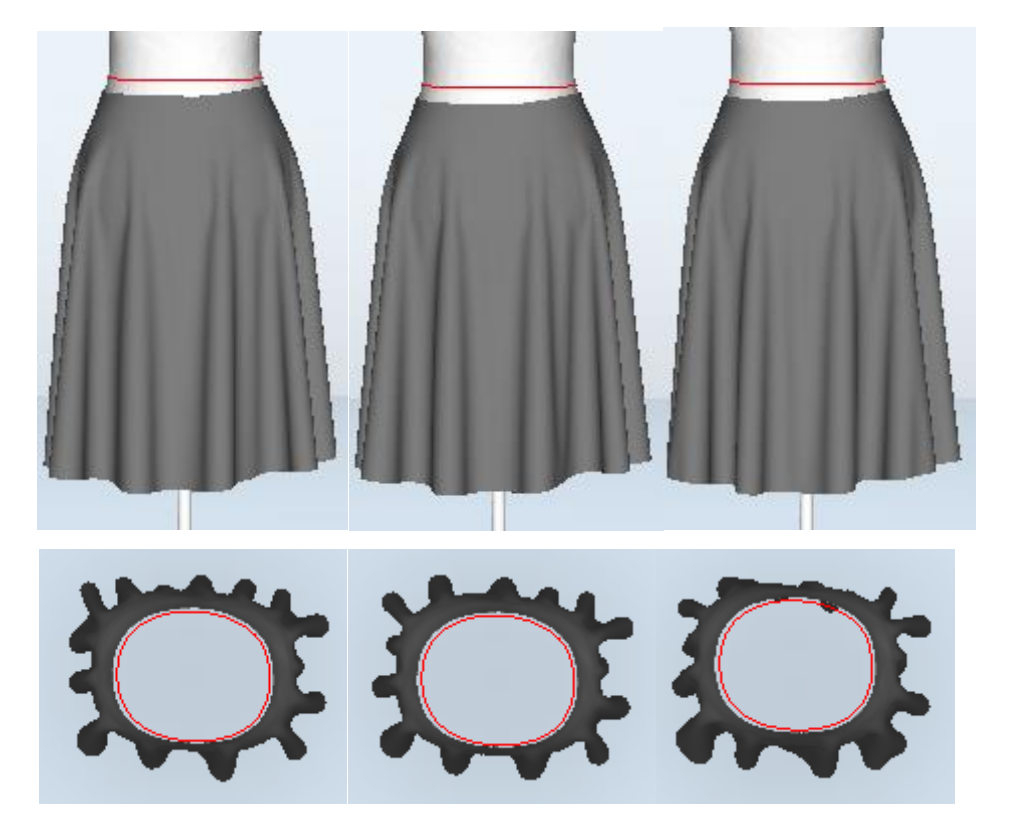

**Sijono, kirpto pagal metmenų liniją, vizualizacijos:**

**1 pav.** Sijonai su 02 audinio struktūriniais ir mechaniniais parametrais

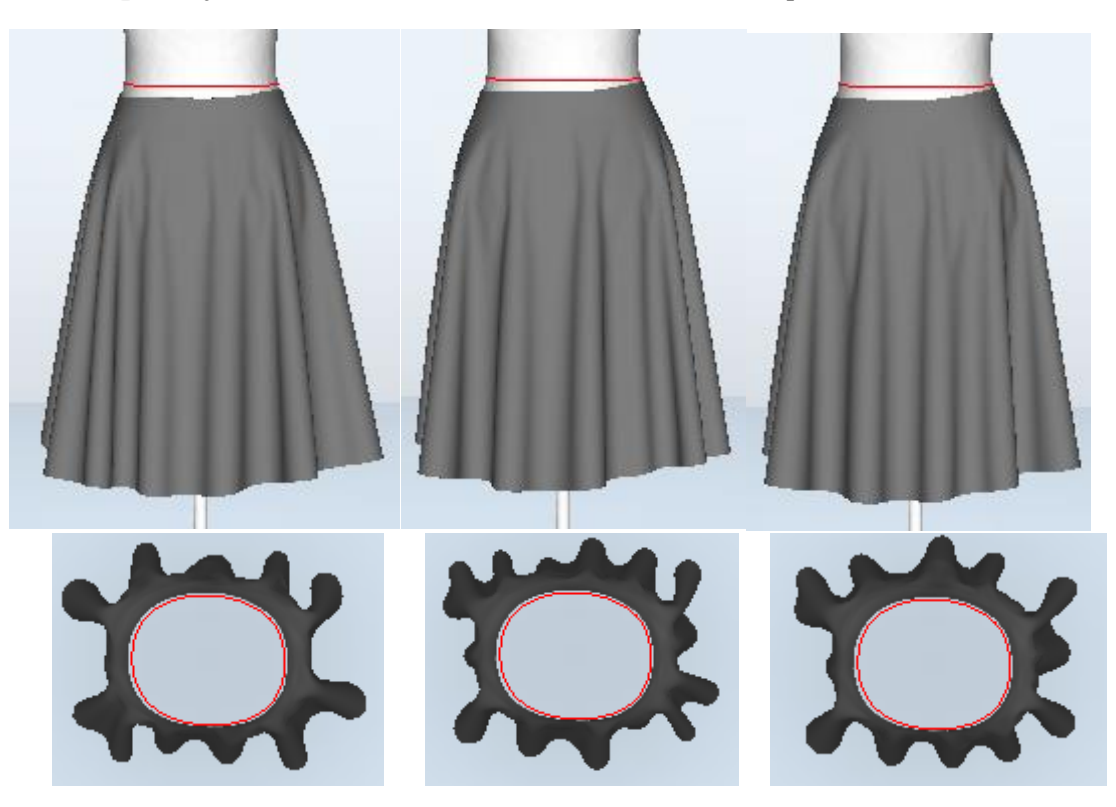

**2 pav.** Sijonai su 03 audinio struktūriniais ir mechaniniais parametrais

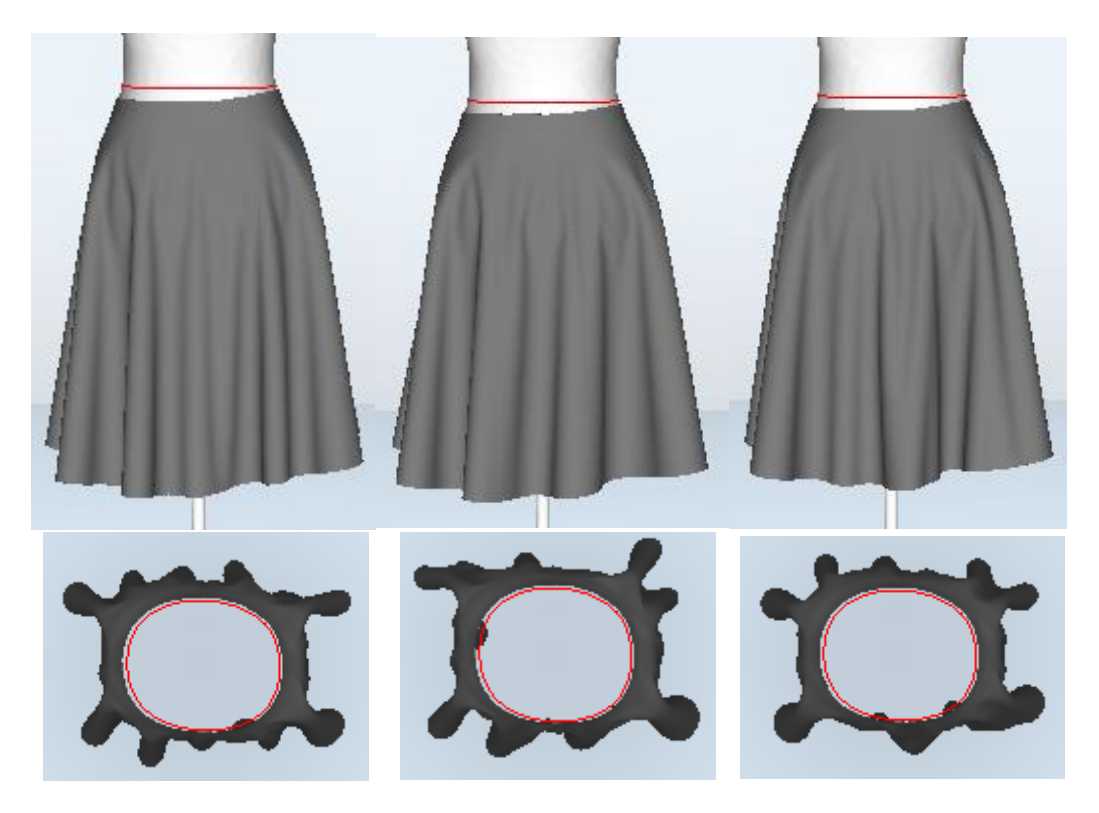

**3 pav.** Sijonai su 04 audinio struktūriniais ir mechaniniais parametrais

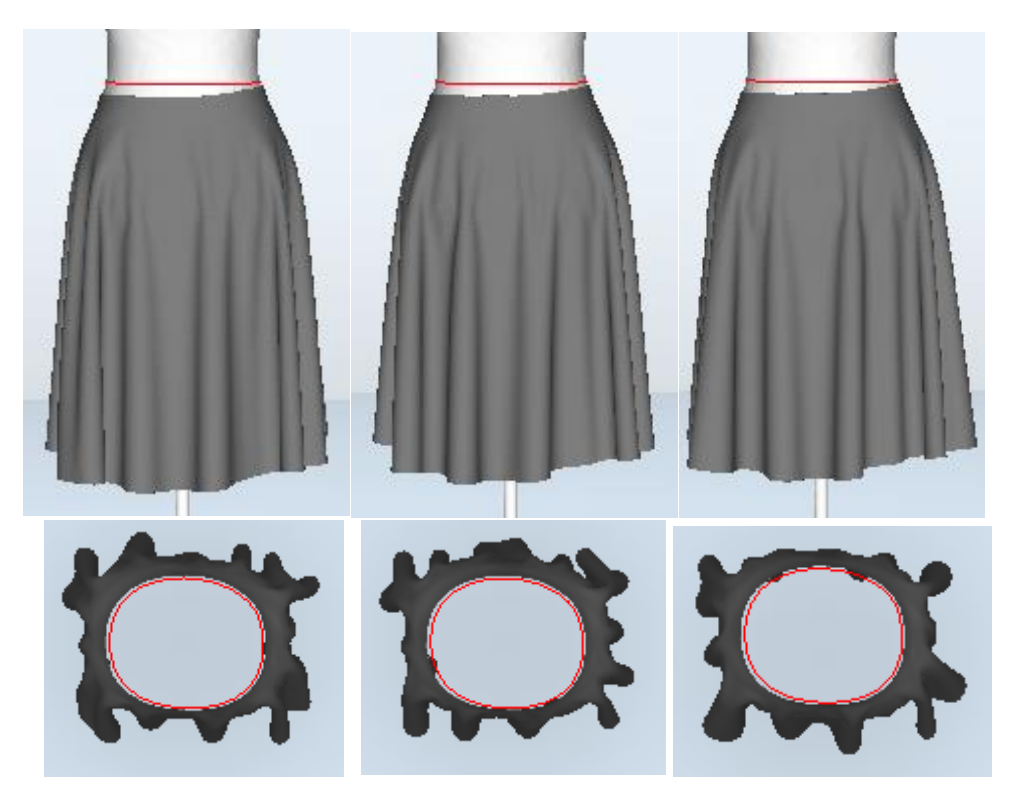

**pav.** Sijonai su 05 audinio struktūriniais ir mechaniniais parametrais

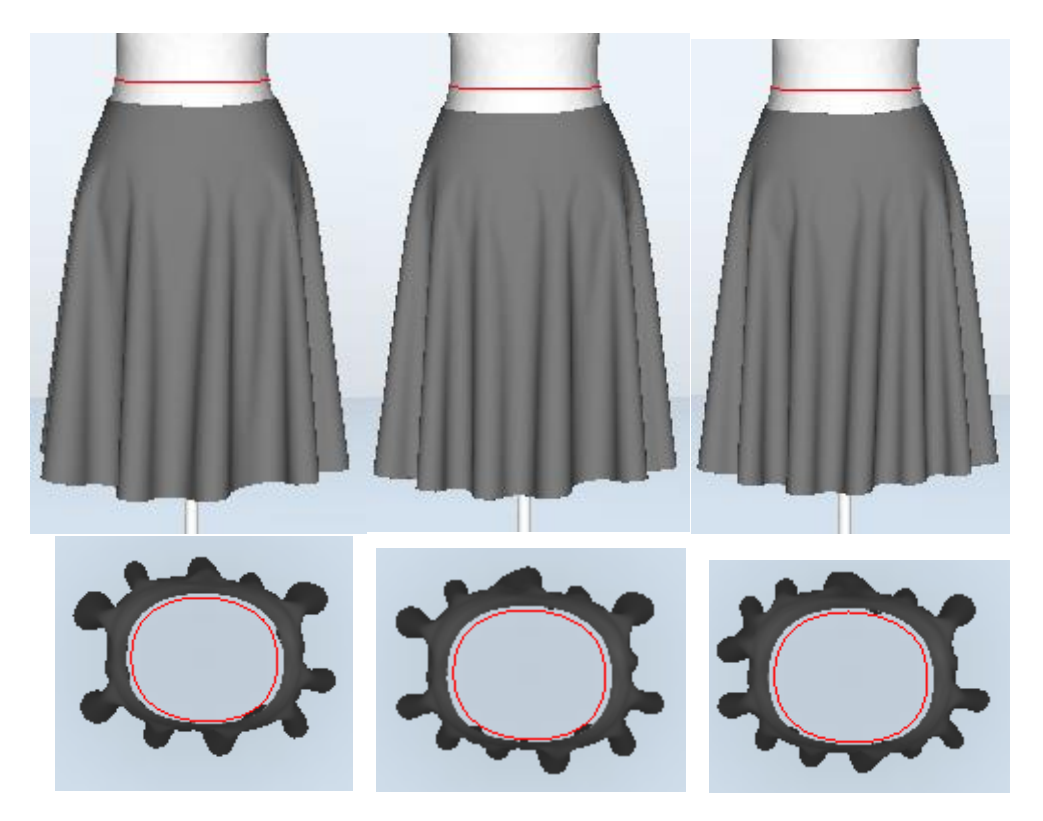

**5 pav.** Sijonai su 06 audinio struktūriniais ir mechaniniais parametrais

# **Sijono, kirpto lekalus pasukant 45**° **nuo metmenų linijos, vizualizacijos:**

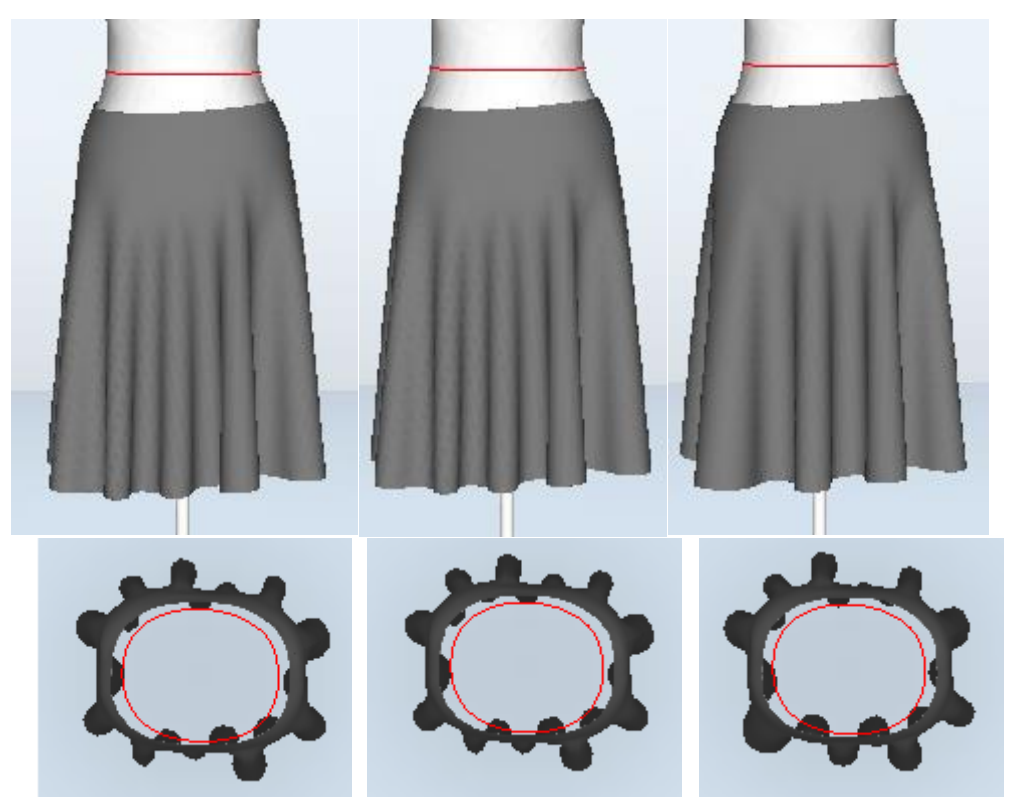

**6 pav.** Sijonai su 02 audinio struktūriniais ir mechaniniais parametrais

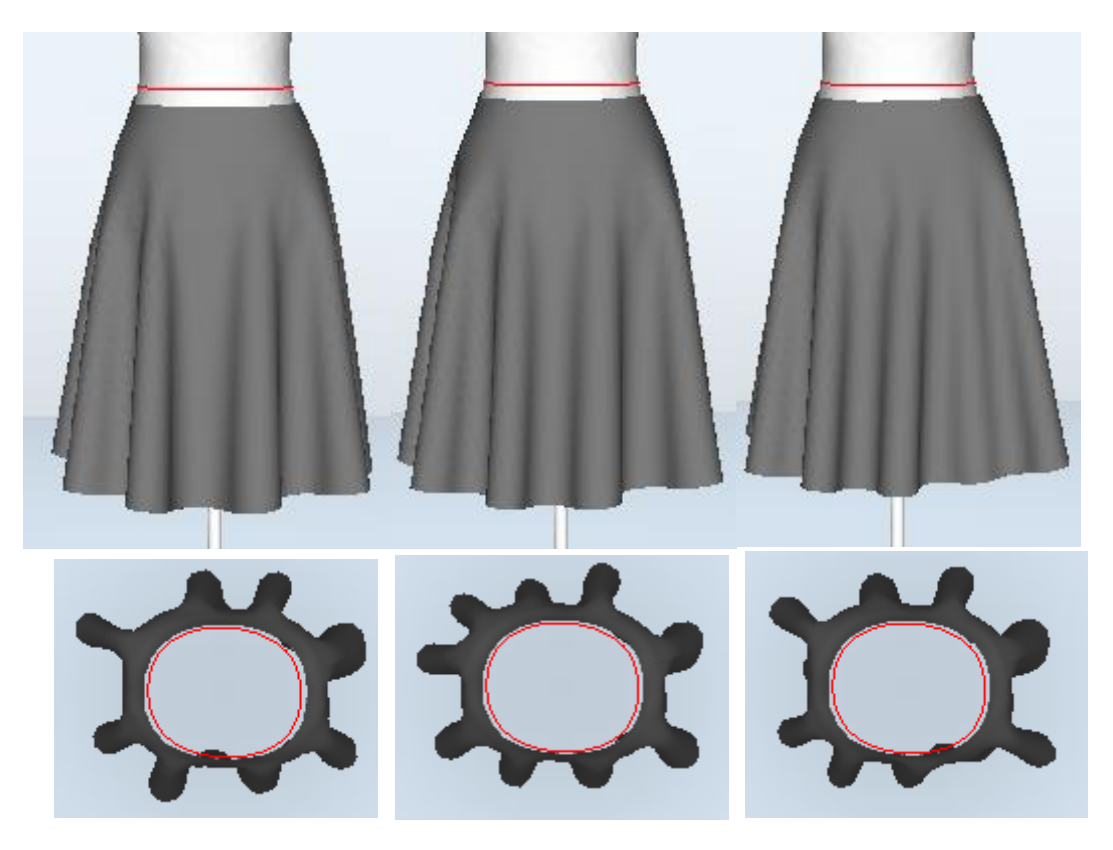

**7 pav.** Sijonai su 03 audinio struktūriniais ir mechaniniais parametrais

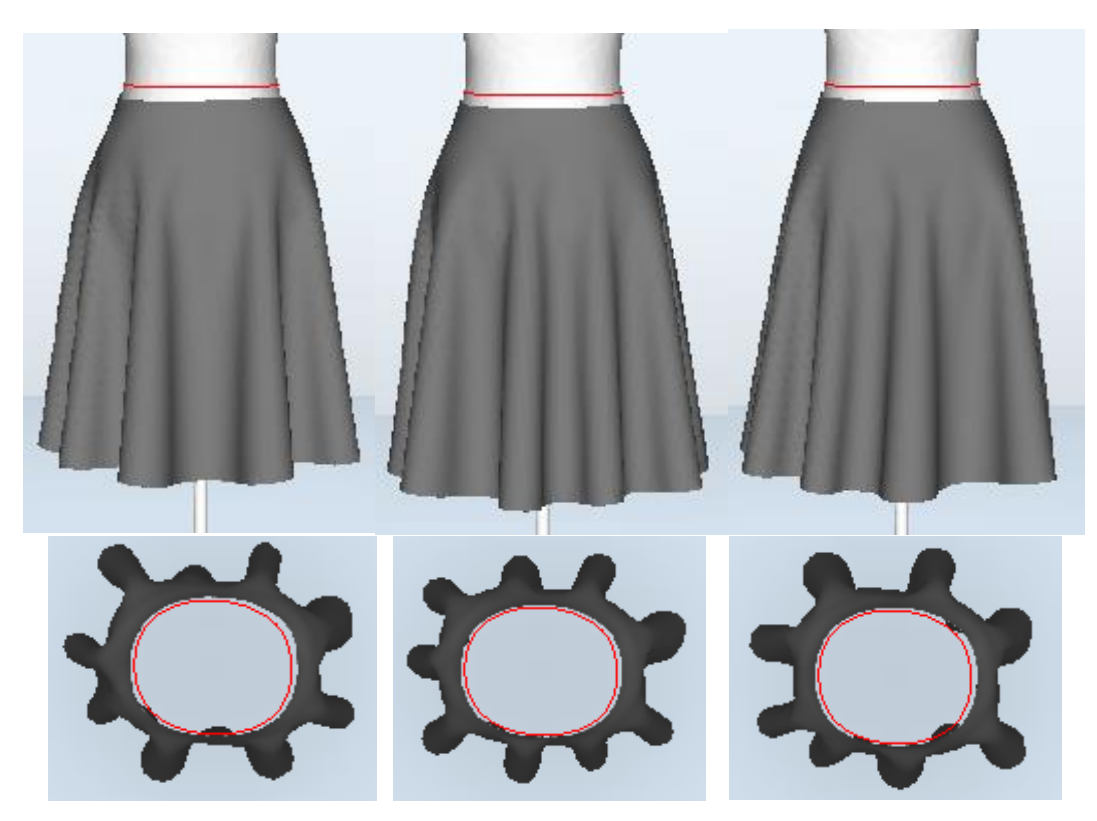

**8 pav.** Sijonai su 04 audinio struktūriniais ir mechaniniais parametrais

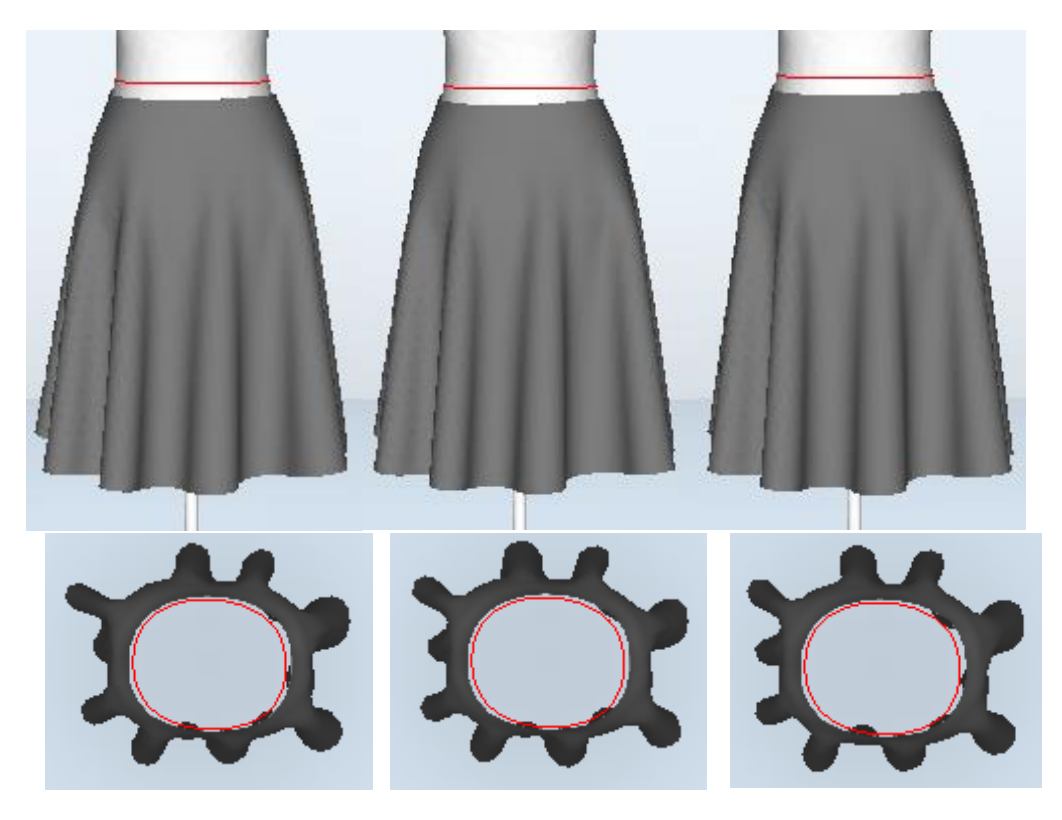

**9 pav.** Sijonai su 05 audinio struktūriniais ir mechaniniais parametrais

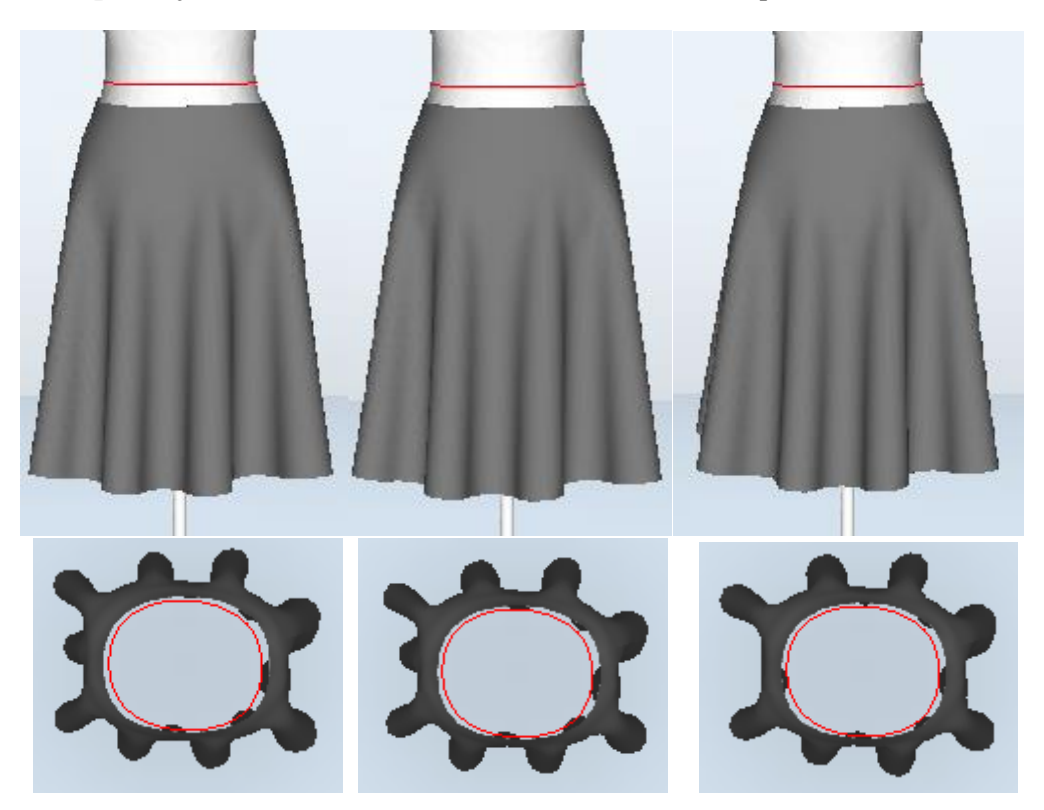

**10 pav.** Sijonai su 06 audinio struktūriniais ir mechaniniais parametrais

**3 priedas.** Realių audinių bandinių drapiravimosi ant stovelio fotografijos

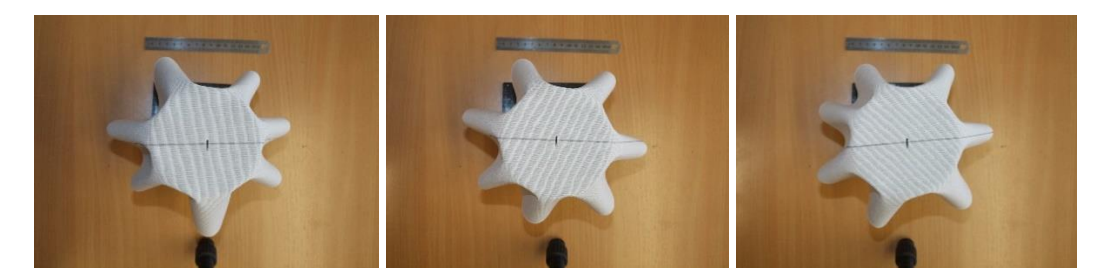

**1 pav.** Bandiniai su 02 audinio struktūriniais ir mechaniniais parametrais

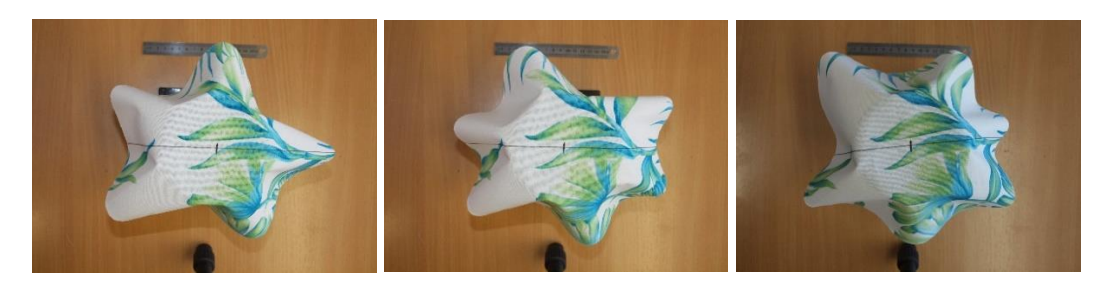

**2 pav.** Bandiniai su 03 audinio struktūriniais ir mechaniniais parametrais

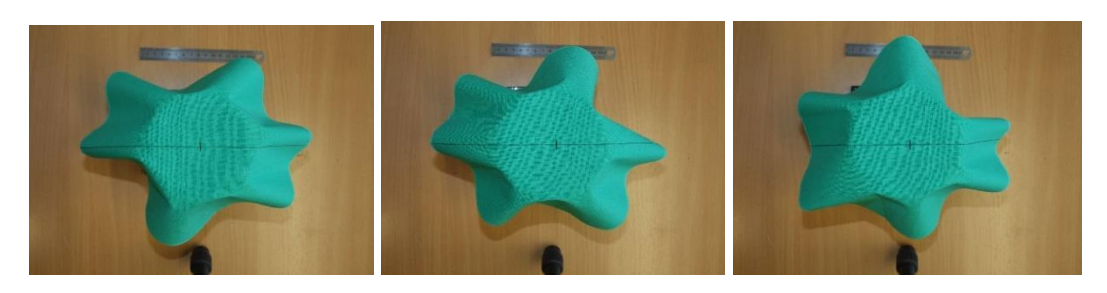

**3 pav.** Bandiniai su 04 audinio struktūriniais ir mechaniniais parametrais

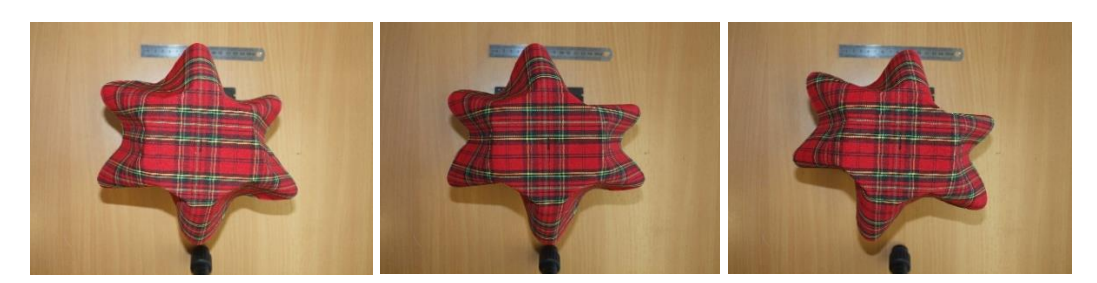

**4 pav.** Bandiniai su 05 audinio struktūriniais ir mechaniniais parametrais

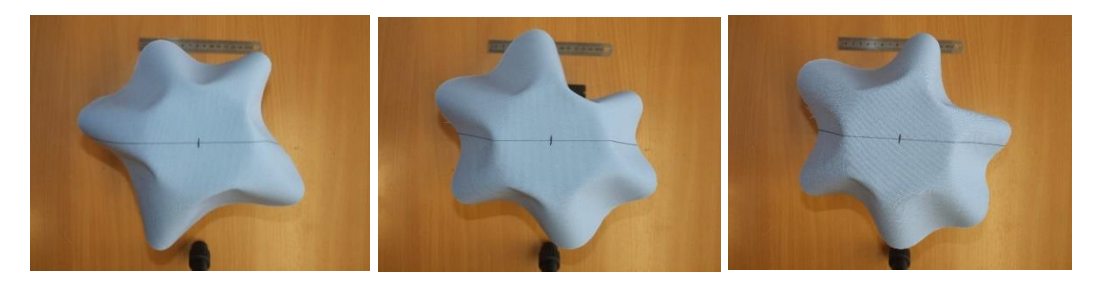

**5 pav.** Bandiniai su 06 audinio struktūriniais ir mechaniniais parametrais

**4 priedas**. *3Ds Max* programos parametrų nustatymai:

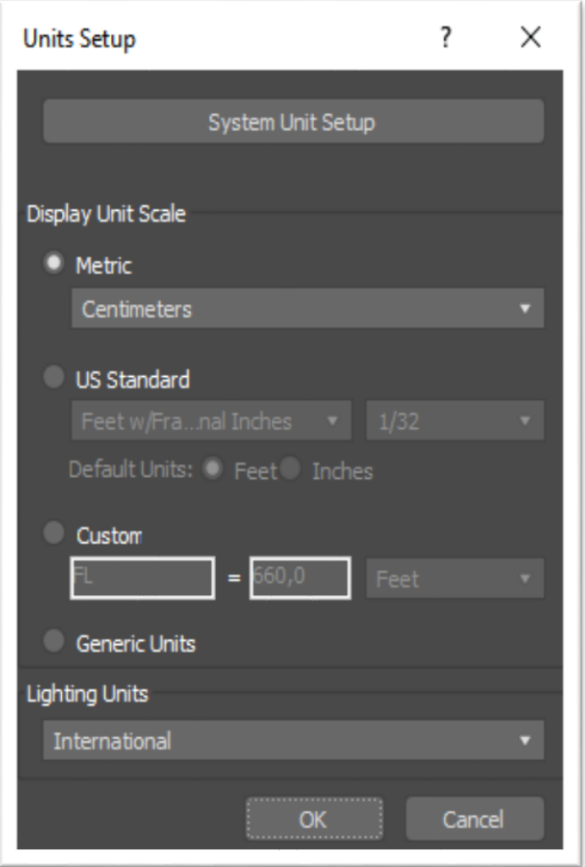

**1 pav.** Metrinės matų sistemos programoje nustatymas

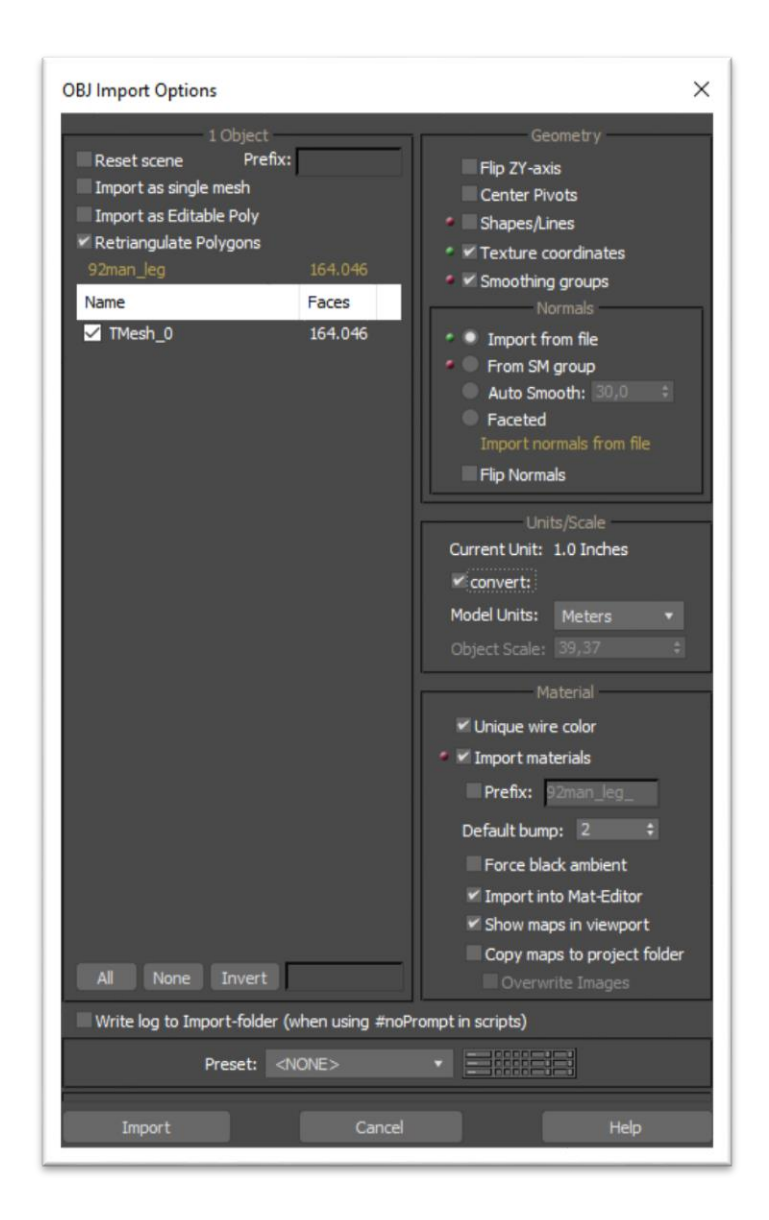

**2 pav.** Skenuoto manekeno importavimo ir metrinės matavimų sistemos jam pritaikymo nustatymai

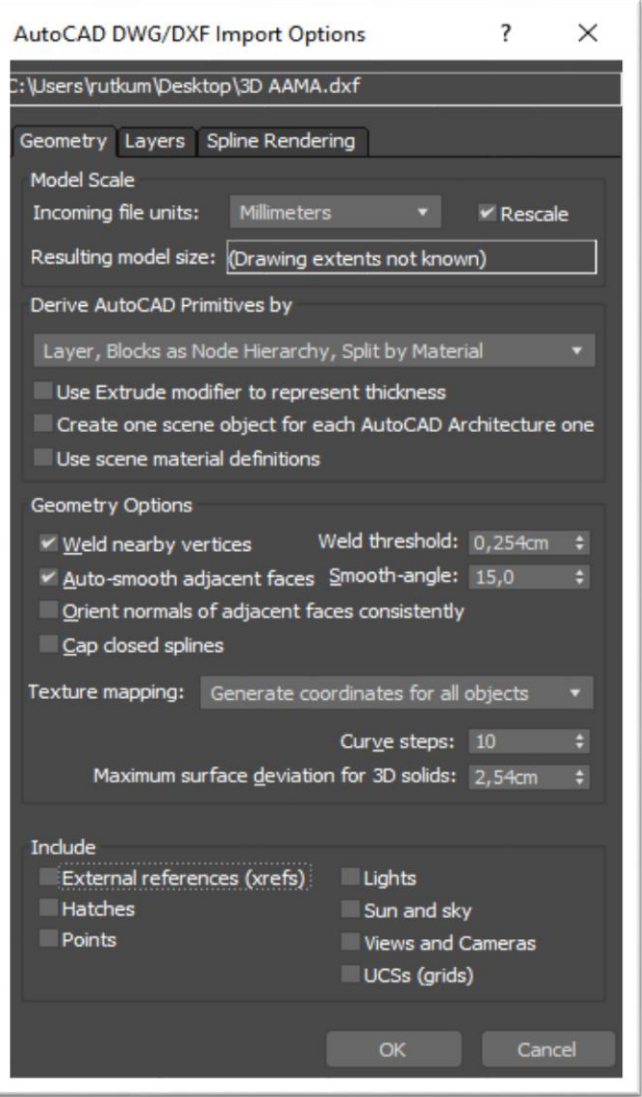

**3 pav.** Gaminio lekalų importavimo į programą parametrai

| <b>Object Properties</b>                                                                         |                                                                 |                                                   |                                                                  | × |
|--------------------------------------------------------------------------------------------------|-----------------------------------------------------------------|---------------------------------------------------|------------------------------------------------------------------|---|
| Objects in Simulation<br>Inactive<br>Add Objects<br>Remove<br>Layer:1<br><b>Cloth Properties</b> | <b>Cloth</b> Use Panel Properties                               |                                                   | Property 1<br>Property 2                                         |   |
| TMesh_0<br>Presets                                                                               |                                                                 | Load                                              | Save                                                             |   |
| <b>U</b> Bend<br>V Bend                                                                          | 5,0<br>۱<br>5,0<br>۰                                            | Thickness 0,0<br><b>Repulsion</b>                 | ٠<br>1,0<br>$\div$                                               |   |
| U B-Curve<br>V B-Curve<br>U Stretch                                                              | 0,0<br>٠<br>$\div$<br> 0,0 <br>50,0<br>٠                        | Air Res.<br>Dyn. Fric. 0,1<br><b>Static Fric.</b> | $\hat{\mathbf{v}}$<br>0,02<br>$\div$<br>÷<br>0,5                 |   |
| V Stretch<br>U Compress 50,0                                                                     | 50,0<br>٠<br>$\div$                                             | Self Fric.<br>Seam Force 5000,0                   | $\div$<br> 0,0 <br>$\div$                                        |   |
| V Compress 50,0<br>Shear<br>Density                                                              | ٠<br>50,0<br>٠<br>0,005<br>٠                                    | U Scale $1,0$<br>V Scale<br><b>Depth</b>          | $\hat{\mathbf{v}}$<br>$\hat{\mathbf{v}}$<br>1,0<br>$\div$<br>1,0 |   |
| Damping<br>Plasticity 0,0                                                                        | ٠<br>0,01<br>٠                                                  | Offset<br>Cling                                   | 1,0<br>$\div$<br>$\div$<br>0,0                                   |   |
|                                                                                                  | Based on: default<br>Inherit Velocity                           | Layer                                             | $\overline{0}$<br>۵<br>Anisotropic (unlock U,V)                  |   |
| Keep Shape                                                                                       | Use Edge Springs                                                | Use Cloth Depth/Offset                            | Use Collision Obj Friction                                       |   |
|                                                                                                  | Bend % 100,0<br>۰                                               | Stretch % 100,0                                   | ٠                                                                |   |
| Damping                                                                                          | Pressure (Inside Enclosed Cloth Volume)<br>Pressure 0,0<br> 0,0 | ۰<br>Track Volume<br>۰<br>Cap Holes<br>٠          |                                                                  |   |
| • Collision Object<br><b>Collision Properties</b>                                                |                                                                 |                                                   |                                                                  |   |
| <b>Depth</b><br>$\overline{\phantom{a}}$<br>$\rightarrow$<br>Offset                              | 1,0<br>٠<br> 0,1 <br>$\overline{\mathbf{t}}$                    | Dyn. Fric. $0,1$<br>Static Fric. 0,5              | ÷<br>٠                                                           |   |
| OK<br>Cancel                                                                                     | $\triangledown$ Enable Collisions                               | Cuts Cloth                                        |                                                                  |   |

**pav.** Skenuoto manekeno parametrų nustatymas prieš vizualizaciją

| <b>Object Properties</b>     |                                                        |                             |               |                                         |            | ×                  |
|------------------------------|--------------------------------------------------------|-----------------------------|---------------|-----------------------------------------|------------|--------------------|
|                              |                                                        |                             |               |                                         |            |                    |
| <b>Objects in Simulation</b> | <b>Inactive</b>                                        |                             |               |                                         | Property 1 |                    |
| Add Objects<br>Remove        | Cloth                                                  | <b>Use Panel Properties</b> |               |                                         | Property 2 |                    |
| Layer:1                      | <b>Cloth Properties</b>                                |                             |               |                                         |            |                    |
|                              | Presets                                                |                             |               |                                         |            |                    |
|                              | Cotton                                                 |                             |               | Load                                    | Save       |                    |
|                              | <b>U</b> Bend                                          |                             |               |                                         |            |                    |
|                              | V Bend                                                 | 25,0<br>25,0                | ٠             | Thickness 0,2                           | 2,0        | ÷<br>$\div$        |
|                              | U B-Curve                                              | 0,0                         | $\div$<br>٠   | Repulsion<br>Air Res. 0,02              |            | $\div$             |
|                              | V B-Curve                                              | 0,0                         | $\div$        | Dyn. Fric. 0,1                          |            | $\hat{\mathbf{z}}$ |
|                              | U Stretch                                              | 75,0                        | $\div$        |                                         |            | ÷                  |
|                              | V Stretch                                              | 75,0                        | $\div$        | Static Fric. 0,5<br>Self Fric. 0,5      |            | $\div$             |
|                              | U Compress 75,0                                        |                             | $\div$        | Seam Force 5000,0                       |            |                    |
|                              | V Compress 75,0                                        |                             | $\div$        | U Scale $1,0$                           |            | $\div$<br>$\div$   |
|                              | Shear                                                  | 225,0                       | ٠             | V Scale $1,0$                           |            | $\div$             |
|                              | Density                                                | 0,01                        | $\div$        | <b>Depth</b>                            | 1,0        | $\div$             |
|                              | <b>Damping</b>                                         | 0,1                         | $\div$        | Offset $1,0$                            |            | $\ddot{\bullet}$   |
|                              | Plasticity 0,0                                         |                             | $\div$        | <b>Cling</b>                            | 0,0        | $\div$             |
|                              | Based on: Cotton                                       |                             |               | Layer                                   | $\bullet$  | $\div$             |
|                              | Inherit Velocity                                       |                             |               | Anisotropic (unlock U,V)                |            |                    |
|                              |                                                        |                             |               | Use Cloth Depth/Offset                  |            |                    |
|                              | Use Edge Springs                                       |                             |               | Use Collision Obj Friction              |            |                    |
|                              | <b>Keep Shape</b>                                      |                             |               |                                         |            |                    |
|                              | Bend % 100,0                                           | ۰                           |               | Stretch % 100,0                         | $\div$     |                    |
|                              |                                                        |                             |               |                                         |            |                    |
|                              |                                                        |                             |               | Pressure (Inside Enclosed Cloth Volume) |            |                    |
|                              | Pressure 0,0                                           |                             | $\div$        | Track Volume                            |            |                    |
|                              | Damping 0,0                                            |                             | $\div$        | Cap Holes                               |            |                    |
|                              |                                                        |                             |               |                                         |            |                    |
|                              |                                                        |                             |               |                                         |            |                    |
|                              | <b>Collision Object</b><br><b>Collision Properties</b> |                             |               |                                         |            |                    |
|                              |                                                        |                             |               |                                         |            |                    |
| ∢<br>$\rightarrow$           | Depth<br>Offset                                        | 1,0                         | $\Rightarrow$ | Dyn. Fric. 0,1                          |            |                    |
|                              |                                                        | 1,0                         | ۰             | Static Fric. 0.5                        |            | ۸                  |
| <b>OK</b><br>Cancel          | Enable Collisions                                      |                             |               | Cuts Cloth                              |            |                    |
|                              |                                                        |                             |               |                                         |            |                    |
|                              |                                                        |                             |               |                                         |            |                    |

**5 pav.** Gaminio lekalų parametrų nustatymas prieš vizualizaciją

#### **5 priedas**

#### **Moksliniai pranešimai ir publikacijos magistro projekto tema:**

- 1. A. Lagė, K. Ancutienė, **R. Pukienė,** E. Lapkovska, I. Dāboliņa. Comparative analysis of real and virtual garments distance ease. FEMS Junior Euromat Conference 2018. Budapeštas, Vengrija, July 8 – 12, 2017. Stendinis pranešimas.
- 2. A. Lagė, K. Ancutienė, **R. Pukienė,** E. Lapkovska, I. Dāboliņa. Comparative study of real and virtual garments appearance and distance ease. Journal - *Materials Science.* Pateikiamas patvirtinimo laiškas:

-------- Originali žinutė --------Iš: "Dr.Regita Bendikiene" <regita.bendikiene@ktu.lt> Data: 2019-01-29 13:20 (GMT+02:00) Kam: Agne Lage <agne.lage@ktu.edu> Tema: [Article 22162][Article 22162][Article 22162][ms] Editor Decision

Agne Lage:

We have reached a decision regarding your submission to Materials Science, "Comparative study of real and virtual garments appearance and distance ease".

Our decision is to: Accept Submission.

Now Your article is in line for publishing (Vol.26 No.2, 2020 (June)).

Attached you will find AUTHOR'S GUARANTEE FORM CONCERNING WORK PRESENTED FOR PUBLICATION

We kindly ask you to send us your signed agreement via email.

Dr. Regita Bendikiene Kaunas University of Technology Phone +37069801202 regita.bendikiene@ktu.lt

**Materials Science** http://www.matsc.ktu.lt

## **6 Priedas**

Baigiamasis darbas CD laikmenoje